# <span id="page-0-0"></span>**SISTEM PENDUKUNG PENGAMBIL KEPUTUSAN PENERIMA BEASISWA LAZISMU DENGAN METODE**  *MULTI ATTRIBUTE UTILITY THEORY* **(MAUT)**

**Skripsi untuk memenuhi sebagian persyaratan mencapai derajat Sarjana S-1 Program Studi Teknik Komputer**

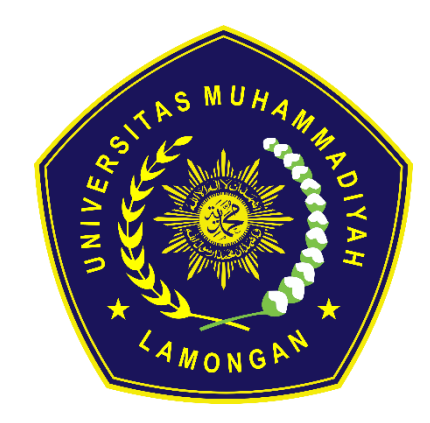

**M. HILDAN BAHRUDDIN 1903010016**

# **PROGRAM STUDI TEKNIK KOMPUTER FAKULTAS SAINS TEKNOLOGI DAN PENDIDIKAN UNIVERSITAS MUHAMMADIYAH LAMONGAN**

**2023**

## **HALAMAN PENGESAHAN SKRIPSI**

## <span id="page-1-0"></span>**Sistem Pendukung Pengambil Keputusan Penerima Beasiswa LAZISMU Dengan Metode** *Multi Attribute Utility Theory* **(MAUT)**

#### **Oleh:**

## **M. Hildan Bahruddin 1903010016**

Telah diujikan dan dinyatakan lulus ujian skripsi pada tanggal 6 Juli 2023 oleh tim penguji Program Studi Teknik Komputer Fakultas Sains, Teknologi, dan Pendidikan Universitas Muhammadiyah Lamongan.

> Lamongan, 21 Juli 2023 Mengetahui,

**Pembimbing I**

**Penguji** 

Bagus Dwi Saputra, S.Kom.,M.Kom NIDN. 0724099402

Mufti Ari Bianto, S.Kom., M.Kom NIDN. 0710069501

**Pembimbing II**

**Ketua Program Studi Teknik Komputer**

Eko Handoyo, S.Kom., M.Kom NIDN. 0717029104

Mufti Ari Bianto, S.Kom., M.Kom NIDN. 0710069501

**Mengetahui, Dekan Fakultas Sains Teknologi dan Pendidikan**

Eko Handoyo, S.Kom., M.Kom NIDN. 0717029104

## <span id="page-2-0"></span>**PERNYATAAN**

Dengan ini saya menyatakan bahwa dalam skripsi ini tidak terdapat karya yang pernah diajukan untuk memperoleh gelar akademik di suatu perguruan tinggi, dan sepanjang pengetahuan saya juga tidak terdapat karya atau pendapat yang pernah ditulis atau diterbitkan oleh orang lain, kecuali secara tertulis diacu dalam naskah ini dan disebut dalam daftar pustaka.

Lamongan, 21 Juli 2023

M. Hildan Bahruddin

## <span id="page-3-0"></span>**PERNYATAAN PERSETUJUAN PUBLIKASI SKRIPSI UNTUK KEPENTINGAN AKADEMIS**

Sebagai sivitas akademik Universitas Muhammadiyah Lamongan, saya yang bertanda tangan dibawah ini :

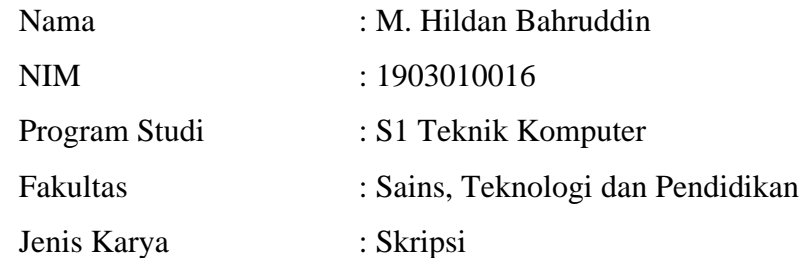

Demi pengembangan ilmu pengetahuan, menyetujui untuk memberikan kepada Universitas Muhammadiyah Lamongan Hak bebas Royalti Noneksklusif atas karya ilmiah saya yang berjudul :

## **Sistem Pendukung Pengambil Keputusan Penerima Beasiswa LAZISMU Dengan Metode** *Multi Attribute Utility Theory* **(MAUT)**

beserta perangkat yang ada. Dengan Hak bebas Royalti Noneksklusif ini Program Studi Teknik Komputer Fakultas Sains, Teknologi dan Pendidikan Universitas Muhammadiyah Lamongan berhak menyimpan, mengalihmedia/formatkan, mengelola dalam bentuk pangkalan data *(database)* merawat, dan mempublikasikan skripsi saya selama tetap mencantumkan nama saya sebagai penulis/pencipta dan sebagai pemilik Hak Cipta.

> Dibuat di : Lamongan Pada Tanggal : 21 Juli 2023 Yang menyatakan

## M. Hildan Bahruddin 1903010016

### **KATA PENGANTAR**

<span id="page-4-0"></span>Alhamdulillah puji syukur kepada Allah SWT yang telah memberikan kemudahan dalam menyelesaikan skripsi ini. Sholawat dan salam semoga selalu dilimpahkan kepada junjungan kita Nabi Muhammad SAW dan semoga kita semua menerima syafaatnya di hari akhir, Aamiin.

Dalam setiap langkah saya berusaha semaksimal mungkin untuk mewujudkan harapan-harapan yang saya impikan sebagai ungkapan terima kasih, saya ingin mempersembahkan skripsi ini untuk :

- 1. Bapak Eko Handoyo, S.Kom, M.Kom selaku Dekan Fakultas Sains, Teknologi dan Pendidikan
- 2. Bapak Mufti Ari Bianto, S.Kom, M.Kom selaku Ketua Pogram Studi Teknik Komputer.
- 3. Bapak Bagus Dwi Saputra, S.Kom.,M.Kom dan Bapak Eko Handoyo, S.Kom., M.Kom selaku Dosen Pembimbing 1 dan Dosen Pembimbing 2 beserta seluruh Dosen Program Studi Teknik Komputer yang telah memberikan inspirasi dan juga motivasi kepada penulis.
- 4. Orang Tua yang selalu memberikan dukungan materi, moral, dan doa yang tak putus untuk penulis. Terima kasih untuk semua pengorbanan, perhatian, dan kasih sayang yang diberikan selama ini.
- 5. Bapak Fakhruddin Arrozi, S.H.I., M.S selaku Ketua LAZISMU Universitas Muhammadiyah Lamongan, dan seluruh civitas akademika Universitas Muhammadiyah Lamongan yang telah mendukung kelancaran penelitian ini.
- 6. Sahabat Teknik Komputer dan teman-teman Universitas Muhammadiyah Lamongan, yang telah memberikan dukungan, semangat, dan inspirasi selama penulisan skripsi ini. Terima kasih untuk kebersamaan, kegembiraan, dan persahabatan yang telah terjalin selama ini.

## **DAFTAR ISI**

<span id="page-5-0"></span>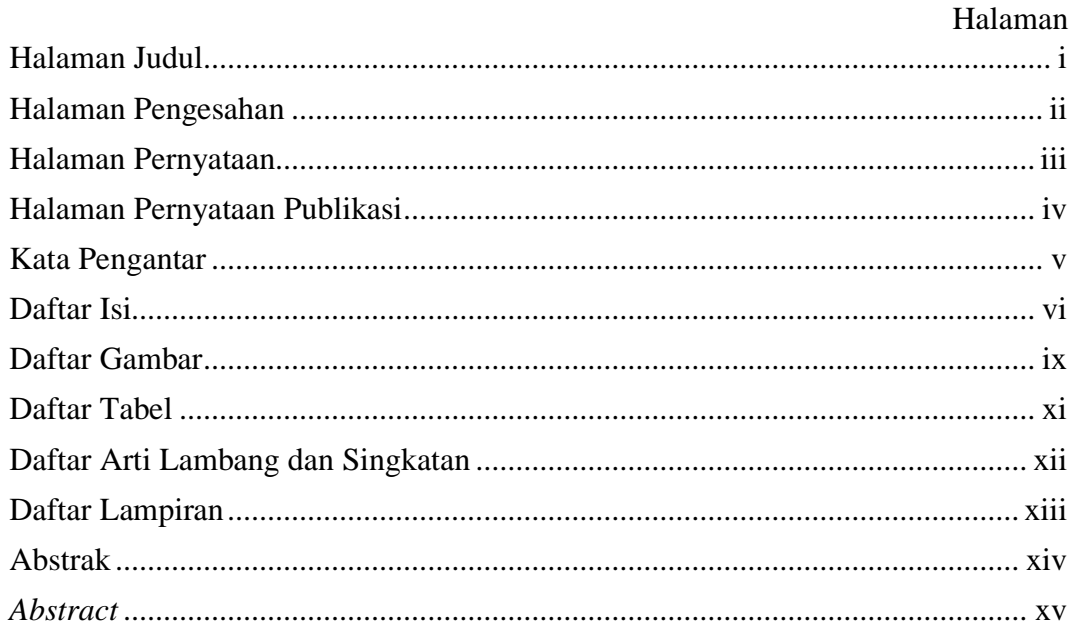

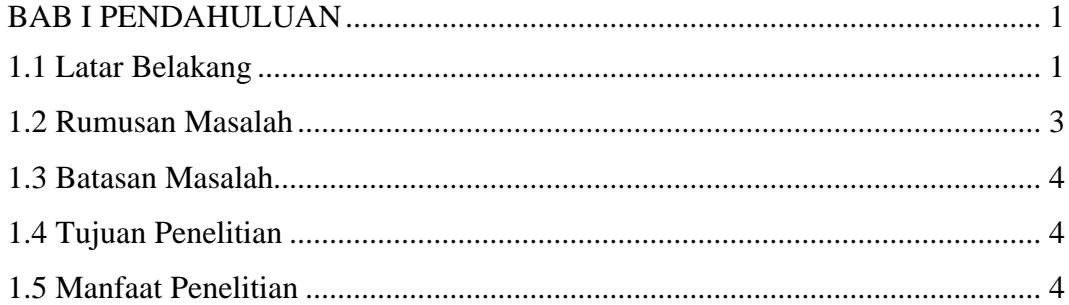

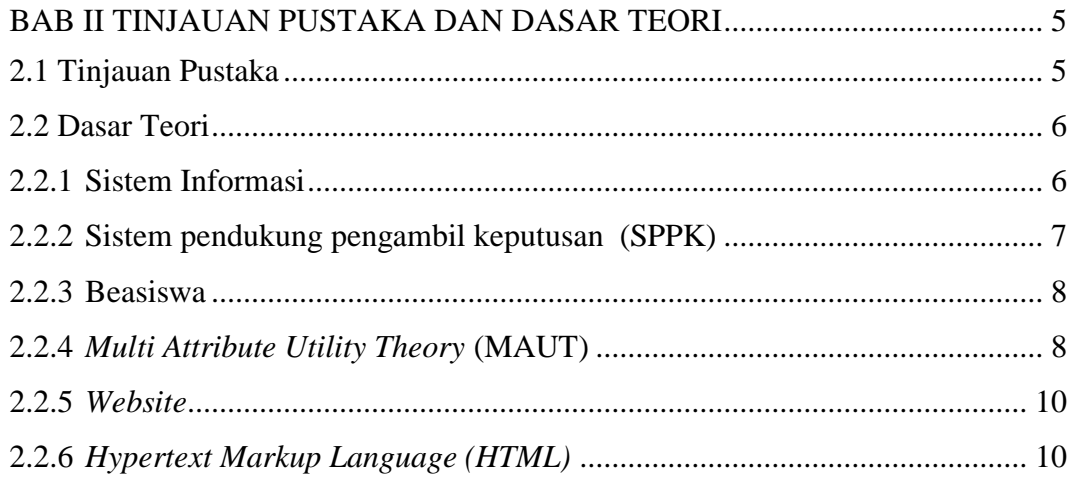

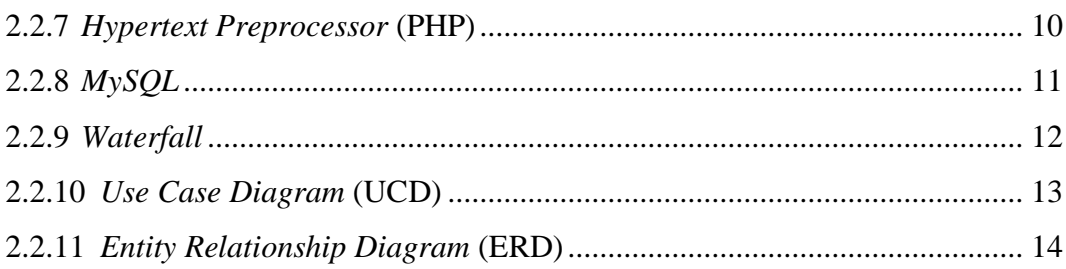

# 

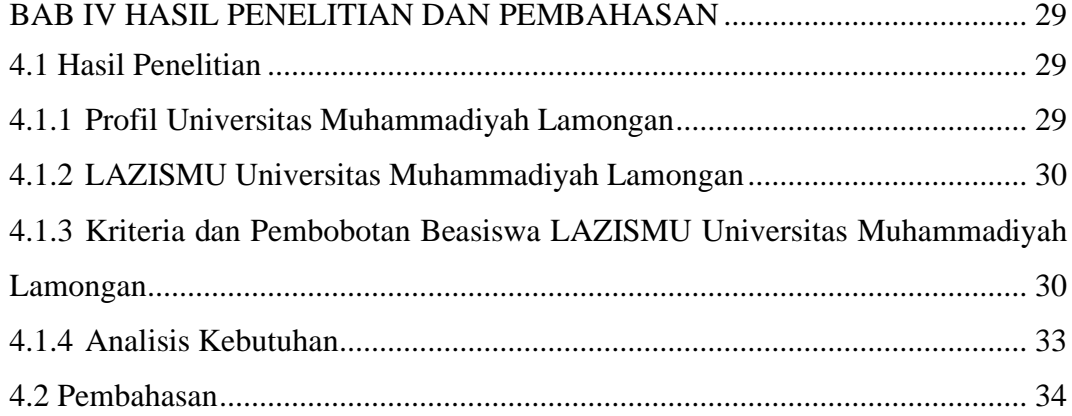

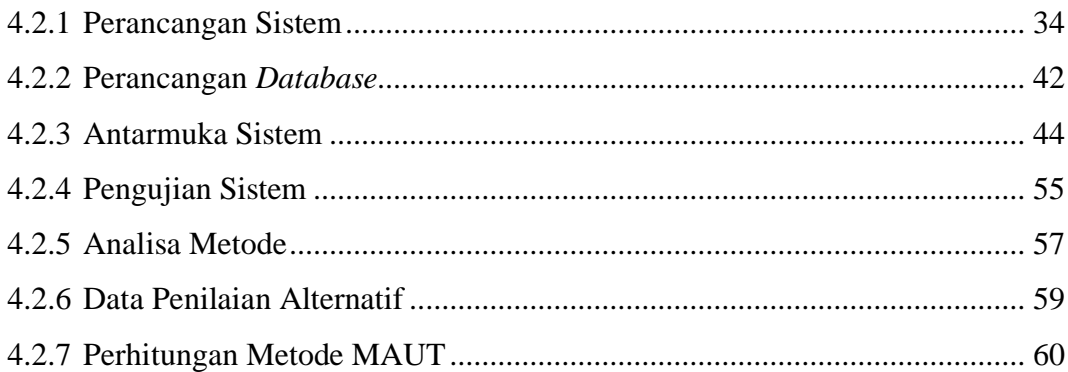

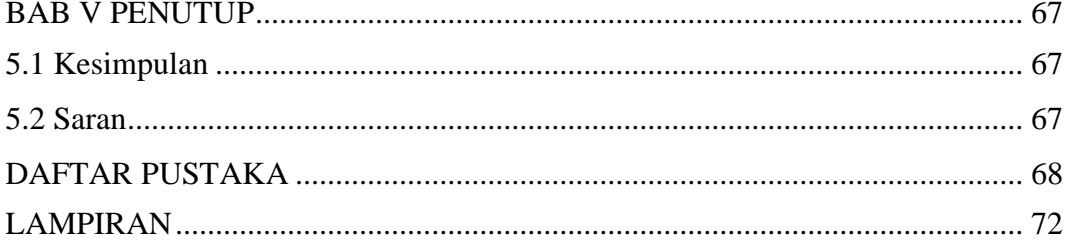

## **DAFTAR GAMBAR**

<span id="page-8-0"></span>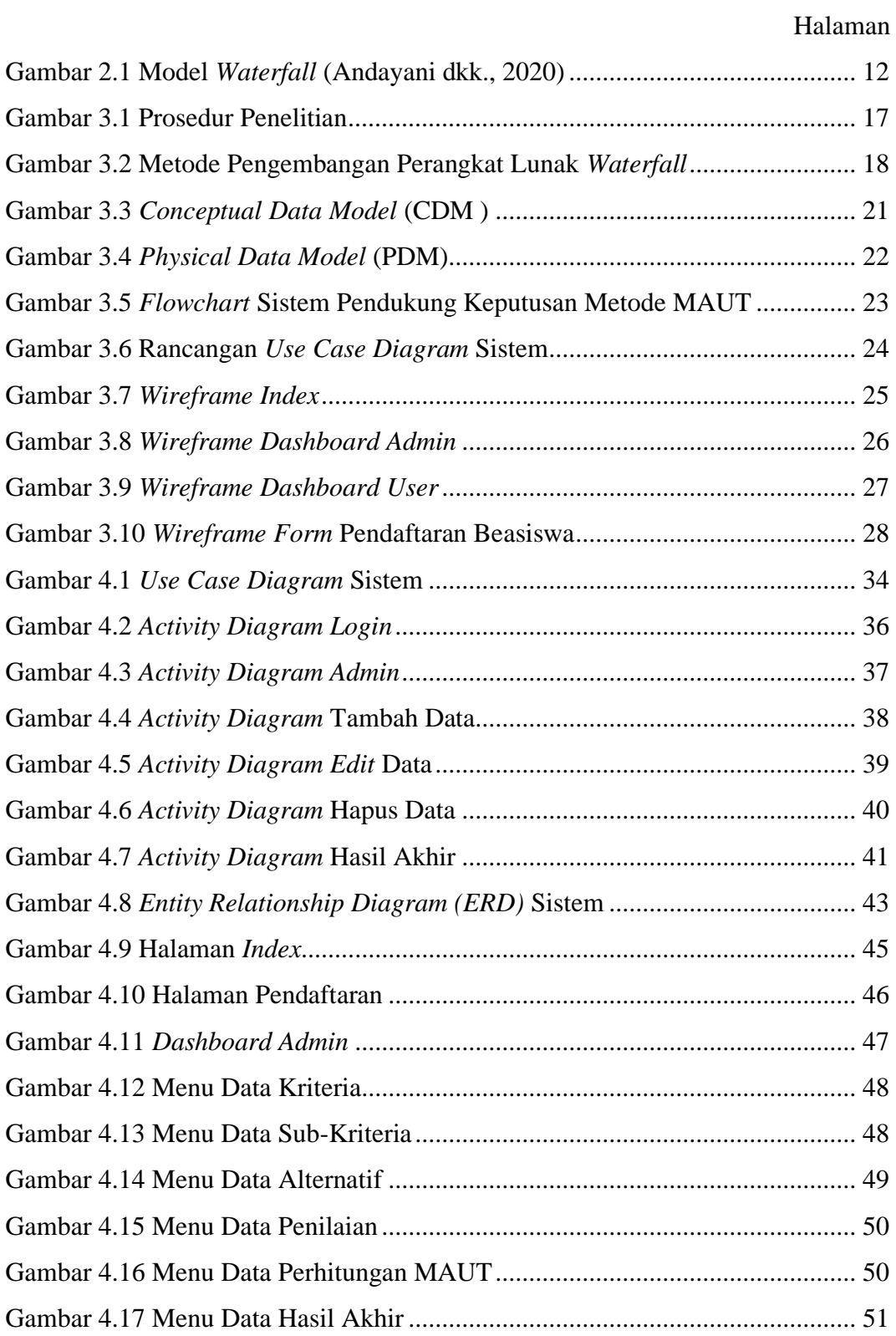

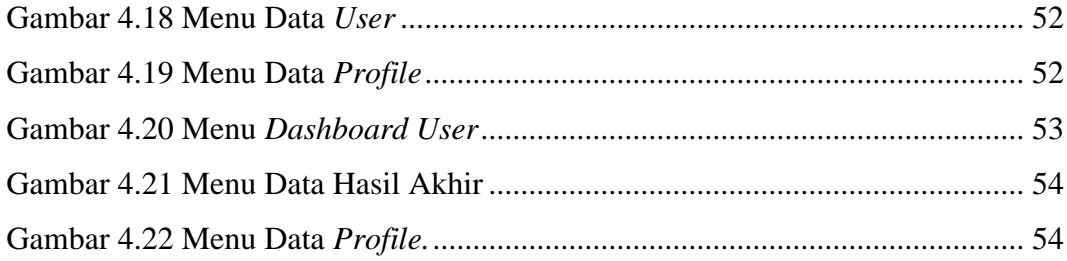

## **DAFTAR TABEL**

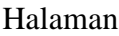

<span id="page-10-0"></span>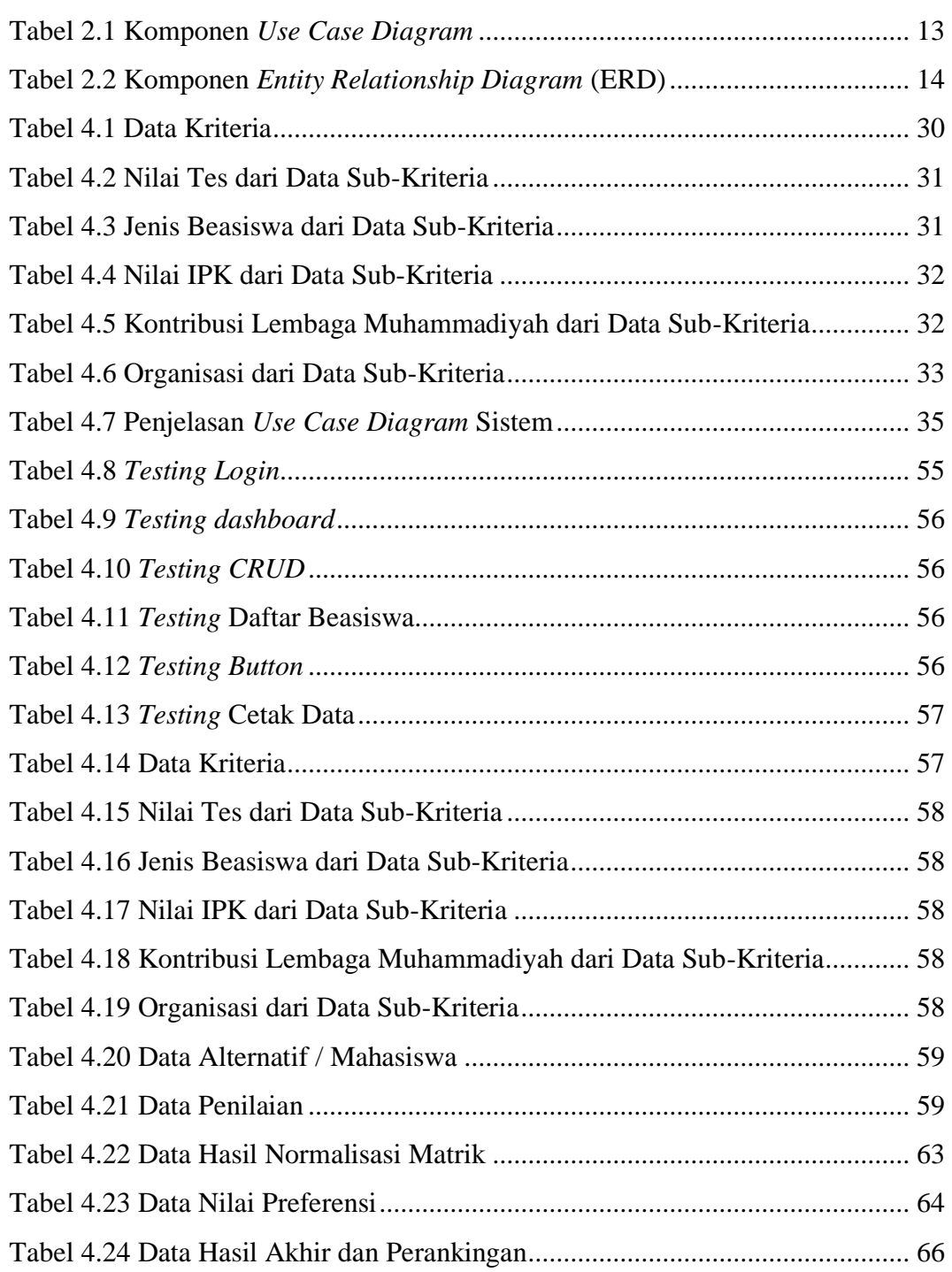

## **DAFTAR ARTI LAMBANG DAN SINGKATAN**

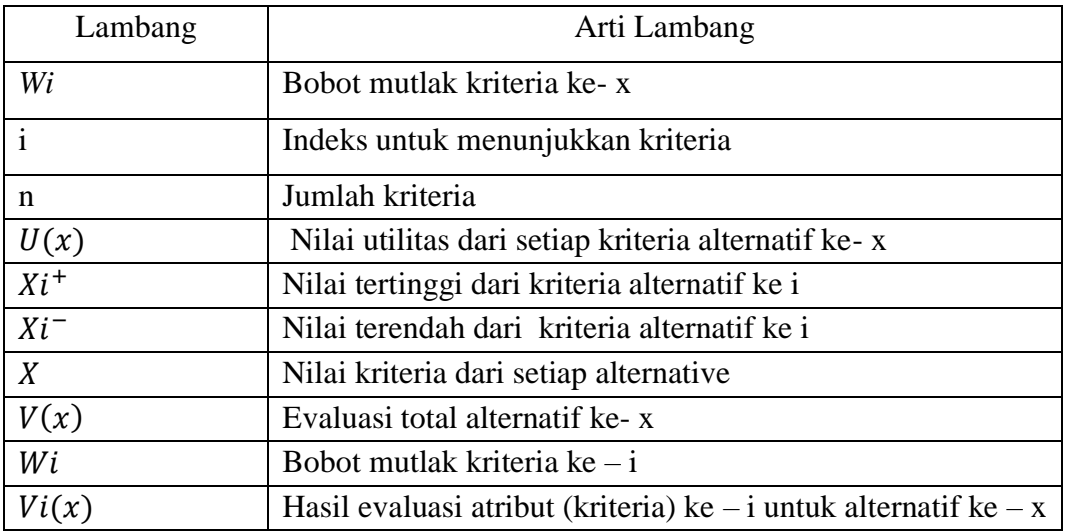

<span id="page-11-0"></span>Daftar Arti Lambang

Daftar Singkatan

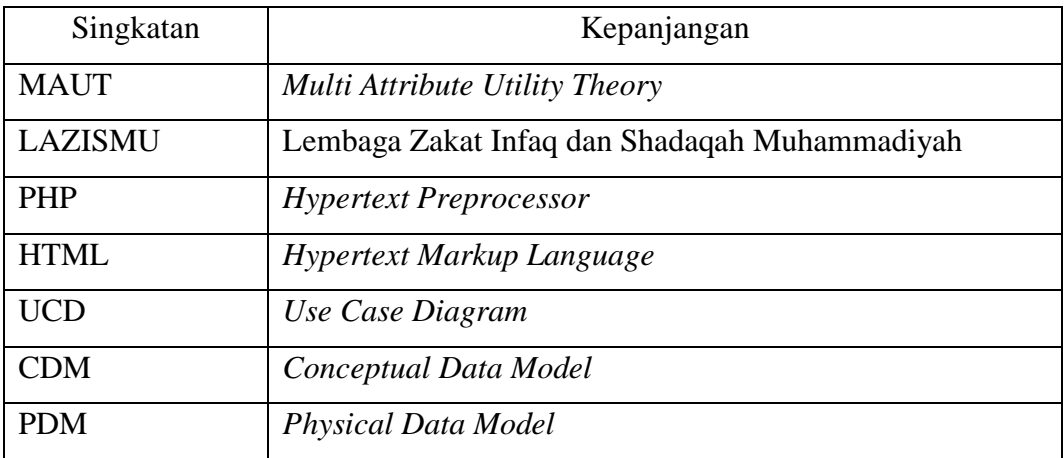

## **DAFTAR LAMPIRAN**

<span id="page-12-0"></span>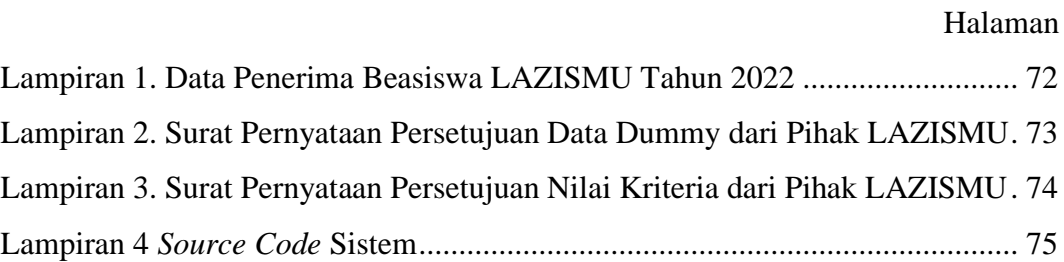

#### **Sistem Pendukung Pengambil Keputusan Penerima Beasiswa LAZISMU**

**Dengan Metode** *Multi Attribute Utility Theory* **(MAUT)** 

### **ABSTRAK**

<span id="page-13-0"></span>Sistem pendukung pengambil keputusan untuk seleksi penerima beasiswa di Universitas Muhammadiyah Lamongan, melalui LAZISMU (Lembaga Amil Zakat, Infaq, dan Sadaqah Muhammadiyah), menggunakan metode *Multi-Attribute Utility Theory* (MAUT). Metode MAUT mempertimbangkan preferensi subjektif dan bobot atribut dalam pengambilan keputusan multi-kriteria. Sistem ini menghitung skor utilitas total untuk setiap calon penerima beasiswa dengan menggunakan bobot atribut dan nilai atribut yang diberikan. Penelitian ini mengambil sampel data dari 18 mahasiswa dan menggunakan lima kriteria pilihan. Lima kriteria tersebut meliputi nilai tes (bobot 0,15), jenis beasiswa (bobot 0,4), nilai IPK (bobot 0,2), kontribusi lembaga Muhammadiyah (bobot 0,15), dan organisasi (bobot 0,1). Hasil perhitungan menggunakan metode MAUT menunjukkan bahwa sistem ini berhasil memberikan nilai utilitas tertinggi sebesar 0,9667 dan terendah sebesar 0,2333. Sistem ini membantu LAZISMU dalam menyeleksi calon penerima beasiswa secara efisien dan objektif, sehingga calon penerima beasiswa dengan skor utilitas tertinggi dapat direkomendasikan sebagai penerima beasiswa.

Kata kunci : Sistem pendukung keputusan, *Multi Attribute Utility Theory,*  Beasiswa

#### *LAZISMU Scholarship Recipient Decision Support System with Multi Attribute*

#### *Utility Theory (MAUT) Method*

### *ABSTRACT*

<span id="page-14-0"></span>*Decision support system for scholarship recipient selection at Universitas Muhammadiyah Lamongan, through LAZISMU (Lembaga Amil Zakat, Infaq, dan Sadaqah Muhammadiyah), using Multi-Attribute Utility Theory (MAUT) method. The MAUT method considers subjective preferences and attribute weights in multicriteria decision making. The system calculates the total utility score for each prospective scholarship recipient by using the attribute weights and attribute values given. This study sampled data from 18 students and used five selection criteria. The five criteria include test scores (weight 0.15), scholarship type (weight 0.4), GPA value (weight 0.2), contribution of Muhammadiyah institutions (weight 0.15), and organization (weight 0.1). The calculation results using the MAUT method show that this system succeeded in providing the highest utility value of 0.9667 and the lowest of 0.2333. This system helps LAZISMU in selecting scholarship candidates efficiently and objectively, so that scholarship candidates with the highest utility score can be recommended as scholarship recipients.*

*Keyword : Decision Support System, Multi Attribute Utility Theory, Scholarship*

### **BAB I**

### **PENDAHULUAN**

#### <span id="page-15-1"></span><span id="page-15-0"></span>**1.1 Latar Belakang**

Teknologi semakin berkembang pesat dan memungkinkan multifungsi yang memudahkan pekerjaan, terutama di lembaga pendidikan (Umar dkk., 2019). Seiring dengan perkembangan teknologi saat ini, teknologi informasi dapat dijadikan sebagai alat yang mempermudah pekerjaan manusia dalam implementasi pengolahan data. Dengan kemudahan penggunaannya, teknologi informasi dapat menciptakan kenyamanan yang berbeda dari metode tradisional yang membutuhkan kertas untuk memproses data (Dasril dkk., 2019). Kondisi tersebut merupakan sebuah peluang dalam hal memanfaatkan perkembangan teknologi untuk pengolahan data dalam bidang pendidikan. Dalam hal ini adalah membuat sistem pendukung pengambil keputusan penerima beasiswa pada Universitas.

Beasiswa merupakan dukungan keuangan untuk seseorang atau siswa untuk tujuan pendidikan. Beasiswa diberikan sebagai pengakuan atau penghargaan untuk melanjutkan studi (Ilham dkk., 2018). Beasiswa adalah hibah keuangan yang diberikan kepada mahasiswa sarjana atau pascasarjana untuk mendukung pendidikan dan pengembangan potensi mereka (Sibyan, 2020). Beasiswa dapat berasal dari berbagai sumber, seperti pemerintah, perusahaan swasta, lembaga pendidikan, organisasi non-profit, atau individu yang ingin memberikan kontribusi positif bagi pendidikan masyarakat (Supriyanti, 2015). Pemerintah sering memberikan beasiswa melalui program-program yang diinisiasi oleh pemerintah, seperti program beasiswa pemerintah atau program beasiswa dari dana pendidikan nasional. Perusahaan swasta juga dapat memberikan beasiswa kepada karyawan atau anak karyawan mereka yang ingin melanjutkan pendidikan. Lembaga pendidikan seperti Universitas atau Sekolah juga dapat memberikan beasiswa kepada siswa atau mahasiswa berprestasi maupun dan bagi mereka yang kurang mampu (Riyadi dan Sika, 2018).

Universitas Muhammadiyah Lamongan sebagai salah satu lembaga pendidikan tinggi di Kabupaten Lamongan memberikan sebuah kesempatan beasiswa untuk mahasiswa. Dalam hal ini adalah beasiswa Lembaga Zakat Infaq dan Shadaqah Muhammadiyah (LAZISMU), beasiswa hanya diberikan kepada mahasiswa yang telah memenuhi kriteria-kriteria yang telah ditentukan (Ilham dkk., 2018). Berdasarkan hasil wawancara bersama kepala kantor LAZISMU Universitas Muhammadiyah Lamongan beasiswa ini diperuntukkan baik bagi mahasiswa yang memiliki prestasi, aktif di lembaga Muhammadiyah, Hafidz Qur'an, maupun mahasiswa dengan kondisi ekonomi yang dikatakan kurang mampu. Kriteria atau persyaratan penerima beasiswa LAZISMU memiliki penilaian dan peringkat tersendiri sesuai ketentuan nilai yang ditetapkan dan diberikan pada masing-masing kriteria calon penerima beasiswa LAZISMU. Banyaknya kriteria atau persyaratan serta kuota beasiswa yang terbatas membuat proses penentuan prioritas penerima beasiswa LAZISMU menjadi tidak efektif, seringkali membutuhkan waktu dan tenaga yang cukup besar, serta mengharuskan untuk mengeluarkan banyak kertas untuk mengolah data yang dibutuhkan.

Sistem pendukung pengambil keputusan (SPPK) adalah sistem berbasis komputer yang digunakan sebagai alat bantu dalam mendukung proses pengambilan sebuah keputusan secara objektif (Sibyan, 2020). Sistem memerlukan penerapan metode yang tepat agar dapat menghasilkan hasil yang akurat dan terpercaya (Bianto dkk., 2020). Sistem Pendukung Pengambilan Keputusan Beasiswa LAZISMU Universitas Muhammadiyah Lamongan merupakan sebuah sistem yang dikembangkan untuk membantu proses pengambilan keputusan dalam pemberian beasiswa LAZISMU di Universitas Muhammadiyah Lamongan sehingga penerima beasiswa LAZISMU yang tepat sasaran dapat dipilih dengan tepat dan cepat. Beasiswa LAZISMU sendiri merupakan salah satu program beasiswa yang ditawarkan oleh Universitas Muhammadiyah Lamongan kepada mahasiswa yang membutuhkan bantuan finansial untuk menyelesaikan studi mereka. Untuk membantu proses pengambilan keputusan dalam pemberian beasiswa LAZISMU, sistem ini menggunakan metode *Multi Attribute Utility Theory* (MAUT).

*Multi Attribute Utility Theory* (MAUT) merupakan metode yang digunakan untuk mengevaluasi dan menentukan alternatif terbaik dari sekumpulan alternatif yang memiliki beberapa atribut yang harus dipertimbangkan (Ramadiani dan Rahmah, 2019). Dengan menggunakan metode MAUT, sistem ini dapat membantu menentukan penerima beasiswa LAZISMU dengan cara mengevaluasi berbagai atribut yang dianggap penting sesuai dengan kriteria yang telah ditentukan oleh pihak LAZISMU, seperti keaktifan dalam lembaga Muhammadiyah, prestasi akademik, prestasi non-akademik, kebutuhan finansial, dan lainnya, sehingga penerima beasiswa LAZISMU yang tepat sasaran dapat dipilih dengan tepat dan cepat.

Berdasarkan latar belakang tersebut, diperlukan sebuah sistem yang mampu mendukung pengambilan keputusan dengan efisien. Hal ini dituangkan dalam skripsi yang berjudul **"Sistem Pendukung Pengambil Keputusan Penerima Beasiswa LAZISMU Dengan Metode** *Multi Attribute Utility Theory* **(MAUT)"**. Penelitian ini ditujukan untuk membuat sistem yang mampu memberikan rekomendasi dan kemudahan proses pengambilan keputusan dalam hal penerimaan beasiswa LAZISMU di Universitas Muhammadiyah Lamongan memanfaatkan kemudahan teknologi. Sehingga diharapakan penerima beasiswa LAZISMU di Universitas Muhammadiyah Lamongan dapat dipilih secara tepat dan cepat.

#### <span id="page-17-0"></span>**1.2 Rumusan Masalah**

Masalah yang dirumuskan berdasarkan latar belakang tersebut adalah :

- 1. Bagaimana membangun sistem pendukung pengambil keputusan penerima beasiswa LAZISMU berbasis web dengan metode *Multi Attribute Utility Theory* (MAUT) di Universitas Muhammadiyah Lamongan?
- 2. Bagaimana menerapkan metode *Multi Attribute Utility Theory* (MAUT) dalam sistem pendukung pengambil keputusan beasiswa LAZISMU berbasis web sesuai dengan kriteria atau persyaratan yang telah ditentukan oleh Universitas Muhammadiyah Lamongan?

#### <span id="page-18-0"></span>**1.3 Batasan Masalah**

Berdasarkan identifikasi masalah diatas, maka diberikan batasan masalah agar tidak menyimpang dari tujuan. Adapun batasan masalahnya sebagai berikut :

- 1. Metode yang digunakan untuk sistem ini adalah *Multi Attribute Utility Theory* (MAUT).
- 2. Sistem hanya diterapkan di Universitas Muhammadiyah Lamongan.
- 3. Kriteria yang digunakan merupakan kriteria yang telah ditetapkan di LAZISMU Universitas Muhammadiyah Lamongan.
- 4. Sistem pendukung pengambil keputusan ini hanya berbentuk web statis

#### <span id="page-18-1"></span>**1.4 Tujuan Penelitian**

Tujuan utama dari penelitian ini adalah :

- 1. Membangun sistem pendukung pengambil keputusan penerima beasiswa LAZISMU berbasis web dengan metode *Multi Attribute Utility Theory* (MAUT) di Universitas Muhammadiyah Lamongan.
- 2. Menerapkan metode *Multi Attribute Utility Theory* (MAUT) dalam sistem pendukung pengambil keputusan penerima beasiswa LAZISMU berbasis web sesuai dengan kriteria yang telah ditetapkan oleh Universitas Muhammadiyah Lamongan.

### <span id="page-18-2"></span>**1.5 Manfaat Penelitian**

Hasil penelitian ini diharapkan dapat bermanfaat untuk berbagai pihak, antara lain :

- 1. Bagi peneliti, penelitian ini memberikan pemahaman yang lebih lanjut mengenai ilmu yang sudah dipelajari selama kuliah serta sebagai tolak ukur penerapan ilmu pengetahuan ke dalam permasalahan yang sebenarnya.
- 2. Bagi pihak Universitas, sistem ini diharapkan dapat menjadi salah satu alternatif yang bisa memudahkan dalan pengambilan keputusan yang lebih adil dan objektif dalam proses penerimaan beasiswa LAZISMU di Universitas Muhammadiyah Lamongan.

### **BAB II**

### **TINJAUAN PUSTAKA DAN DASAR TEORI**

#### <span id="page-19-1"></span><span id="page-19-0"></span>**2.1 Tinjauan Pustaka**

Dalam penelitian berjudul Sistem Pendukung Keputusan Penilaian Kinerja Dosen dengan menggunakan Metode *Multi Attribute Utility Theory* ( MAUT ) (Dasril dkk., 2019). Penelitian ini membahas tentang penilaian kinerja dosen dalam hal baik dan buruknya. Sistem ini merupakan sistem pendukung keputusan yang menggunakan metode *Multi Attribute Utility Theory* (MAUT). Hasilnya metode MAUT dapat digunakan untuk melakukan pengolahan data dosen dengan menghasilkan keputusan berupa dosen yang memiliki kinerja Baik dan Buruk, memberikan informasi mengenai data nilai kinerja dosen, dan menunjukkan terdapat 4 (empat) dosen memiliki kinerja baik dan 2 (dua) dosen memiliki kinerja buruk.

Menurut penelitian Sistem Pendukung Keputusan Pembelian *Smartphone Android* dengan Metode *Multi Attribute Utility Theory* (MAUT) (Fitriani, 2020). Penelitian ini bertujuan untuk memudahkan pembelian *smartphone android* sesuai kebutuhan. Banyaknya model dan harga smartphone yang bervariasi membuat calon pembeli memerlukan banyak waktu dalam mengambil keputusan pembelian smartphone. Hasil dari penelitian ini menunjukan *smartphone* yang terbaik dari berbagai brand *smartphone*. Dengan hal ini pembelian *smartphone* dapat dilakukan secara komputasi menggunakan metode *Multi Attribute Utility Theory* (MAUT).

Hasil dari penelitian tentang Sistem Penunjang Keputusan Penerimaan Beasiswa dengan Metode MAUT (Studi Kasus: STIKOM Dinamika Bangsa Jambi) (Riyadi dan Sika, 2018). Studi kasus penelitian ini dilakukan di STIKOM Dinamika Bangsa Jambi mengenai penerimaan beasiswa. Penetuan penerimaan beasiswa ini diberikan beberapa kriteria yang sudah ditentukan Metode *Multi Attribute Utility Theory* (MAUT) digunakan untuk memberikan keputusan yang menggunakan multi kriteria. Penelitian ini bertujuan untuk mempermudah proses seleksi dan pendaftaran beasiswa PPA maupun BIDIKMISI pada STIKOM Dinamika Jambi.

Pada penelitian Sistem Pendukung Keputusan Pemilihan Tenaga Kesehatan Teladan menggunakan Metode *Multi Attribute Utility Theory* (Ramadiani dan Rahmah, 2019). Penelitian ini mengambil studi kasus pemilihan tenaga kesehatan teladan. Penilaian yang masih manual dianggap kurang produktif, subjektif, dan kurang efisien. Dalam penelitian ini dibuat sebuah sistem pendukung keputusan yang menggunakan metode *Multi Attribute Utility Theory* (MAUT), hasilnya metode MAUT dalam penelitian ini mampu menghasilkan rekomendasi pemilihan tenaga kesehatan teladan dengan hasil akurasi sebesar 86,67%.

Hasil penelitian dari Implementasi Metode *Multi Attribute Utility Theory* (MAUT) pada Sistem Pendukung Keputusan dalam Menentukan Penerima Kredit (Hadinata, 2018). Penelitian ini ditujukan untuk menentukan penerima kredit menggunakan sistem pendukung keputusan. Metode yang dipakai adalah *Multi Attribute Utility Theory* (MAUT), dengan menggunkan metode MAUT mempermudah penilaian dan menentukan penerima kredit pada PT. XYZ dan perbandingan pada nilai masing masing alternatif.

#### <span id="page-20-0"></span>**2.2 Dasar Teori**

#### <span id="page-20-1"></span>**2.2.1 Sistem Informasi**

Sistem informasi merupakan sebuah sistem di dalam suatu organisasi yang menghubungkan berbagai kebutuhan pengelolaan transaksi sehari-hari, memberikan dukungan pada operasional organisasi, memiliki sifat manajerial, serta mendukung kegiatan strategis dari organisasi tersebut dengan menyediakan laporan-laporan yang diperlukan (Anggraini dkk., 2020). Sistem informasi merupakan gabungan dari komponen perangkat keras, perangkat lunak komputer, dan peran manusia yang bekerja bersama-sama untuk mengolah data menggunakan perangkat keras dan perangkat lunak tersebut (Susanti dan Arifin, 2012).

Sistem informasi merupakan suatu susunan sistem yang terdapat di dalam organisasi yang berfungsi untuk menyelaraskan dan memenuhi berbagai kebutuhan terkait pengolahan transaksi, memberikan dukungan pada operasi harian, memiliki sifat yang bersifat manajerial dan mendukung kegiatan strategi organisasi. Selain itu, sistem ini juga berperan dalam menyediakan laporan-laporan yang relevan kepada pihak eksternal tertentu yang berhubungan dengan organisasi tersebut (Saputra, 2020).

#### <span id="page-21-0"></span>**2.2.2 Sistem pendukung pengambil keputusan (SPPK)**

Sistem pendukung pengambil keputusan (SPPK) atau *Decision Support System* (DSS) merupakan sistem informasi interaktif penyediaan data, pemodelan dan pemrosesan data. Sistem ini bekerja sebagai alat bantu pengambilan keputusan dalam situasi semi terstruktur dan tidak terstruktur dimana tidak ada yang tahu persis bagaimana keputusan harus dibuat (Hadinata, 2018).

Sistem pendukung keputusan merupakan suatu sistem komputer yang menghasilkan berbagai alternatif keputusan yang dibutuhkan untuk membantu pengelola dalam memecahkan masalah. Sistem ini menggunakan data, informasi, dan model yang telah ditentukan sebelumnya untuk menghasilkan output yang bermanfaat (Ramadhan dkk., 2021). Sistem pendukung pengambil keputusan merupakan sistem komputer yang mampu mengkombinasikan sumber kecerdasan informasi individu dan kemampuan komponen dalam meningkatkan kualitas pengambilan keputusan (Supriyanti, 2015).

Untuk membantu pengambil keputusan dalam memecahkan suatu masalah manajemen, diperlukan kualitas informasi yang relevan (informasi tersebut berkaitan dengan keputusan yang akan dibuat), akurat (kesesuaian antara informasi dengan peristiwa yang disajikan), lengkap (seperti informasi yang terkandung di dalamnya), tepat waktu (informasi yang sesuai dengan waktu peristiwa), dapat dipahami dan dibandingkan antara dua objek serupa di antara keduanya (Andrianto dkk., 2017). Sistem pendukung pengambil keputusan memiliki manfaat (Apriani, 2019), diantaranya adalah :

- 1. Kemampuan memperluas mengambil keputusan dengan pemrosesan data.
- 2. Membantu efisiensi pengambilan keputusan dan hasil akhirnya dapat diandalkan.
- 3. Menghasilkan berbagai alternatif keputusan untuk pemecahan masalah.

#### <span id="page-22-0"></span>**2.2.3 Beasiswa**

Beasiswa merupakan suatu bentuk penghargaan atau sebuah bantuan finasisal untuk keberlangsungan pendidikan yang diberikan kepada individu yang berprestasi maupun yang kurang mampu secara finansial (Riyadi dan Sika, 2018). Beasiswa adalah penyediaan dukungan keuangan kepada individu, siswa atau siswa untuk tujuan pendidikan. Beasiswa merupakan salah satu bentuk penghargaan kepada seseorang agar dapat melanjutkan pendidikannya. Beasiswa dapat dari lembaga pemerintah, swasta serta lembaga pendidikan (Sibyan, 2020).

#### <span id="page-22-1"></span>**2.2.4** *Multi Attribute Utility Theory* **(MAUT)**

Metode *Multi Attribute Utility Theory* (MAUT) merupakan suatu metode perbandingan kuantitatif. Setiap kriteria yang ada memiliki beberapa alternatif yang mampu memberikan sebuah solusi. Untuk mencari alternatif yang mendekati dengan keinginan maka untuk mengidentifikasikannya dilakukan perkalian terhadap skala prioritas terhadap atribut yang sudah ditentukan. Sehingga hasil yang terbaik dan paling mendekati dari alternatif-alternatif tersebut yang akan diambil sebagai solusi dan menjadikannya sebuah keputusan (Sari dan Hayati, 2019).

*Multi Attribute Utility Theory* (MAUT) digunakan untuk merubah dari beberapa kepentingan kedalam nilai numerik dengan skala 0-1 yang diterjemahkan menjadi sebuah perwakilan dengan 0 mewakili pilihan terburuk dan 1 menjadi terbaik yang ditentukan dengan matriks keputusan (Fitriani, 2020). *Multi Attribute Utility Theory* (MAUT) merupakan suatu skema yang evaluasi akhir, *v(x)* dari suatu objek *x* didefinisikan sebagai bobot yang dijumlahkan dengan suatu nilai yang relevan terhadap nilai dimensinya. Ungkapan yang biasa digunakan untuk menyebutnya adalah nilai utilitas. Hal ini memungkinkan perbandingan langsung yang beragam ukuran. Hasil akhirnya adalah urutan peringkat dari evaluasi yang menggambarkan pilihan dari para pembuat keputusan (Apriani, 2019).

*Multi Attribute Utility Theory* (MAUT) merupakan salah satu teknik kuantitatif yang dapat digunakan untuk membantu dalam proses pengambilan keputusan. Teknik ini melibatkan prosedur sistematis untuk mengidentifikasi dan menganalisis beberapa variabel yang berbeda. Setiap variabel dipertimbangkan sebagai satu atribut item yang dinilai dan ditimbang dengan mempertimbangkan setiap konteks yang relevan (Aprillya dan Chasanah, 2021).

Hasil akhir dari metode *Multi Atribute Utility Theory* (MAUT) adalah urutan peringkat dari evaluasi yang menggambarkan pilihan dari para pembuat keputusan. Nilai evaluasi seluruhnya dapat didefinsikan dengan persamaan dan langkah-langkah metode MAUT (Fikri dkk., 2022) :

a. Menentukan Kriteria

$$
\sum_{i}^{n} = 1 \, Wi = 1 \tag{2.1}
$$

Keterangan :

 $Wi = Bobot$  mutlak kriteria ke- x

 $i =$  Indeks untuk menunjukkan kriteria

 $n = J$ umlah kriteria

b. Menentukan Bobot Kriteria

$$
Wi = \frac{W'i}{\sum W'i} \tag{2.2}
$$

c. Membangun Matriks Ternormalisasi

$$
U(x) = \frac{X - Xi^{-}}{Xi^{i} - Xi^{-}}
$$
 (2.3)

Keterangan :

 $U(x)$  = Nilai utilitas dari setiap kriteria alternatif ke- x

 $Xi^+$  = Nilai tertinggi dari kriteria alternatif ke i

 $Xi^-$  = Nilai terendah dari kriteria alternatif ke i

 $X =$  Nilai kriteria dari setiap alternatif

d. Menentukan Nilai Preferensi

$$
V(x) = \sum_{i=1}^{n} Wi. Vi(x)
$$
 (2.4)

Keterangan :

 $V(x)$  = Evaluasi total alternatif ke- x

 $Wi = Bobot$  mutlak kriteria ke – i

 $Vi(x) =$  Hasil evaluasi atribut (kriteria) ke – i untuk alternatif ke – x

 $i =$  Indeks untuk menunjukkan kriteria

$$
n = Jumlah nilai
$$

#### <span id="page-24-0"></span>**2.2.5** *Website*

*Website* merupakan kumpulan halaman yang digunakan untuk menampilkan informasi tekstual, gambar statis atau dinamis, animasi, suara dan/atau gabungan dari semuanya, statis dan dinamis, membentuk rangkaian jaringan halaman yang saling terhubung (Surahaman dan Nursadi, 2019).

*Website* merupakan suatu aplikasi yang berfungsi sebagai wadah untuk berbagai dokumen multimedia, seperti teks, gambar, suara, animasi, dan video. Aplikasi ini menggunakan protokol *Hypertext Transfer Protocol* (HTTP) dan dapat diakses melalui perangkat lunak yang disebut *browser* (Hasugian, 2018).

#### <span id="page-24-1"></span>**2.2.6** *Hypertext Markup Language (HTML)*

*Hypertext Markup Language* (HTML) merupakan bahasa fundamental untuk melakukan *scripting* pada sisi klien dalam pengembangan web. Bahasa ini memungkinkan kita untuk menampilkan informasi dalam berbagai format, seperti teks, grafik, dan multimedia. Selain itu, HTML juga berfungsi sebagai penghubung antara halaman web dengan menggunakan *hyperlink* (Sovia dan Febio, 2011).

HTML dikenal dengan sebutan web *scripting* karena perintah kode program di dalamnya akan diinterpretasi, tanpa perlu melalui tahap kompilasi untuk menjadikannya *executable*. Web *scripting* terbagi menjadi dua kategori berdasarkan letak proses *interpreter*, yaitu *client side* dan *server side*. Pada sisi *client*, proses ini dilakukan oleh web *browser* seperti *Internet Explorer, Netscape, Opera*, dan *Firefox*. Beberapa contoh bahasa client side adalah HTML, CSS, *JavaScrip*t, *VBScript*, dan XML. Sedangkan pada sisi *server*, proses ini dilakukan oleh *web server* seperti *Personal* Web *Server* (PWS) untuk Sistem Operasi *Windows 98*), IIS (untuk Sistem Operasi *Windows 2000/Windows XP*), *Apache, Tomcat, Xitami*, dan ZOPE. Beberapa contoh bahasa server side termasuk ASP (.Net), PHP, JSP, CFM, dan CGI/PL (Sovia dan Febio, 2011).

#### <span id="page-24-2"></span>**2.2.7** *Hypertext Preprocessor* **(PHP)**

*Hypertext Preprocessor* (PHP) merupakan bahasa pemrograman yang digunakan untuk menghasilkan dokumen HTML secara *real-time* dari aplikasi web

*server-side*. Kemampuan utama PHP adalah dukungan terhadap banyak *database* (Sovia dan Febio, 2011).

*Hypertext Preprocessor* (PHP) merupakan sebuah bahasa pemrograman yang digunakan secara khusus untuk mengembangkan aplikasi berbasis web. PHP termasuk ke dalam kategori bahasa pemrograman sisi *server*, yang berarti programprogram yang ditulis dengan kode PHP hanya dapat dijalankan jika ada *server* web yang aktif. Tanpa adanya *server* web yang beroperasi, aplikasi yang menggunakan kode PHP tidak dapat berjalan dengan baik atau bahkan tidak dapat dijalankan sama sekali (Anggraini dkk., 2020).

PHP secara resmi disebut *Hypertext Preprocessor*, dan merupakan bahasa *script* sisi *server* yang dimasukkan ke dalam HTML. Berikut adalah contoh yang umum digunakan untuk menjelaskan penggunaan PHP sebagai *script* yang dimasukkan ke dalam dokumen HTML:

```
<html>
<head>
<title>Contoh</title>
</head>
<body>
<?php echo "Tulisan ini menggunakan script PHP"; ?>
</body>
</html>
```
Kode atau *script* PHP dikelilingi oleh tag awal dan tag akhir yang khusus (tag awal *<?php* atau *<?* dan tag akhir *?>*), yang memungkinkan pengembang untuk beralih masuk dan keluar dari mode *scrip*t PHP (Sovia dan Febio, 2011).

### <span id="page-25-0"></span>**2.2.8** *MySQL*

*MySQL* merupakan program pembuatan *database open source*, yang artinya siapa saja dapat menggunakannya dan tidak dilarang. Secara keseluruhan, keunggulan *MySQL* adalah tersedia secara bebas untuk banyak sistem operasi dan perangkat keras, memiliki kecepatan pemrosesan yang sangat baik dan kemampuan pemrosesan basis data pada semua jenis perangkat keras dan sistem operasi yang digunakan (Supriyanti, 2015).

SQL merupakan singkatan dari *"Structured Query Language"*, yang merupakan sebuah bahasa permintaan yang terstruktur yang terkait dengan sebuah *database* atau sistem manajemen basis data (SMBD) tertentu. *MySQL*, di sisi lain, adalah salah satu jenis *database* yang menggunakan SQL sebagai bahasa permintaannya. Dengan kata lain, *MySQL* adalah SMBD yang digunakan, sedangkan SQL adalah bahasa atau perintah yang digunakan di dalam SMBD tersebut. Struktur dasar dari ekspresi SQL terdiri dari tiga klausa utama, yaitu *SELECT, FROM*, dan *WHERE* (Sovia dan Febio, 2011).

#### <span id="page-26-0"></span>**2.2.9** *Waterfall*

Sebuah metode pengembangan perangkat lunak yang familiar digunakan. *Waterfall* bekerja dari tahap ke tahap. Dimana tahapannya dilakukan dengan menyelesaikan tahap sebelumnya dan berurutan secara sistematis (Jafar dkk., 2020). Model *waterfall* ini menggunakan pendekatan sitematis dari tahap ke tahap yaitu *Requirement* merupakan tahapan untuk memahami sistem yang dibutuhkan*, Design* merupakan tahapan untuk mempelajari dan menentukan desain sistem yang dibuat*, Implementation* merupakan pengembangan program kecil dari sistem yang disebut unit*, Verification* merupakan tahapan integrasi dari unit setelah dilakukan pengujian dan *Maintenance* merupakan pemeliharaan sistem yang dibuat mencakup perbaikan dan peningkatan (Andayani dkk., 2020).

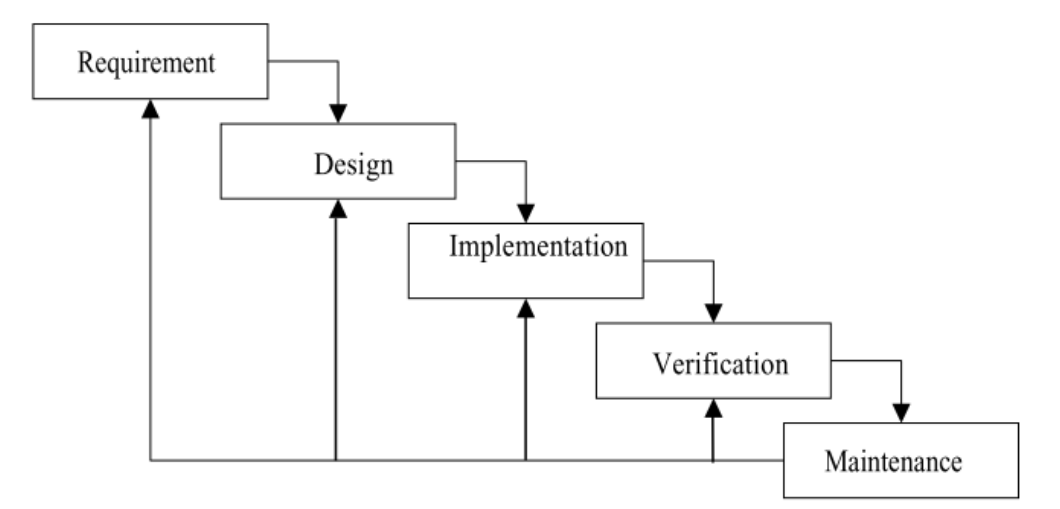

Gambar 2.1 Model *Waterfall* (Andayani dkk., 2020)

<span id="page-26-1"></span>Model *waterfall*, yang juga dikenal sebagai model tradisional atau model klasik, sering disebut sebagai model sekuensial linier atau alur hidup klasik. Model ini mengacu pada pendekatan pengembangan perangkat lunak yang mengikuti

tahapan yang berurutan, serupa dengan aliran air terjun yang mengalir secara bertahap (Susilo dkk., 2018).

#### <span id="page-27-0"></span>**2.2.10** *Use Case Diagram* **(UCD)**

*Use Case Diagram* (UCD) merupakan pemodelan aksi dalam sebuah sistem yang akan dibuat. Diagram ini mendeskripsikan antara interaksi aktor satu dengan yang lain dalam sebuah sistem (Andayani dkk., 2020). *Use Case Diagram* (UCD) menjadi gambaran sistem dari sudut pengguna tentang fungsi yang ada di dalam sistem tersebut. *Use case* menjadi awal yang bagus dalam menganalisis dan memahami kebutuhan sistem saat perancangan (Nugraha dkk., 2018).

*Use Case Diagram* (UCD) digunakan untuk mengidentifikasi fungsionalitas yang dimiliki oleh sistem (*use case*), pengguna yang berinteraksi dengan sistem (aktor), serta hubungan dan keterkaitan antara pengguna dengan fungsionalitas sistem (Susanti dan Arifin, 2012). Deskripsi dan komponen *Use Case Diagram* (UCD) ditunjukkan pada Tabel 2.1, pada tabel tersebut menunjukkan komponen yang umum dan sering digunakan dalam *Use Case Diagram* (UCD), terdapat aktor, *use case* dan asosiasi.

| Komponen | <b>Deskripsi</b>                           |
|----------|--------------------------------------------|
| Aktor    | Menunjukkan peran dari individu            |
|          | dalam menggunakan sistem, atau alat        |
|          | saat berkomunikasi dengan use case.        |
|          |                                            |
| Use Case | Deskripsi umum dari hubungan dan           |
|          | komunikasi antara sistem dan pihak-        |
|          | pihak yang berinteraksi dengannya          |
|          | (aktor).                                   |
| Asosiasi | Deskripsi umum dari hubungan antara        |
|          | dengan <i>use case</i><br>aktor<br>sebagai |
|          | perantara.                                 |

<span id="page-27-1"></span>Tabel 2.1 Komponen *Use Case Diagram*

#### <span id="page-28-0"></span>**2.2.11** *Entity Relationship Diagram* **(ERD)**

*Entity Relationship Diagram* (ERD) merupakan bentuk paling awal dalam pengerjaan perancangan basis data relasional. ERD adalah model jaringan yang menggunakan susunan data disimpan dalam sistem tersebut secara abstrak (Jafar dkk., 2020). *Entity Relationship Diagram* (ERD) digunakan untuk memodelkan struktur hubungan antara data dengan menggunakan entitas, atribut, dan relasi. Hal ini bertujuan agar dapat menggambarkan batasan dan hubungan dari setiap relasi yang dibuat (Muqorobin dkk., 2019).

Gambaran komponen pada ERD dapat dilihat pada tabel yang terlampir. Komponen dan deskripsi mengenai *Entity Relationship Diagram* (ERD) ditunjukkan pada Tabel 2.2, komponen yang dijelasakan antara lain : *Entity*, Atribut, Relasi dan Asosiasi.

| Komponen |                  | <b>Deskripsi</b>                              |
|----------|------------------|-----------------------------------------------|
|          |                  | Entitas adalah data inti yang akan disimpan   |
|          |                  | dalam sebuah basis data. Ia merupakan bakal   |
|          | Entitas / Entity | tabel yang digunakan untuk menyimpan data.    |
|          |                  | Entitas adalah benda yang memiliki data yang  |
|          |                  | harus disimpan agar dapat diakses oleh        |
|          |                  | aplikasi<br>komputer.<br>Penanaman<br>entitas |
|          |                  | biasanya lebih ke arah kata benda dan belum   |
|          |                  | merupakan nama tabel pada basis data.         |
| Atribut  |                  | Kolom atau bidang data yang perlu disimpan    |
|          |                  | dalam sebuah entitas.                         |
|          |                  |                                               |
|          |                  | Relasi merupakan Penghubung atar entitas.     |
|          | Relasi           | biasanya diwali dengan kata kerja.            |
|          |                  |                                               |
|          |                  |                                               |

<span id="page-28-1"></span>Tabel 2.2 Komponen *Entity Relationship Diagram* (ERD)

| Komponen       | <b>Deskripsi</b>                               |
|----------------|------------------------------------------------|
| Asosiasi       | Kardinalitas adalah jembatan antara relasi dan |
|                | entitas di mana kedua ujungnya memiliki        |
| $\overline{N}$ | jumlah maksimum pemakaian keterkaitan          |
|                | antara entitas satu dengan yang lain.          |
|                | Contohnya, kardinalitas 1 ke N, atau yang      |
|                | sering disebut sebagai one to many,            |
|                | menghubungkan entitas A dan entitas B.         |

Tabel 2.2 Komponen *Entity Relationship Diagram* (ERD) (lanjutan)

## **BAB III**

## **METODE PENELITIAN**

#### <span id="page-30-1"></span><span id="page-30-0"></span>**3.1 Bahan dan Alat Penelitian**

#### <span id="page-30-2"></span>**3.1.1 Analisa Kebutuhan**

Penulis melakukan analisis kebutuhan yang didapatkan setelah melakukan diskusi dengan Kepala Kantor atau Ketua LAZISMU Universitas Muhammadiyah Lamongan. Diskusi tersebut mengahasilkan tujuan terhadap penelitian, antara lain yaitu:

- 1. Membangun sistem pendukung pengambil keputusan penerima beasiswa LAZISMU berbasis web dengan metode *Multi Attribute Utility Theory* (MAUT) di Universitas Muhammadiyah Lamongan.
- 2. Menerapkan metode *Multi Attribute Utility Theory* (MAUT) dalam sistem pendukung pengambil keputusan penerima beasiswa LAZISMU berbasis web sesuai dengan kriteria yang telah ditetapkan oleh Universitas Muhammadiyah Lamongan.

#### <span id="page-30-3"></span>**3.1.2 Pengumpulan Data**

Pada tahap ini, pengumpulan data yang akan digunakan dalam implementasi sistem pendukung pengambil keputusan penerima beasiswa LAZISMU Universitas Muhammadiyah Lamongan meliputi :

- 1. Dokumen-dokumen beasiswa LAZISMU di Universitas Muhammadiyah Lamongan.
- 2. Wawancara dengan pihak-pihak pengurus beasiswa LAZISMU di Universitas Muhammadiyah Lamongan.
- 3. Observasi langsung di kantor LAZISMU Universitas Muhammadiyah Lamongan. Observasi ini bertujuan untuk mendapatkan informasi yang lebih rinci tentang beasiswa LAZISMU di Universitas Muhammadiyah Lamongan.

#### <span id="page-31-0"></span>**3.1.3 Alat Penelitian**

Dalam penelitian ini, penulis mengunakan alat yang digunakan untuk melakukan penelitian yang berupa perangkat keras dan perangkat lunak, yaitu:

- 1. Perangkat Keras
	- a. Laptop dengan spesifikasi CPU AMD *Ryzen* 5 4600H 3.00 GHz*,* RAM DDR4 16,00 GB dengan OS *Windows* 10 *Home* 64-Bit*.*
- 2. Perangkat Lunak
	- a. PHP, HTML dan *Javascript* sebagai Bahasa pemrograman.
	- b. *MySQL* sebagai *database.*
	- c. *Google Chrome* sebagai *web browser*.
	- d. *Xampp* sebagai web server
	- e. *Visual Studio Code* sebagai *code editor*

#### <span id="page-31-1"></span>**3.2 Prosedur Penelitian**

Prosedur penelitian merupakan urutan yang akan dilakukan dalam suatu penelitian. Agar langkah-langkah yang diambil penulis dalam perancangan ini tidak melenceng dari pokok pembicaraan dan lebih mudah dipahami, maka urutan langkah-langkah penelitian akan dibuat secara sistematis dan dapat digunakan sebagai pedoman yang jelas serta mudah untuk menyelesaikan permasalahan yang ada. Urutan langkah-langkah yang akan dibuat pada penelitian ini dapat dilihat pada gambar berikut ini :

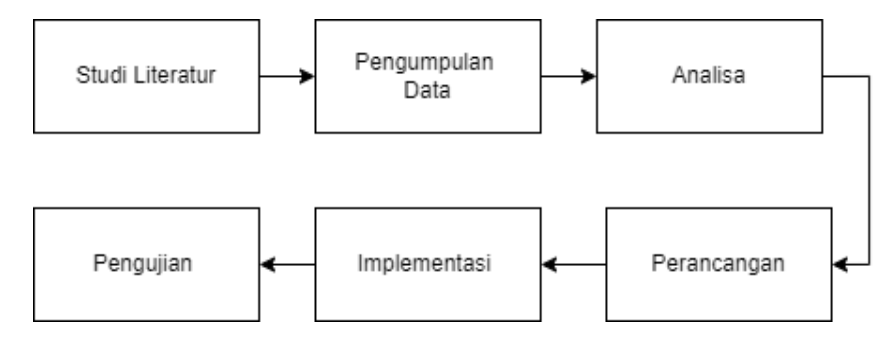

Gambar 3.1 Prosedur Penelitian

<span id="page-31-2"></span>Prosedur penelitian ditunjukkan pada Gambar 3.1, dapat dijelaskan urutan dalam prosedur penelitian sebagai berikut, langkah pertama adalah studi literatur mengenai sistem pendukung keputusan melalui buku, jurnal dan penelitian

terdahulu dengan topik yang terkait, selanjutnya dilakukan pengumpulan data-data yang akan digunakan dalam penelitian lewat wawancara, meninjau berkas dokumen dan observasi langsung, setelah pengumpulan data dilakukan tahapan analisa terhadap data yang telah dikumpulkan untuk memilih dan menentukan kelayakan data yang akan dipakai pada penelitian.

Tahapan selanjutnya yaitu perancangan, dalam tahap ini peneliti melakukan perancangan sistem pendukung keputusan dengan penyesuaian dari hasil penelitian, setelah tahap perancangan selesai dilakukan implementasi metode yang digunakan dalam sistem, sistem ini menggunakan metode *Multi Attribute Utility Theory* (MAUT), tahapan terakhir yaitu melakukan pengujian, dalam tahap ini akan diketahui apakah implementasi metode MAUT dalam sistem bekerja dengan baik atau sebaliknya.

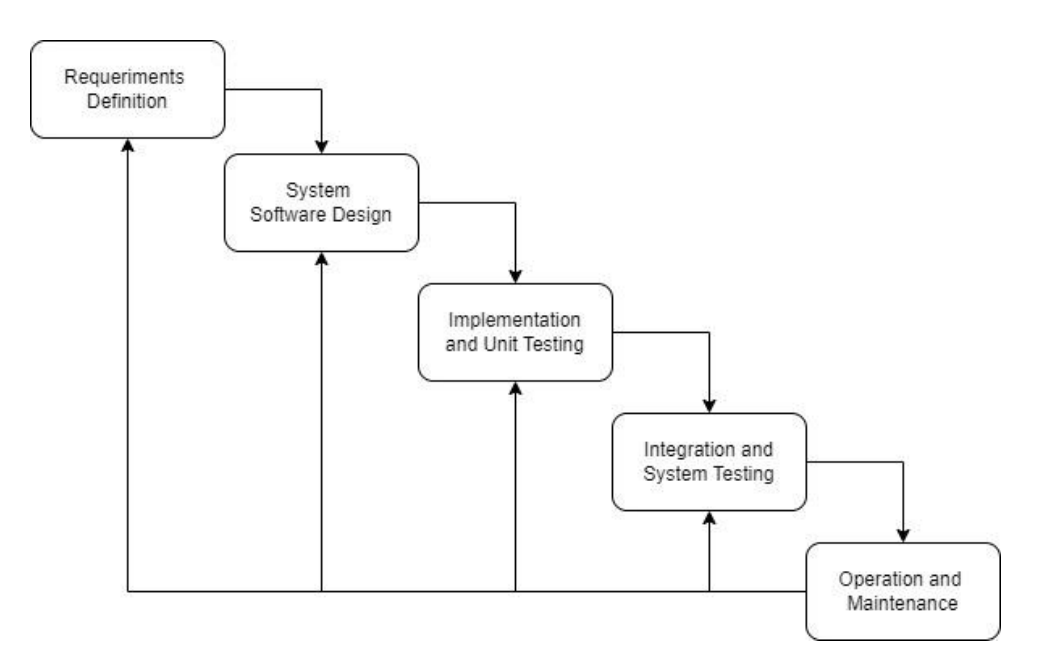

#### <span id="page-32-0"></span>**3.3 Metode Pengembangan Perangkat Lunak**

Gambar 3.2 Metode Pengembangan Perangkat Lunak *Waterfall*

<span id="page-32-1"></span>Sistem pendukung pengambil keputusan penerima beasiswa LAZISMU dengan metode *Multi Attribute Utility Theory* (MAUT) pada Universitas Muhammadiyah Lamongan ini dalam tahap pengembangannya menggunakan metode *waterfall*.

Ditunjukkan pada Gambar 3.2. Metode pengembangan *Waterfall* merupakan metode yang dipakai dalam pengembangan perangkat lunak.

Model *waterfall* ini umum digunakan karena menggunakan pendekatan sitematis dari tahap ke tahap yaitu *Requirement Definition, System Software Design, Implementation and Unit Testing, Integration and System Testing,* dan *Operation and Maintenance*.

1. *Requirement Definition*

Tahap ini merupakan analisis kebutuhan untuk memahami kebutuhan perangkat lunak sistem pendukung pengambil keputusan penerima beasiswa LAZISMU menggunakan metode *Multi Attribute Utility Theory* (MAUT) yang diharapkan oleh pengguna dan batasan dari perangkat lunak yang akan dibuat, informasi diperoleh lewat wawancara, diskusi dan survei langsung dengan pihak LAZISMU Universitas Muhammadiyah Lamongan.

2. *System Software Design*

Merupakan tahapan setelah analisis kebutuhan dari sistem pendukung pengambil keputusan penerima beasiswa LAZISMU menggunakan metode *Multi Attribute Utility Theory* (MAUT), desain sistem membantu dalam menentukan perangkat keras (*hardware*) dan sistem persyaratan dan juga membantu dalam mendefinisikan arsitektur sistem secara keseluruhan.

3. *Implementation and Unit Testing*

Pada tahap ini sistem pendukung pengambil keputusan penerima beasiswa LAZISMU menggunakan metode *Multi Attribute Utility Theory* (MAUT) yang dikembangkan diuji fungsionalitasnya secara bertahap apakah bekerja dengan baik atau tidak.

4. *Integration and System Testing*

Tahapan ini adalah lanjutan untuk uji coba sistem pendukung pengambil keputusan penerima beasiswa LAZISMU menggunakan metode *Multi Attribute Utility Theory* (MAUT) yang sudah terintergarasi secara keseluruhan untuk mengetahui setiap kegagalan atau kesalahan, tahapan pengujian dilakukan dengan *black box testing*.

#### 5. *Operation and Maintenance*

Tahap ini merupakan tahapan terakhir dari model waterfall, sistem pendukung pengambil keputusan penerima beasiswa LAZISMU menggunakan metode *Multi Attribute Utility Theory* (MAUT) yang sudah jadi, diajalankan dan dilakukan pemeliharaan sistem. Pemeliharaan meliputi perbaikan pada kesalahan sistem, penambahan fitur dan peningkatan sistem sebagai untuk memenuhi kebutuhan.

#### <span id="page-34-0"></span>**3.4 Rancangan** *Database*

#### <span id="page-34-1"></span>**3.4.1 Perancangan** *Database*

Untuk membuat sistem pendukung pengambil keputusan penerima beasiswa LAZISMU menggunakan metode *Multi Attribute Utility Theory* (MAUT), langkah pertama yang harus dilakukan adalah membuat perancangan *database*. *Database* tersebut akan dibagi menjadi beberapa tabel yang akan digunakan untuk menyimpan semua informasi maupun data yang terkait dengan sistem tersebut pendukung pengambil keputusan penerima beasiswa LAZISMU menggunakan metode *Multi Attribute Utility Theory* (MAUT). Tabel-tabel tersebut akan dibuat menggunakan *server* basis data bernama *SQL Serve*r.

#### <span id="page-34-2"></span>**3.4.2** *Conceptual Data Model* **(CDM)**

*Conceptual Data Model* (CDM) merupakan sebuah model konseptual yang menggambarkan konsep atau ide dasar dari sebuah sistem informasi atau *database* tanpa mempertimbangkan bagaimana data akan disimpan atau diimplementasikan secara fisik. *Conceptual Data Model* (CDM) lebih fokus pada pemodelan hubungan antara entitas-entitas yang terlibat dalam sistem dan bagaimana entitas tersebut berinteraksi satu sama lain. *Conceptual Data Model* (CDM) biasanya digunakan pada tahap awal pengembangan sebuah sistem atau proyek *database* untuk membantu para pengembang memahami kebutuhan bisnis dan struktur data yang dibutuhkan. Selain itu, *Conceptual Data Model* (CDM) juga dapat membantu untuk mengidentifikasi ketergantungan antara entitas, menentukan atribut utama yang diperlukan, dan menggambarkan struktur dasar dari data yang akan disimpan dalam sistem atau *database*.

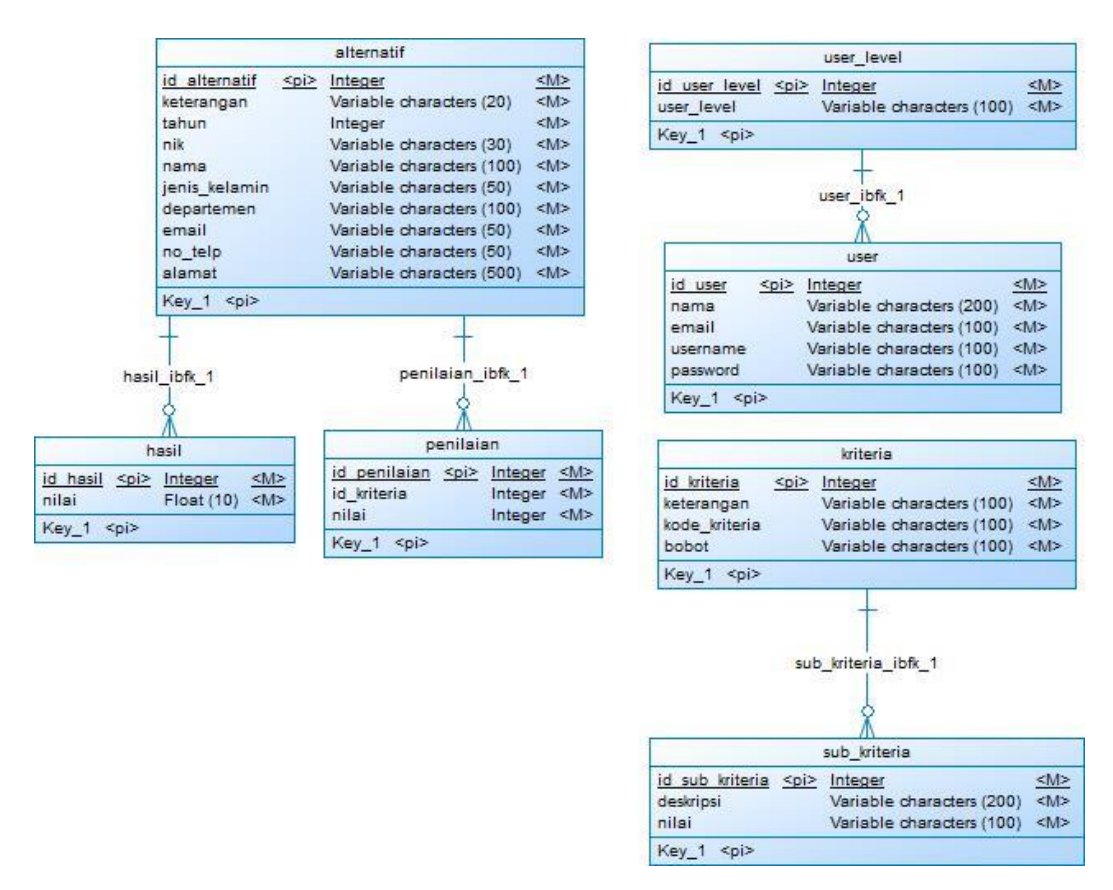

Gambar 3.3 *Conceptual Data Model* (CDM )

<span id="page-35-1"></span>*Conceptual Data Model* (CDM ) dari sistem pendukung pengambil keputusan penerima beasiswa LAZISMU Universitas Muhammadiyah Lamongan menggunakan metode MAUT ditunjukkan pada Gambar 3.3, terdapat tabel alternatif, hasil, penilaian, *user\_level*, *user*, kriteria dan subkriteria.

#### <span id="page-35-0"></span>**3.4.3** *Physical Data Model* **(PDM)**

*Physical Data Model* (PDM) adalah sebuah model yang merepresentasikan desain detail dari sebuah *database* atau sistem informasi, termasuk struktur tabel, relasi antar tabel, constraint atau batasan data, indeks, dan lain sebagainya *Physical Data Model* (PDM) biasanya digunakan oleh tim pengembang untuk membangun dan mengimplementasikan *database* pada sistem informasi. Model ini memperlihatkan bagaimana data akan disimpan pada *database*, termasuk jenis data, ukuran kolom, relasi antar tabel, *constraint*, dan indeks.
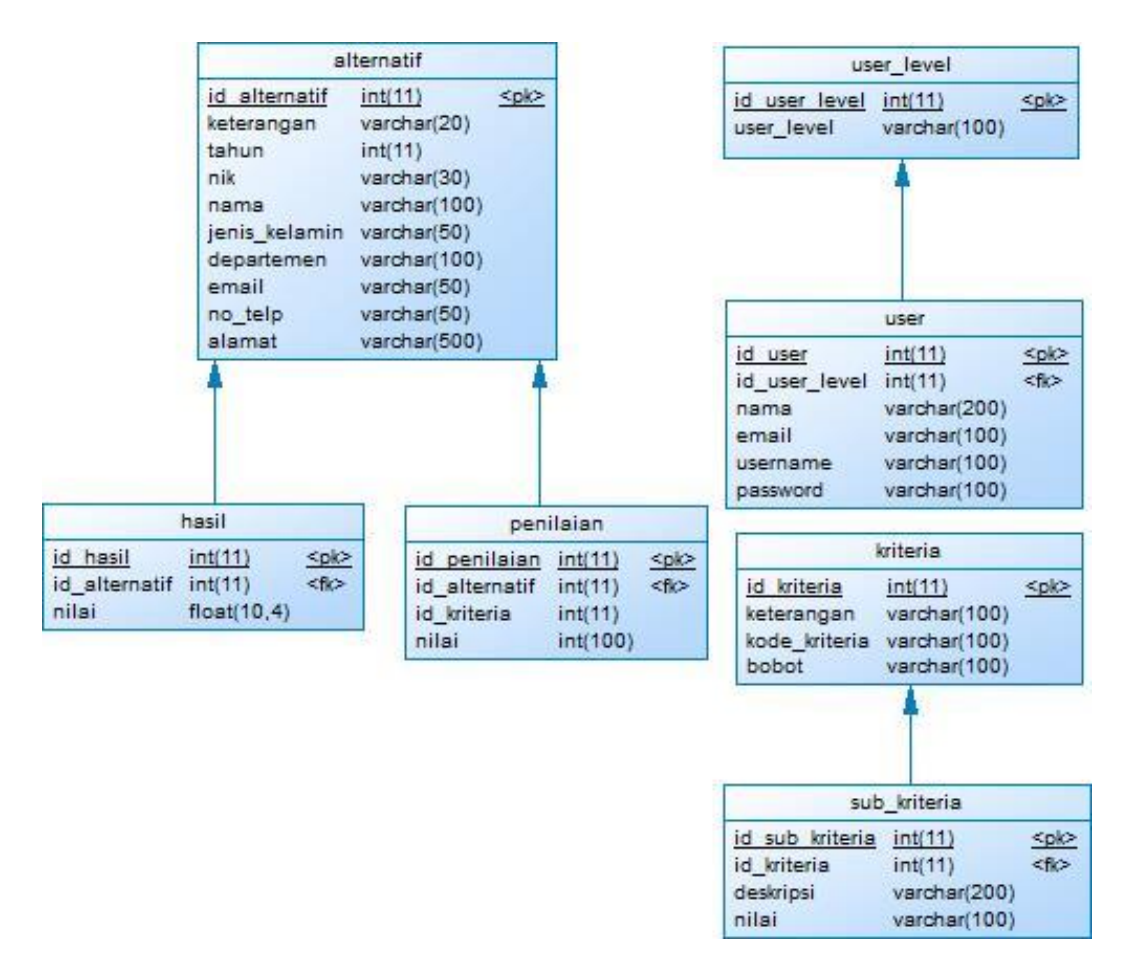

Gambar 3.4 *Physical Data Model* (PDM)

Gambaran dari *Physical Data Model* (PDM) yang digunakan dalam sistem pendukung pengambil keputusan penerima beasiswa LAZISMU Universitas Muhammadiyah Lamongan menggunakan metode MAUT pada Gambar 3.4, terdapat tabel alternatif, hasil, penilaian, *user\_level, user*, kriteria dan subkriteria. Masing-masing tabel data mempunyai attribute yang berbeda-beda dan sesuai dengan kebutuhan yang digunakan dalam sistem pendukung pengambil keputusan penerima beasiswa LAZISMU Universitas Muhammadiyah Lamongan menggunakan metode MAUT.

### **3.5 Rancangan Sistem**

#### **3.5.1** *Flowchart* **Sistem**

*Flowchart* sistem pendukung pengambilan keputusan yang akan dibuat dan diimplementasikan pada penelitian ini ditunjukkan pada gambar terlampir. Dimulai dari pengambilan data alternatif kemudian memasukkan nilai kriteria masingmasing, selanjutnya proses perhitungan dengan metode MAUT dilakukan dan hasil akhirnya memunculkan nilai perankingan dari data alternatif tersebut.

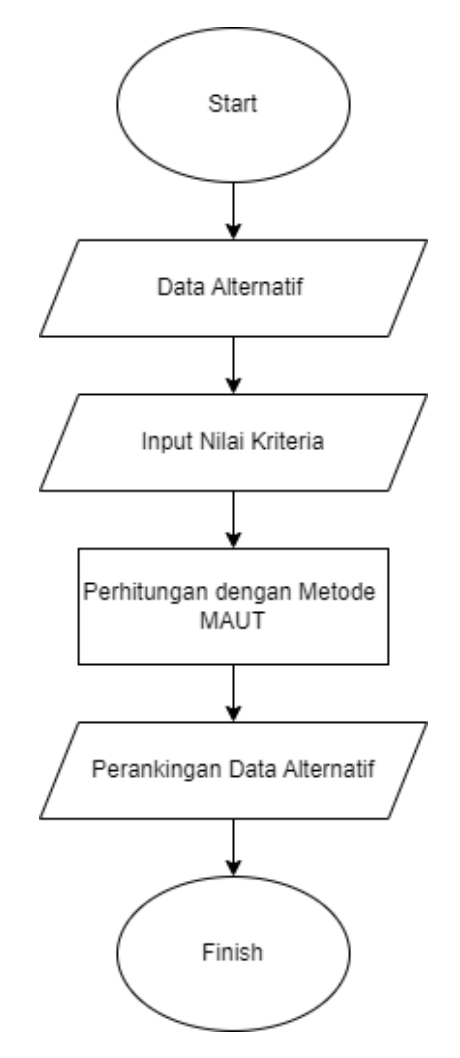

Gambar 3.5 *Flowchart* Sistem Pendukung Keputusan Metode MAUT

#### **3.5.2** *Use Case Diagram* **(UCD)**

*Use Case Diagram* (UCD) yang digunakan pada sistem pendukung pengambil keputusan penerima beasiswa LAZISMU Universitas Muhammadiyah Lamongan menggunakan metode MAUT. Pada Gambar 3.6 menunjukkan *use case* diagram yang akan digunakan untuk membuat sistem pendukung pengambil keputusan penerima beasiswa LAZISMU Universitas Muhammadiyah Lamongan . Diagram ini dibuat berdasarkan analisis yang telah dilakukan penulis dengan tujuan membantu dalam perancangan sistem tersebut. Pada *use case diagram* ini ada 3 aktor yang bisa mengakses sistem tersebut yaitu *admin, user* dan mahasiswa.

Masing-masing aktor mempunyai *activity* tersendiri sesuai yang digambarkan pada *Use Case Diagram* (UCD) sistem pendukung pengambil keputusan penerima beasiswa LAZISMU.

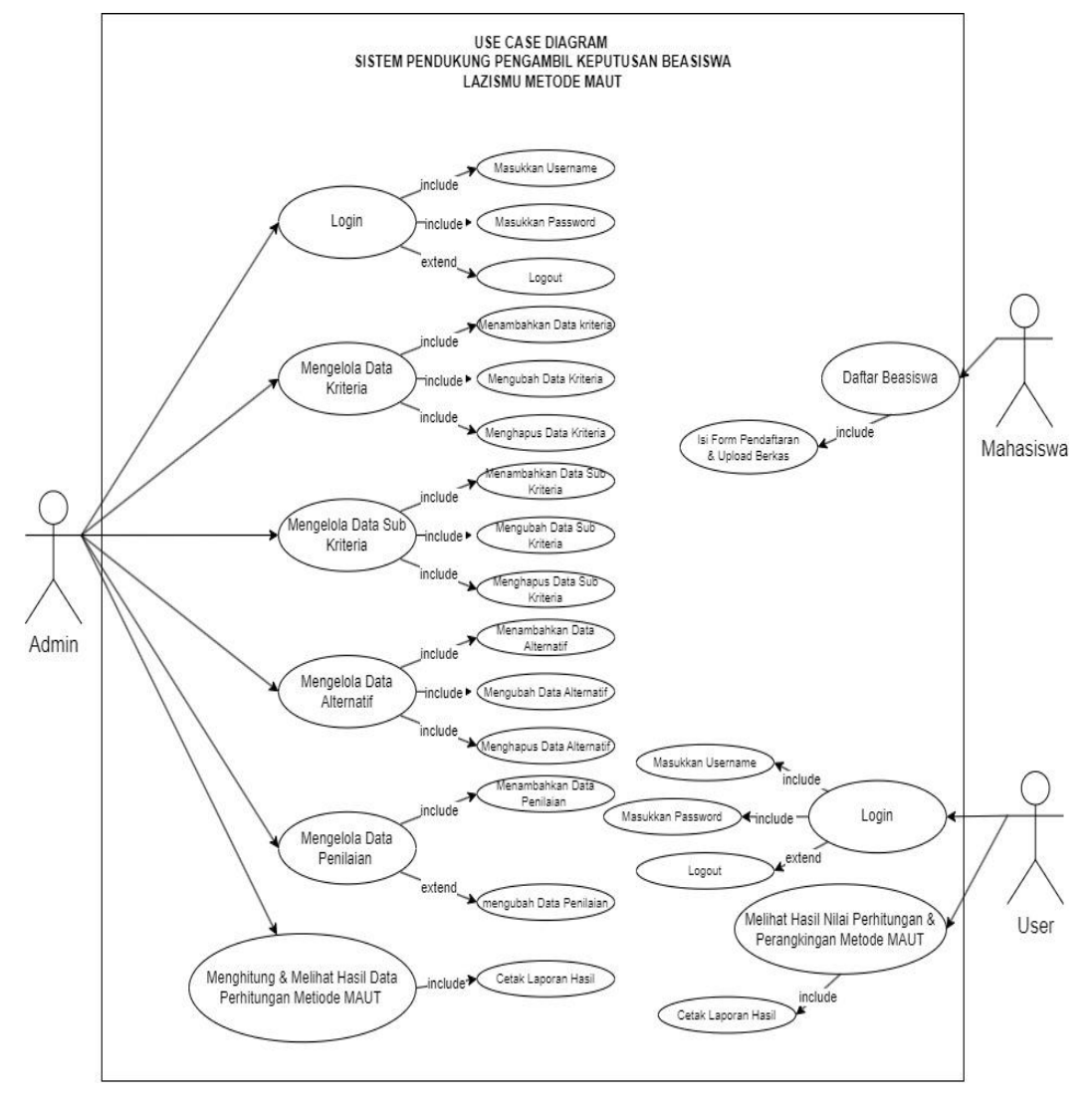

Gambar 3.6 Rancangan *Use Case Diagram* Sistem

### **3.5.3 Rancangan Antar Muka**

1. *Wireframe Index*

Rancangan *wireframe index* pada perancangan sistem pendukung pengambil keputusan penerima beasiswa LAZSIMU Universitas Muhammadiyah Lamongan ditunjukkan pada Gambar 3.7 sebagai berikut.

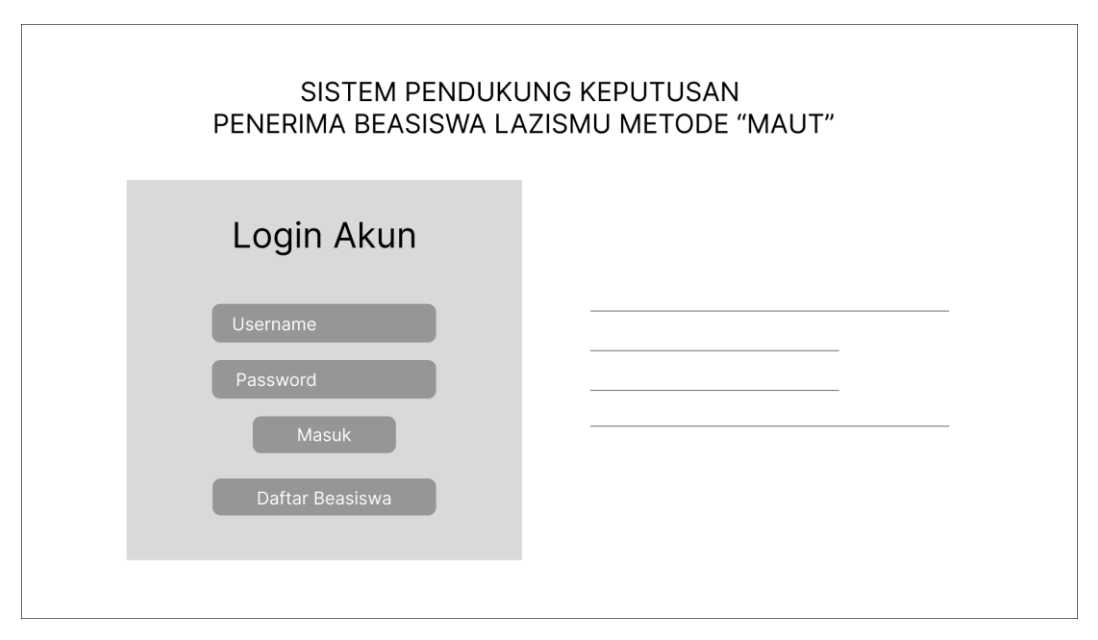

Gambar 3.7 *Wireframe Index* 

*Wireframe index* pada Gambar 3.7 menjelaskan tentang rancangan antarmuka yang menampilkan halaman *index* untuk aktor yaitu *admin, user* dan mahasiswa. Halaman tersebut memiliki *textbox* untuk memasukkan *username* aktor. Halaman tersebut juga memiliki *textbox* untuk memasukkan *password* aktor, terdapat satu *button* "Masuk" di halaman tersebut yang berguna untuk melakukan *login*, dengan menekan tombol tersebut, user dapat masuk ke sistem dengan menggunakan *username* dan *password* yang telah dimasukkan sesuai dengan *role user*. Terdapat *button* "Daftar Beasiswa", *button* ini berfungsi untuk mahasiswa yang ingin melakukan pendaftaran beasiswa LAZISMU.

### 2. *Wireframe Dashboard Admin*

Rancangan *wireframe dashboard admin* pada perancangan sistem pendukung pengambil keputusan penerima beasiswa LAZISMU terdapat pada Gambar 3.8 sebagai berikut.

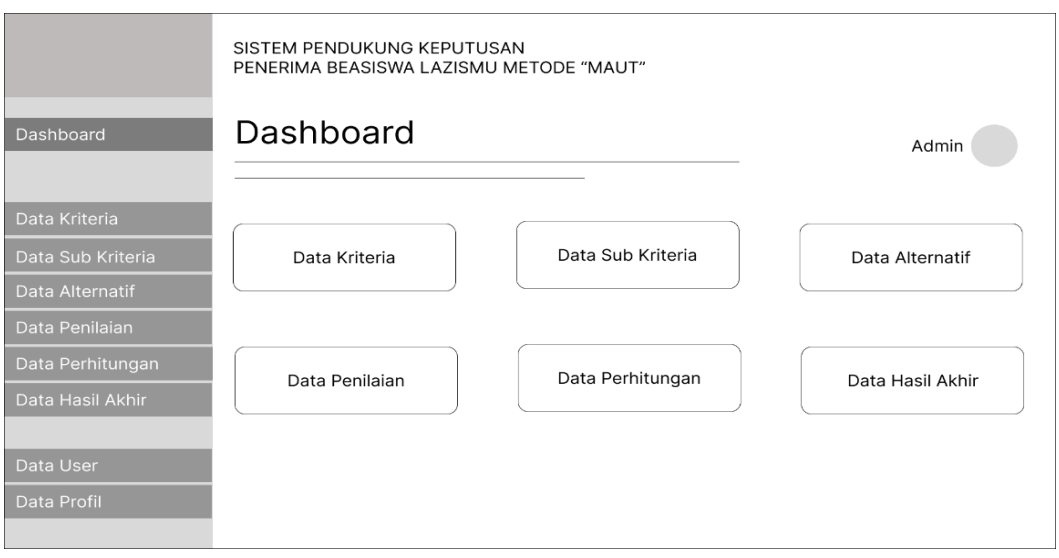

Gambar 3.8 *Wireframe Dashboard Admin*

*Wireframe dashboard admin* pada Gambar 3.8 menjelaskan tentang rancangan antarmuka yang menampilkan halaman *dashboard* dari *admin* pada sistem pendukung pengambil keputusan penerima beasiswa LAZISMU Universitas Muhammadiyah Lamongan menggunakan metode MAUT.

Halaman tersebut memiliki menu yang hanya akan muncul apabila *admin* yang melakukan *login* pada sistem pendukung pengambil keputusan penerima beasiswa LAZISMU Universitas Muhammadiyah Lamongan menggunakan metode MAUT. Menu-menu tersebut terdiri dari Data Kriteria, Data Sub Kriteria, Data Alternatif, Data Penilaian, Data Perhitungan, Data Hasil Akhir, Data User, dan Data Profil.

3. *Wireframe Dashboard User*

Rancangan *wireframe dashboard user* pada perancangan sistem pendukung pengambil keputusan penerima beasiswa LAZISMU Universitas Muhammadiyah Lamongan. Rancangan *wireframe dashboard user* dapat dilihat pada Gambar 3.9 sebagai berikut.

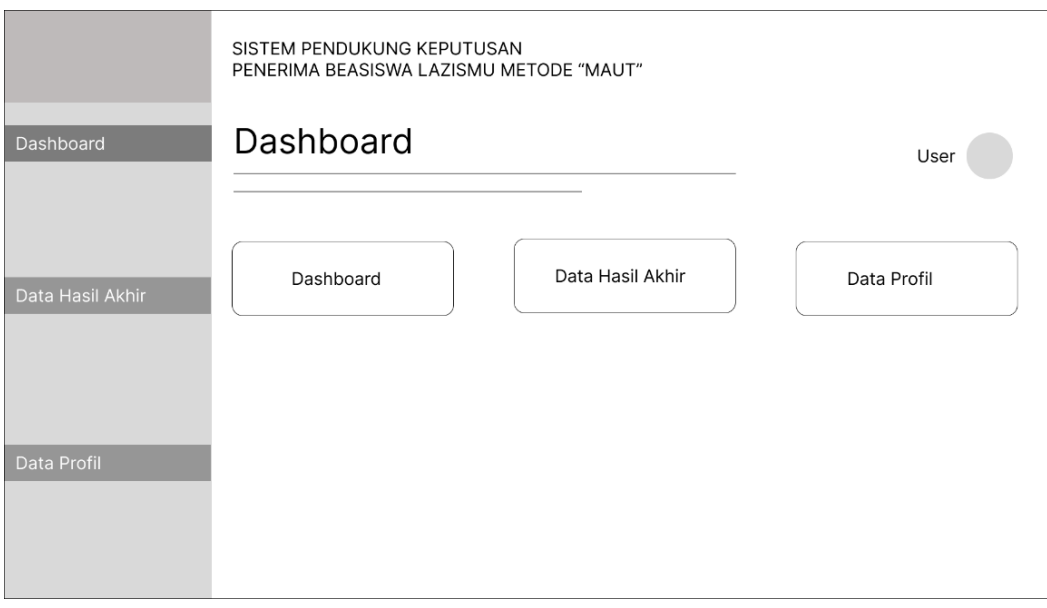

Gambar 3.9 *Wireframe Dashboard User*

*Wireframe dashboard user* pada Gambar 3.9 Menjelaskan tentang rancangan antarmuka yang menampilkan halaman *dashboard* dari *user*. Halaman tersebut memiliki menu yang berbeda dengan milik admin, halaman *dashboard* ini hanya akan muncul apabila *user* dengan *role user* yang melakukan *login* pada sistem pendukung pengambil keputusan penerima beasiswa LAZISMU Universitas Muhammadiyah Lamongan menggunakan metode MAUT. Menu-menu tersebut terbatas dan berbeda dari menu *admin*. Menu pada halaman *dashboard user* hanya terdiri terdiri dari dua menu, yaitu Data Hasil Akhir dan Data Profil.

## 4. *Wireframe Form* Pendaftaran Beasiswa

Rancangan *wireframe form* pendaftaran beasiswa pada perancangan sistem pendukung pengambil keputusan penerima beasiswa LAZISMU Universitas Muhammadiyah Lamongan menggunakan metode MAUT. Rancangan *wireframe form* pendaftaran beasiswa ditunjukkan pada Gambar 3.10 sebagai berikut.

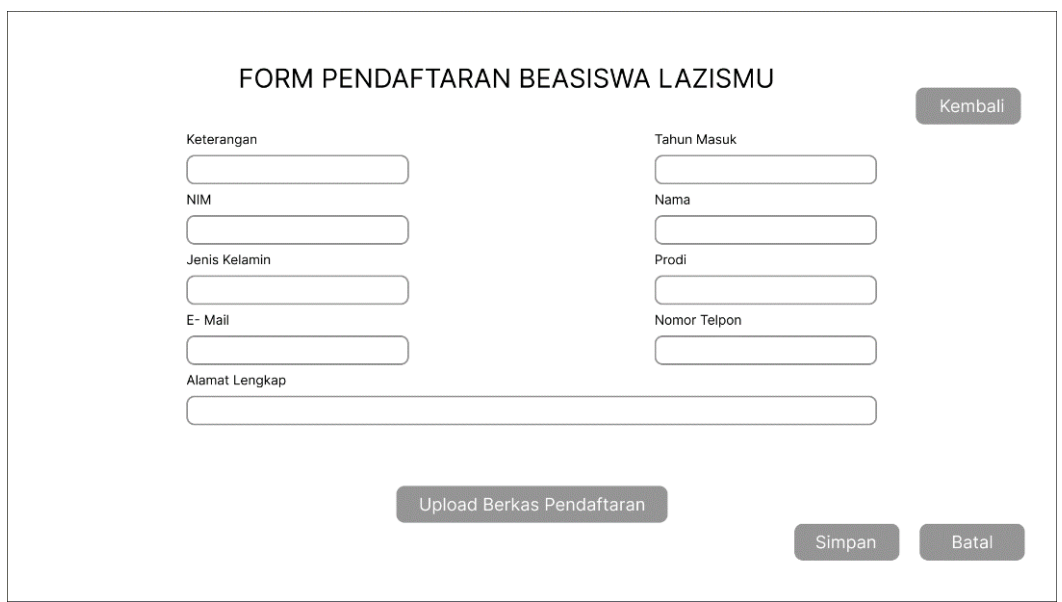

Gambar 3.10 *Wireframe Form* Pendaftaran Beasiswa

Rancangan *wireframe form* pendaftaran beasiswa pada Gambar 3.10 terdapat beberapa *textbox* dan *button* yang berfungsi untuk pendaftar beasiswa LAZISMU Universitas Muhammadiyah Lamongan dalam mengisi *form* pendaftaran yang telah ditentukan oleh pihak LAZISMU Universitas Muhammadiyah Lamongan. Dalam *wireframe form* tersebut terdapat beberapa *textbox* diantaranya *textbox* Keterangan, NIM, Jenis Kelamin, *E-Mail*, Alamat Lengkap, Tahun Masuk, Nama, Prodi dan Nomor Telepon. Terdapat button atau tombol yang mempunyai fungsi masingmasing diantaranya tombol Kembali, *Upload* Berkas Pendaftaran, Simpan dan Batal.

# **BAB IV**

# **HASIL PENELITIAN DAN PEMBAHASAN**

#### **4.1 Hasil Penelitian**

#### **4.1.1 Profil Universitas Muhammadiyah Lamongan**

Universitas Muhammadiyah Lamongan bertempat di Jl. Raya Plalangan – Plosowahyu KM.02 – Lamongan. Universitas ini berdiri pada tanggal 12 Oktober 2018, berdasarkan SK Menteri Ristek Dikti Nomor 880/KPT/I/2018. Berdirinya Universitas Muhammadiyah Lamongan merupakan hasil penggabungan antara Sekolah Tinggi Ilmu Kesehatan Muhammadiyah dan Sekolah Tinggi Ekonomi Muhammadiyah Paciran Lamongan. Atas rekomendasi dari Kopertis VII di Surabaya dengan No surat : 0839/K7/KL/2015.

Universitas Muhammadiyah Lamongan berdiri dengan 13 Program studi, diantaranya Program studi Sarjana Keperawatan, Profesi Ners, Diploma Kebidanan, Diploma tiga fisioterapi, diploma tiga farmasi, Administrasi Rumah Sakit, Farmasi, Pendidikan Guru Sekolah Dasar, Manajemen, Akuntansi, Ekonomi Syariah, Biologi, Fisika dan Teknik Komputer.

Dalam Perkembanganya Status akreditasi program studi di Universitas Muhammadiyah Lamongan, diantaranya Program Studi Ilmu Keperawatan akreditasi B (SK Lamptkes No. 0602/LAM-PTKes/Akr/Sar/XII/2020), Program Studi Profesi Ners Akreditasi B ( SK Lamptkes No. 0603/LAM-PTKes/Akr/Pro/XII/2020), Program Studi Manajemen Akreditasi B, dengan SK BAN-PT No. 4595/SK/BAN-PT/Akred/S/VIII/2020, Program Studi Akuntansi akreditasi C dengan SK BAN-PT No. 6282/SK/BAN-PT/Ak-PNB/S/X/2020, Pendidikan Guru Sekolah Dasar, Teknik Komputer, Administrasi RS, Biologi, Farmasi, Fisika, Ekonomi Syariah (ijin baru dari Kemendikbud), Program Studi D-3 Fisioterpi Akreditasi C dengan SK LAMPTKES No. 0368/LAM-PTKes/Akr/Dip/Khs/V/2018, Program Studi D-3 Kebidanan akreditasi B dengan SK LAMPTKES No. 0555/LAM-PTKes/Akr/Dip/XII/2020, dan Program Studi D-

3 Farmasi akreditasi C dengan SK LAMPTKES No. 0475/LAM-PTKes/Akr/Dip/VIII/2019.

#### **4.1.2 LAZISMU Universitas Muhammadiyah Lamongan**

LAZISMU Universitas Muhammadiyah Lamongan adalah lembaga yang berkhidmat dalam pemberdayaan Mahasiswa atau Masyarakat melalui pendayagunaan secara produktif dana zakat, infaq, wakaf dan dana kedermawanan lainnya baik dari perseorangan, lembaga, perusahaan dan instansi lainnya.

Dari hasil diskusi dan wawancara dengan pihak LAZSIMU Universitas Muhammadiyah Lamongan ini memberikan beasiswa bagi Mahasiswa, Beasiswa tersebut terbagi dalam 4 kategori yaitu; Beasiwa Kurang Mampu (Ekonomi), Beasiswa Tahfidz, Beasiswa Prestasi Akademik, dan Beasiswa Kader.

# **4.1.3 Kriteria dan Pembobotan Beasiswa LAZISMU Universitas Muhammadiyah Lamongan**

Adapun diskusi dan wawancara yang telah dilakukan dengan pihak LAZISMU Universitas Muhammadiyah Lamongan menghasilkan data yang telah disetujui dan dijadikan pembobotan atau penilaian dalam implementasi sistem yang dibuat. Data-data tersebut meliputi data kriteria dan data sub-kriteria, antara lain :

### 1. Data Kriteria

Data kriteria merupakan data yang digunakan sebagai penilaian bobot dalam penentuan penerima beasiswa LAZISMU Universitas Muhammadiyah Lamongan.

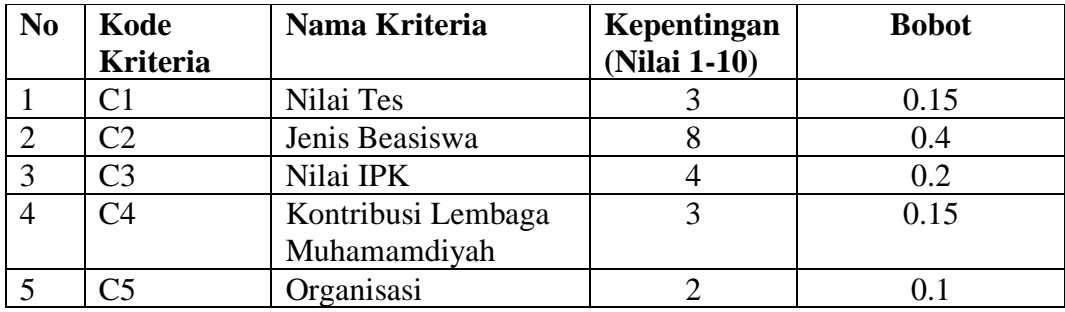

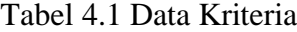

Dari data kriteria pada Tabel 4.1 dapat dijelaskan Nilai Tes merupakan nilai yang dijadikan pembobotan sesuai dengan nilai tes dari pendaftar beasiswa LAZISMU, Jenis Beasiswa merupakan jenis beasiswa yang dipilih oleh pendaftar beasiswa LAZISMU, Nilai IPK merupakan nilai IPK pendaftar beasiswa LAZISMU Universitas Muhammadiyah Lamongan, kontribusi lembaga Muhammadiyah merupakan penilaian terhadap keaktifan pendaftaran beasiswa untuk lembaga Muhammadiyah, dan Organisasi merupakan penilaian keaktifan pendaftar beasiswa dalam berorganisasi.

- 2. Data Sub-Kriteria
- a. Nilai Tes

Nilai tes memiliki data sub-kriteria yang digunakan sebagai penilaian berdasarkan hasil nilai tes pendaftar beasiswa LAZISMU.

| N <sub>0</sub> | Nama Sub-Kriteria | <b>Nilai</b> |
|----------------|-------------------|--------------|
|                | 80-100            |              |
| ◠              | 60-80             |              |
| ⌒              | $40 - 60$         |              |
| 4              | $20 - 40$         |              |
|                | $0 - 20$          |              |

Tabel 4.2 Nilai Tes dari Data Sub-Kriteria

Nilai tes dari data sub-kriteria pada Tabel 4.2 terdapat penilaian terhadap nilai hasil tes yang didapatkan pendaftar beasiswa LAZISMU.

#### b. Jenis Beasiswa

Jenis beasiswa memiliki data sub-kriteria yang digunakan sebagai penilaian berdasarkan jenis beasiswa pendaftar beasiswa LAZISMU.

Tabel 4.3 Jenis Beasiswa dari Data Sub-Kriteria

| N <sub>0</sub> | Nama Sub-Kriteria      | <b>Nilai</b> |
|----------------|------------------------|--------------|
|                | Kurang Mampu (Ekonomi) |              |
|                | Tahfidz                |              |
|                | Prestasi               |              |
|                | Kader                  |              |

Jenis beasiswa dari data sub-kriteria pada Tabel 4.3 terdapat nilai yang menunjukkan urgensi jenis beasiswa yang dipilih pendaftar beasiswa LAZISMU Universitas Muhammadiyah Lamongan, dimana jenis beasiswa kurang mampu (ekonomi) lebih diutamakan daripada yang lain.

# c. Nilai IPK

Nilai IPK memiliki data sub-kriteria yang digunakan sebagai penilaian berdasarkan nilai IPK yang didapatkan oleh pendaftar beasiswa LAZISMU Universitas Muhammadiyah Lamongan.

| <b>No</b> | Nama Sub-Kriteria | <b>Nilai</b> |
|-----------|-------------------|--------------|
|           | $3 - 4$           |              |
|           | $2 - 3$           |              |
|           | $0 - 2$           |              |

Tabel 4.4 Nilai IPK dari Data Sub-Kriteria

Nilai IPK dari data sub-kriteria pada Tabel 4.4 terdapat nilai yang menunjukkan penilaian terdapat nilai IPK yang didapatkan oleh pendaftar beasiswa LAZISMU.

### d. Kontribusi Lembaga Muhammadiyah

Kontribusi Lembaga Muhammadiyah memiliki data sub-kriteria yang digunakan sebagai penilaian berdasarkan kontribusi pendaftar beasiswa LAZISMU Universitas Muhammadiyah Lamongan kepada lembaga Muhammadiyah.

Tabel 4.5 Kontribusi Lembaga Muhammadiyah dari Data Sub-Kriteria

| No | Nama Sub-Kriteria | <b>Nilai</b> |
|----|-------------------|--------------|
|    | Sangak aktif      |              |
|    | Aktif             |              |
|    | Kurang Aktif      |              |
|    | Tidak Aktif       |              |

Kontribusi Lembaga Muhammadiyah dari data sub-kriteria pada Tabel 4.5 diatas menunjukkan nilai yang diperoleh berdasarkan keaktifan pendaftar beasiswa LAZSIMU Universitas Muhammadiyah Lamongan terhadap lembaga Muhammadiyah.

## e. Organisasi

Organisasi memiliki data sub-kriteria yang digunakan sebagai penilaian berdasarkan keaktifan organisasi pendaftar beasiswa LAZISMU.

Tabel 4.6 Organisasi dari Data Sub-Kriteria

| No | Nama Sub-Kriteria | <b>Nilai</b> |
|----|-------------------|--------------|
|    | Sangak aktif      |              |
|    | Aktif             |              |
|    | Kurang Aktif      |              |
|    | Tidak Aktif       |              |

Organisasi dari Data Sub-Kriteria pada Tabel 4.6 diatas menunjukkan nilai yang diperoleh dari keaktifan organisasi pendaftar beasiswa LAZISMU Universitas Muhammadiyah Lamongan.

#### **4.1.4 Analisis Kebutuhan**

Setelah melakukan analisis kebutuhan yang didapat setelah melakukan diskusi yang dilakukan dengan Ketua LAZISMU Universitas Muhammadiyah Lamongan dapat disimpulkan kebutuhan fungsionalitas sistem meliputi beberapa menu dan fitur, antara lain :

- 1. Pemberian menu untuk pendaftaran beasiswa bagi mahasiswa dan memberikan fitur untuk mengunggah berkas yang menjadi syarat pendaftaran beasiswa LAZISMU Universitas Muhammadiyah Lamongan. Penambahan ini dimaksudkan untuk mengurangi penggunaan kertas / *paperless* yang ditujukan untuk efektifitas sistem.
- 2. Mengelola dan memberikan nilai kepada pendaftar beasiswa yang kemudian menjadi hasil keputusan dari sistem pendukung pemberi keputusan beasiswa LAZISMU Universitas Muhammadiyah Lamongan.
- 3. Menerapkan perhitungan metode *Multi Attribute Utility Theory* (MAUT) dalam sistem pendukung pemberi keputusan beasiswa LAZISMU Universitas Muhammadiyah Lamongan.
- 4. *Output* laporan hasil akhir berupa file (.pdf) yang memuat hasil keputusan dari sistem pendukung pemberi keputusan beasiswa LAZISMU Universitas Muhammadiyah Lamongan.

### **4.2 Pembahasan**

### **4.2.1 Perancangan Sistem**

#### 1. *Use Case Diagram* (UCD)

Berikut ini merupakan *Use Case Diagram* (UCD) yang digunakan dalam sistem pendukung pengambil keputusan penerima beasiswa LAZISMU di Universitas Muhammadiyah Lamongan.

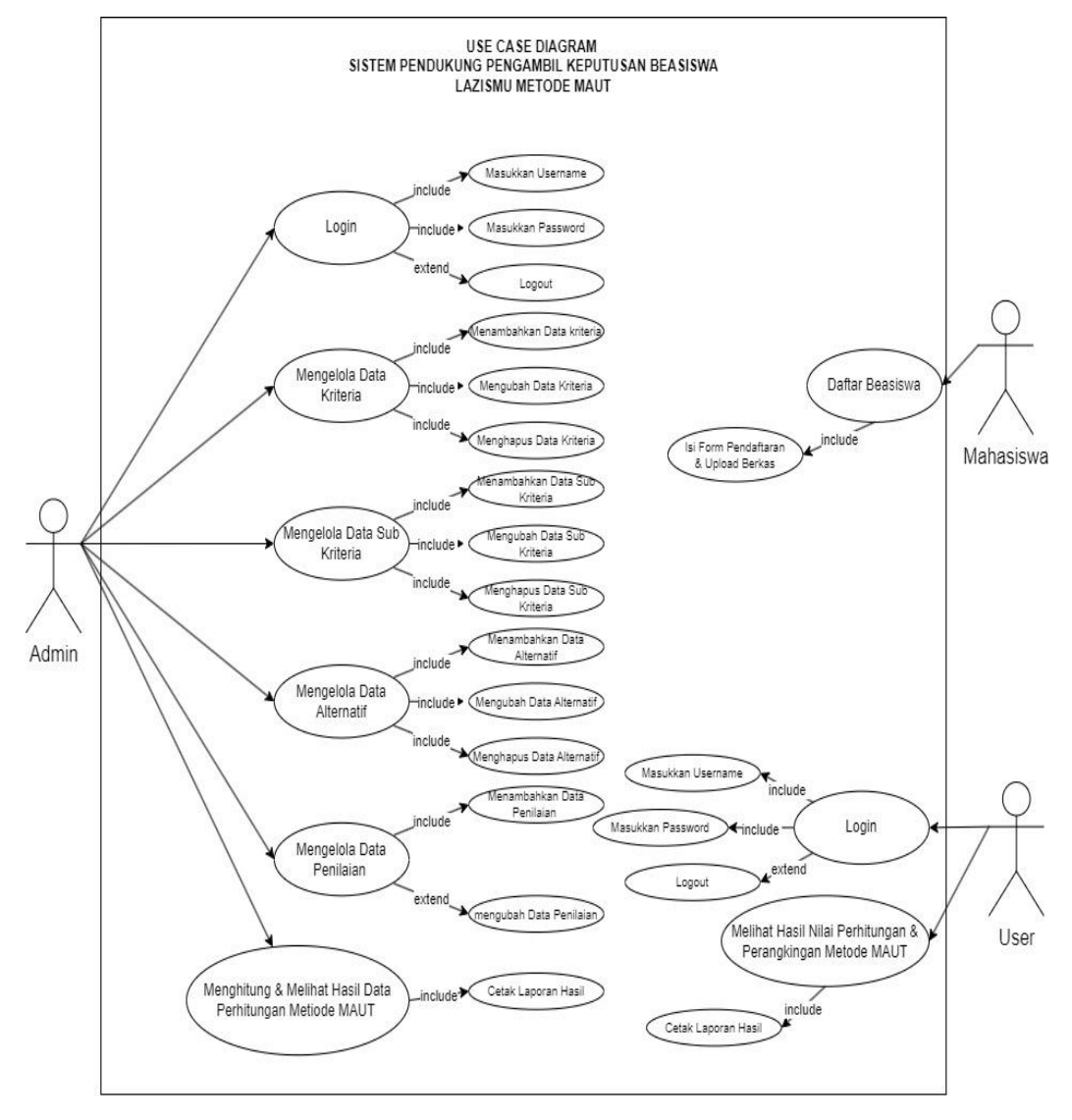

Gambar 4.1 *Use Case Diagram* Sistem

*Use Case Diagram* (UCD) sistem pada Gambar 4.1 merupakan bentuk *Use Case Diagram* (UCD) dari sistem pendukung pengambil keputusan penerima beasiswa LAZISMU menggunakan metode MAUT. Didalam sistem tersebut terdapat 3 aktor yang berperan, yaitu *admin, user* dan mahasiswa dengan penjelasan pada Tabel 4.7 berikut.

| <b>Aktor</b> | <b>Deskripsi</b>                                             |
|--------------|--------------------------------------------------------------|
| Admin        | Melakukan log in.<br>1.                                      |
|              | Mengelola data kriteria (menambah, mengedit dan<br>2.        |
|              | mengahapus data kriteria).                                   |
|              | Mengelola data sub kriteria (menambah, mengedit dan<br>3.    |
|              | mengahapus data sub kriteria).                               |
|              | Mengelola data alternatif (menambah, mengedit dan<br>4.      |
|              | mengahapus data alternatif).                                 |
|              | Mengelola data penilaian (menambah, mengedit data<br>5.      |
|              | penilian)                                                    |
|              | Melihat data perhitungan metode maut<br>6.                   |
|              | Melihat data hasil akhir<br>7.                               |
|              | 8.<br>Cetak laporan hasil perhitungan                        |
|              | Log out<br>9.                                                |
| User         | Melakukan log in.<br>1.                                      |
|              | Melihat data hasil akhir perhitungan<br>2.                   |
|              | 3.<br>Cetak laporan hasil perhitungan                        |
| Mahasiswa    | Daftar beasiswa<br>1.                                        |
|              | Mengisi form pendaftaran dan upload berkas pendaftaran<br>2. |

Tabel 4.7 Penjelasan *Use Case Diagram* Sistem

# 2. *Activity Diagram*

*Activity diagram* merupakan bentuk grafis dari alur kerja atau rangkaian kegiatan dalam suatu sistem atau menu yang terdapat dalam perangkat lunak. Fungsi *activity diagram* juga mencakup pengaturan urutan dan pengelompokan tampilan dari sistem atau antarmuka pengguna, dimana setiap aktivitas dianggap memeiliki desain antarmuka tampilan dan ditampilkan dalam perangkat lunak.

a. *Activity Diagram Login* 

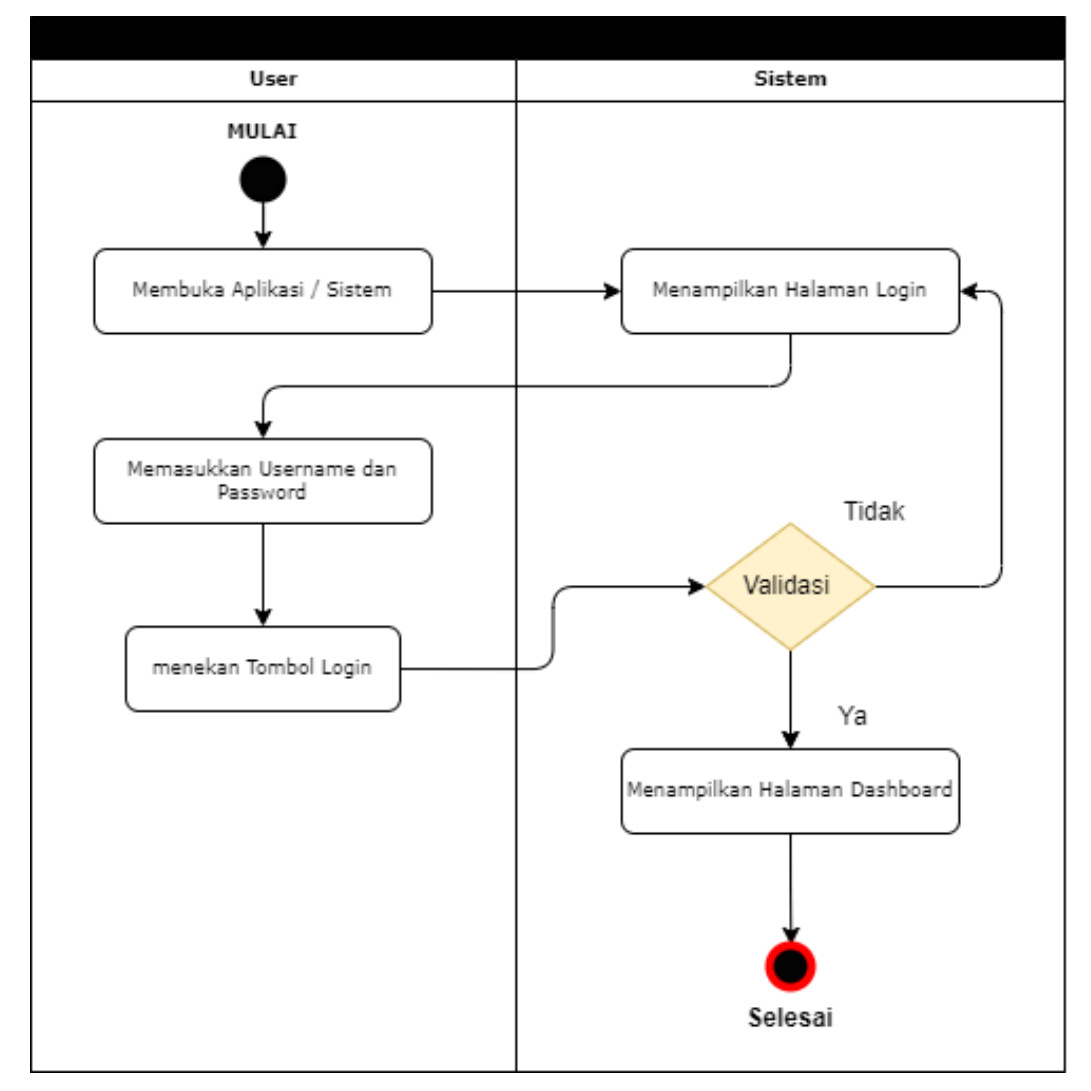

Gambar 4.2 *Activity Diagram Login*

*Activity diagram login* pada Gambar 4.2 menjelaskan aktivitas pertama kali ketika membuka atau mengakses sistem pendukung pengambil keputusan penerima beasiswa LAZISMU Universitas Muhammadiyah Lamongan yaitu melakukan *login*, setelah mengisi *username* dan *password* sistem akan melakukan validasi terhadap data yang dimasukkan, jika data valid maka sistem akan melanjutkan ke halaman *dashboard*, jika yang melakukan *login* adalah *admin*, maka menu yang ditampilkan pada *dashboard* akan menampilkan menu khusus untuk *admin*, dan jika yang melakukan *login* pada sistem adalah *user* maka menu yang ditampilkan

pada *dashboard* akan menampilkan menu khusus *user.* Jika *username* dan *password* tidak sesuai, sistem akan mengembalikan tampilan ke halaman *login*.

b. *Activity Diagram Admin*

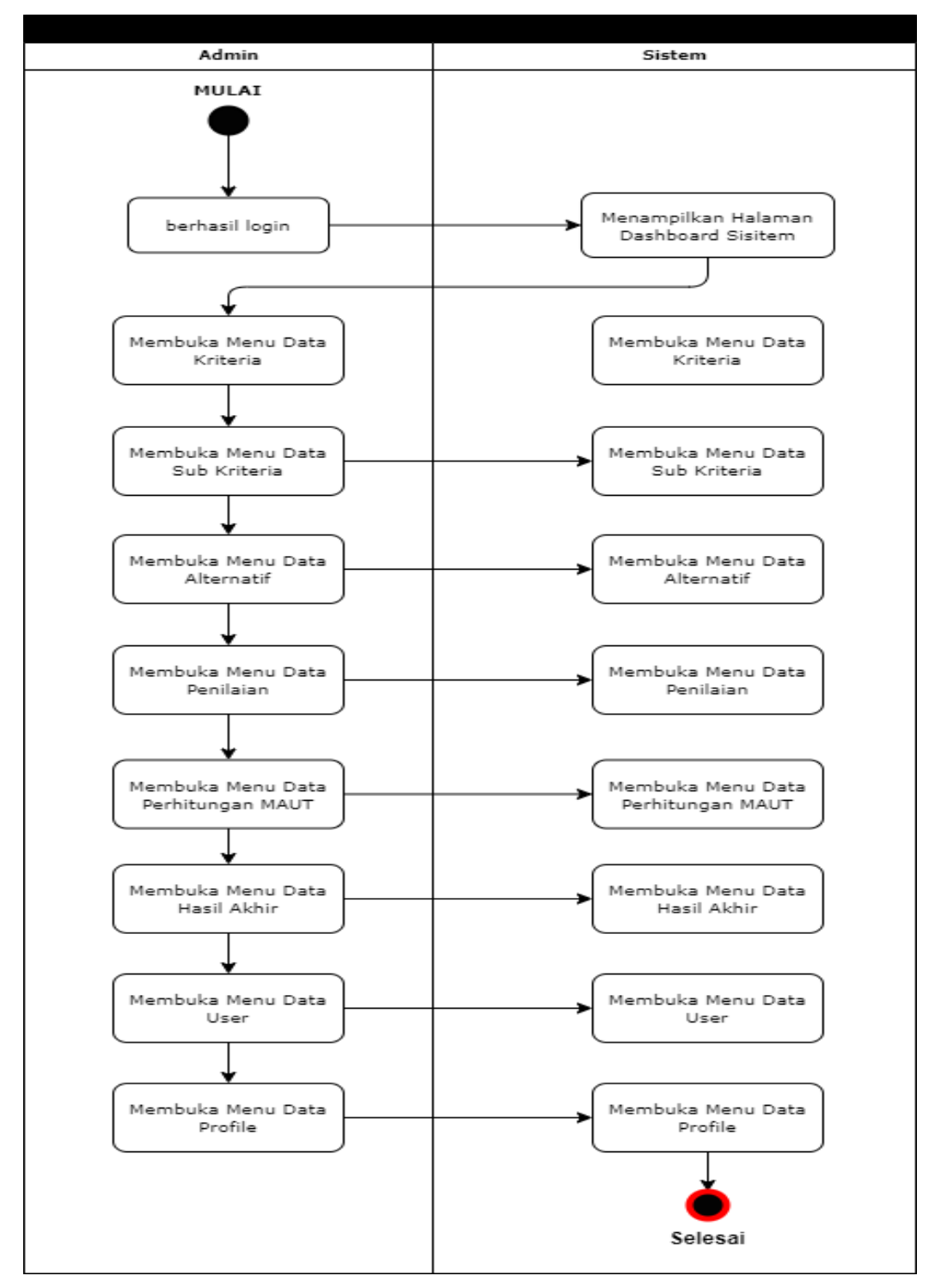

Gambar 4.3 *Activity Diagram Admin*

*Activity diagram admin* pada Gambar 4.3 menunjukkan aktivitas yang bisa dilakukan oleh admin setelah melakukan *login* pada sistem, *admin* dapat memilih dan mengakses menu-menu yang tersedia untuk *admin* mulai dari menu data kriteria, menu data sub kriteria, menu data alternatif, menu data penilaian, menu data perhitungan MAUT, menu hasil akhir, menu data user dan menu data profil.

*Admin* dapat mengelola data pada sistem lewat menu khusus yang disediakan untuk *admin*. Mulai dari mengelola data-data yang ada seperti menambahkan, merubah sampai menghapus data, *admin* juga dapat melihat hasil perhitungan awal hingga akhir dan mencetak data hasil akhir.

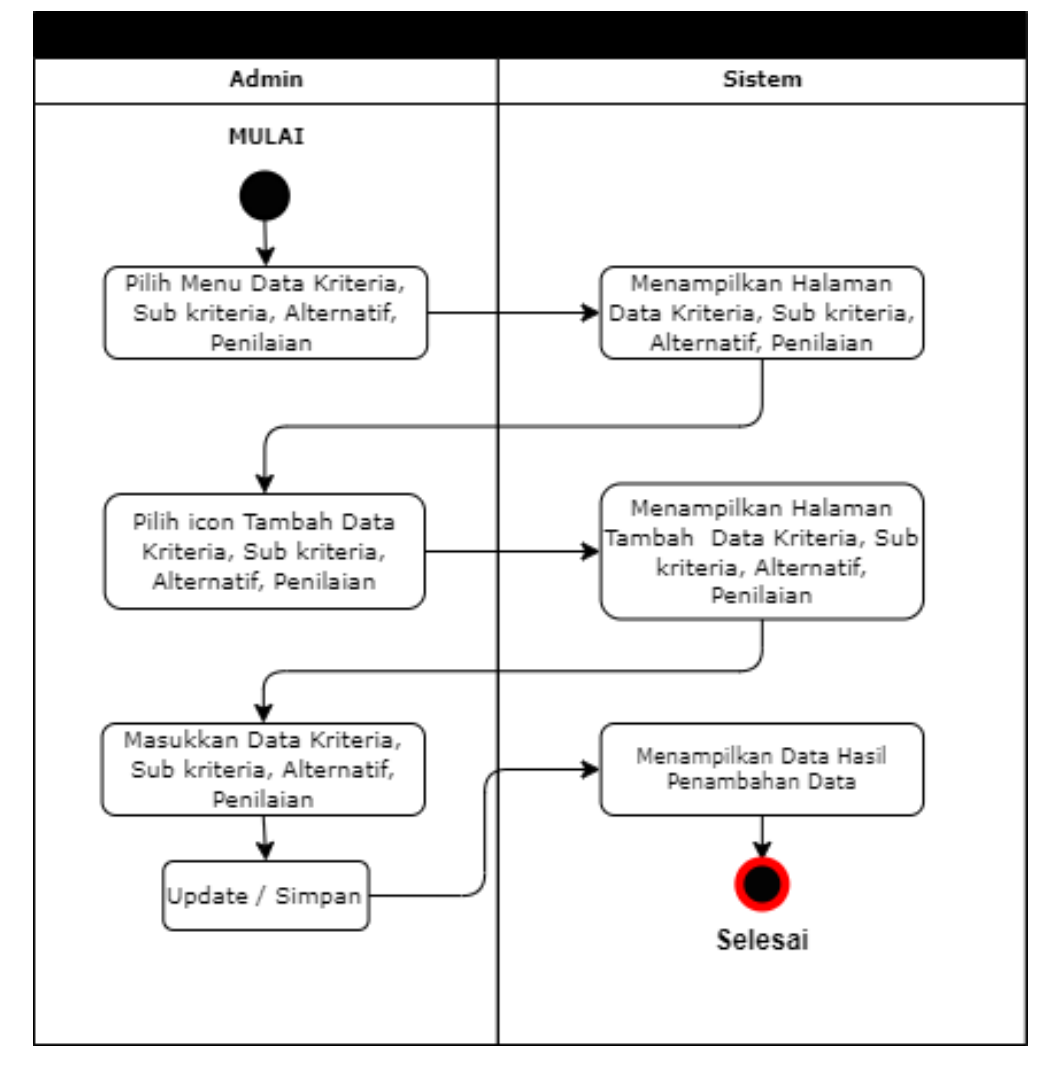

c. *Activity Diagram* Tambah Data

Gambar 4.4 *Activity Diagram* Tambah Data

*Activity diagram* tambah data pada Gambar 4.4 menunjukkan aktivitas *admin* ketika menambahkan data kriteria, sub kriteria, alternatif dan penilaian pada sistem pendukung pengambil keputusan penerima beasiswa LAZISMU Universitas Muhammadiyah Lamongan.

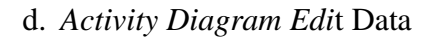

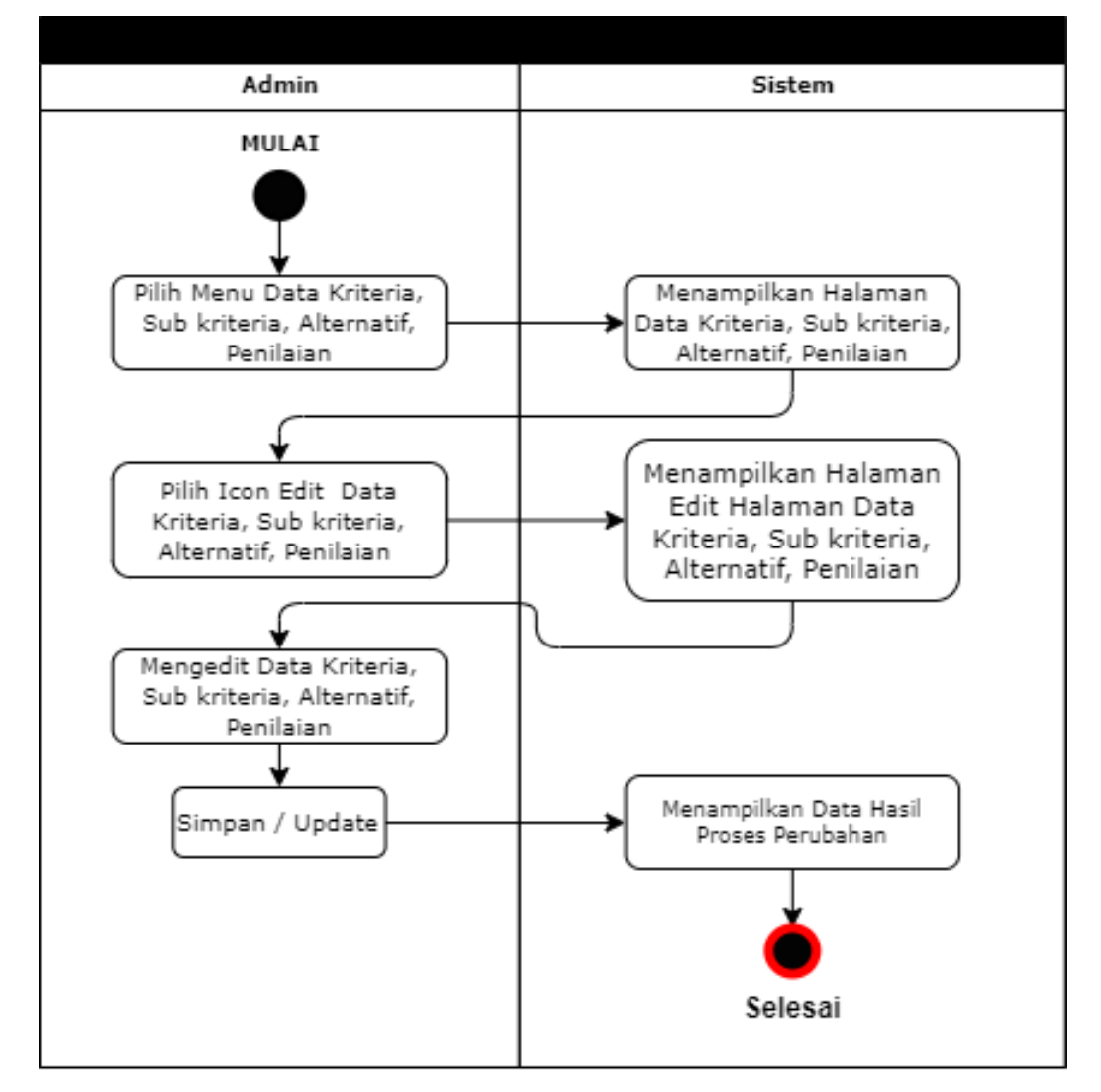

Gambar 4.5 *Activity Diagram Edit* Data

*Activity diagram edit* data pada Gambar 4.5 menjelaskan aktivitas yang dilakukan oleh *admin* untuk mengelola data dalam sistem yaitu *admin* dapat merubah atau meng-*edit* data yang ada , data yang dirubah meliputi data kriteria, sub kriteria, alternatif dan penilaian pada sistem pendukung pengambil keputusan penerima beasiswa LAZISMU Universitas Muhammadiyah Lamongan.

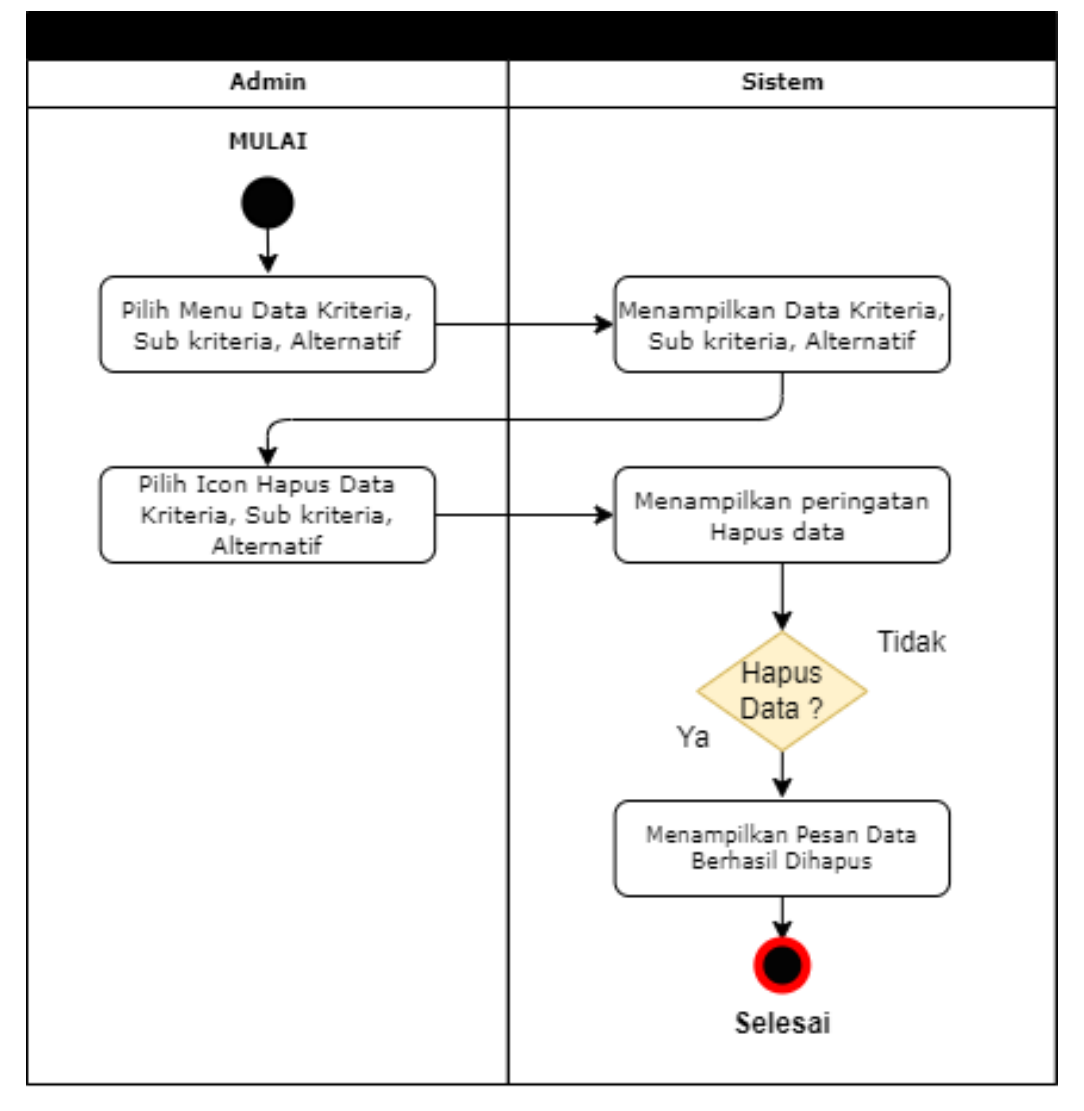

#### e. *Activity Diagram* Hapus Data

Gambar 4.6 *Activity Diagram* Hapus Data

*Activity diagram* hapus data pada Gambar 4.6 menunjukkan aktivitas yang dapat dilakukan oleh *admin* dalam melakukan pengelolaan data pada sistem, yaitu menghapus data yang ada, data yang dihapus meliputi data kriteria, sub kriteria, dan alternatif pada sistem pendukung pengambil keputusan penerima beasiswa LAZISMU Universitas Muhammadiyah Lamongan. *Admin* dapat menghapus data yang tidak diperlukan atau tidak sesuai pada sistem pendukung pengambil keputusan beasiswa LAZISMU Iniversitas Muhammadiyah Lamongan.

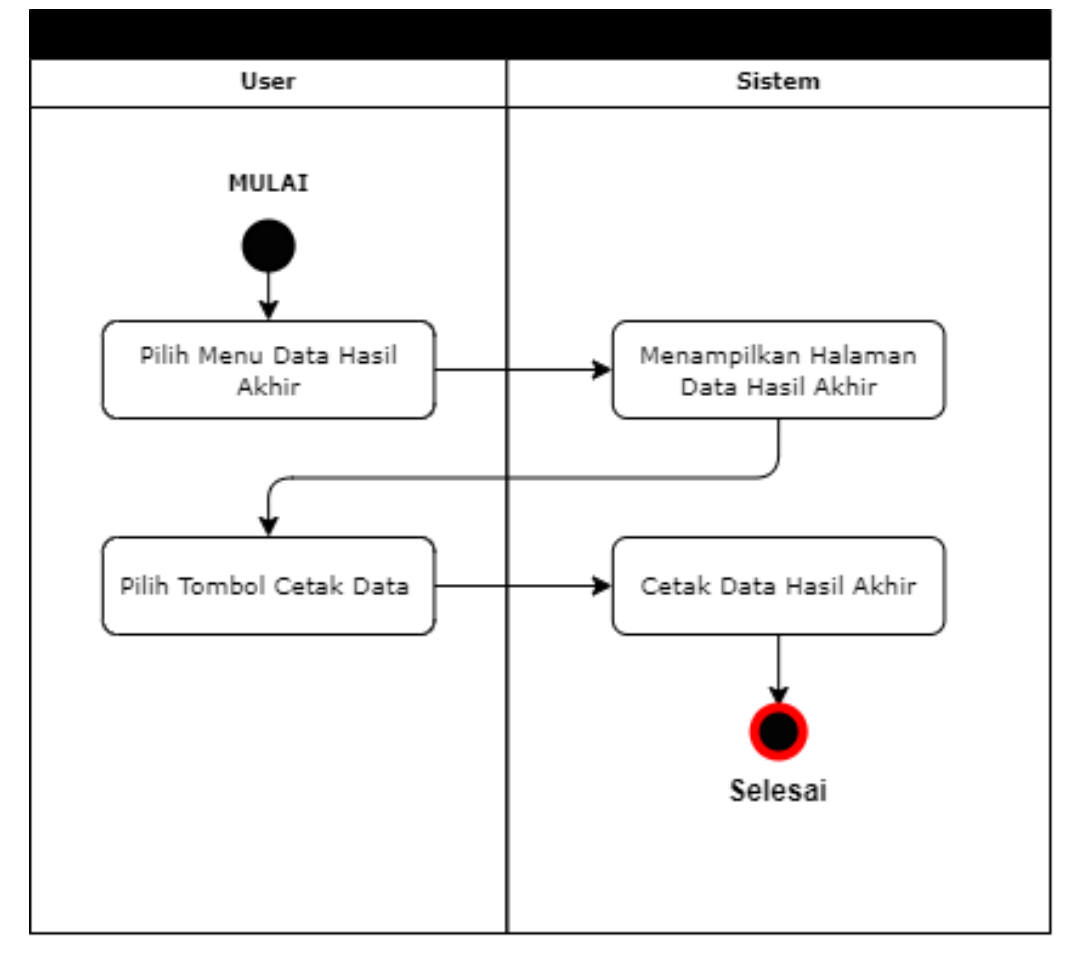

f. *Activity Diagram* Hasil Akhir

Gambar 4.7 *Activity Diagram* Hasil Akhir

*Activity diagram* hasil akhir pada Gambar 4.7 menunujukkan aktivitas akhir dari *admin* dalam mengelola sistem yaitu melihat dan mencetak hasil dari perhitungan akhir sistem pendukung pengambil keputusan beasiswa LAZISMU Universitas Muhammadiyah Lamongan.

#### **4.2.2 Perancangan** *Database*

Untuk membuat sistem pendukung pengambil keputusan beasiswa ini, langkah pertama yang harus dilakukan membuat perancangan *database*. *Database* tersebut akan dibagi menjadi beberapa tabel yang akan digunakan untuk menyimpan semua informasi yang terkait dengan sistem pendukung pengambil keputusan penerima beasiswa LAZISMU Universitas Muhammadiyah Lamongan. Tabel-tabel tersebut akan dibuat menggunakan *server* basis data bernama SQL *server*.

### 1. *Entity Relationship Diagram*

*Entity Relationship Diagram (ERD)* merupakan bentuk model yang digunakan untuk menjelaskan keterikatan antara relasi dan menggunakan berbagai simbol dan notasi untuk menggambarkan struktur data serta hubungan antara data tersebut.

Gambaran *Entity Relationship Diagram (ERD)* dari sistem pendukung pengambil keputusan penerima beasiswa LAZISMU Universitas Muhammadiyah Lamongan menggunakan metode *Multi Attribute Utility Theory* (MAUT) dapat dilihat pada Gambar 4.8 yang dicantumkan, berikut ini adalah gambaran dari *Entity Relationship Diagram (ERD)* dari sistem pendukung pengambil keputusan penerima beasiswa LAZISMU Universitas Muhammadiyah Lamongan menggunakan metode *Multi Attribute Utility Theory* (MAUT) beserta penjelasan relasi antar *database* dari sistem pendukung pengambil keputusan penerima beasiswa LAZISMU Universitas Muhammadiyah Lamongan menggunakan metode *Multi Attribute Utility Theory* (MAUT).

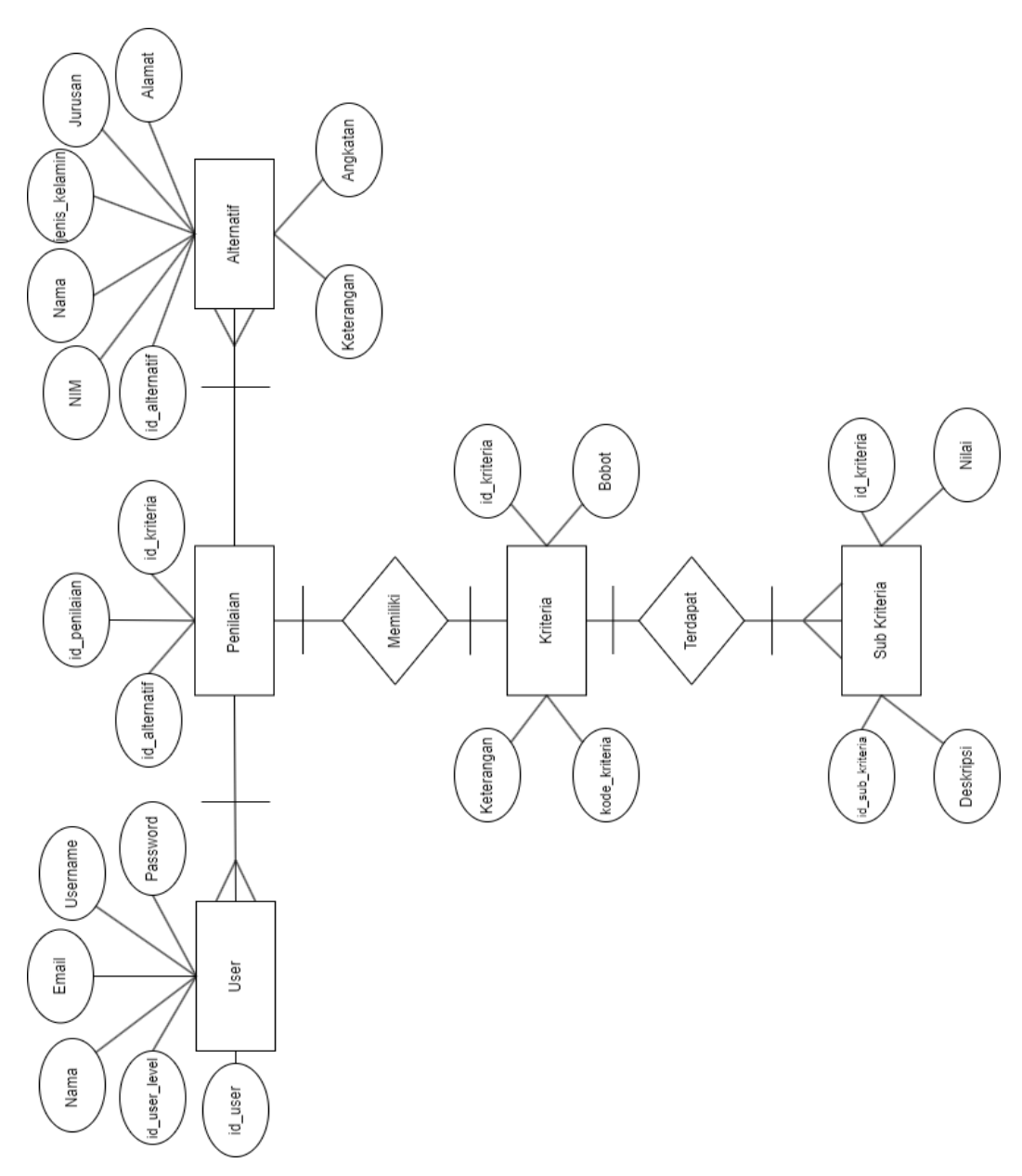

Gambar 4.8 *Entity Relationship Diagram (ERD)* Sistem

*Entity Relationship Diagram* (ERD) pada Gambar 4.8 menunjukkan sistem pendukung pengambil keputusan penerima beasiswa LAZISMU Universitas Muhammadiyah Lamongan menggunakan metode *Multi Attribute Utility Theory* (MAUT) ini terdiri dari beberapa tabel *database*. Table-tabel tersebut diatur dengan saling terkait satu dengan yang lainnya *(Relation).* 

Relasi tabel adalah kaitan antara tabel yang mewakili hubungan antara objek. Berikut ini adalah penjelasan dari rancangan relasi antar tabel yang nantinya akan digunakan dalam sistem pendukung pengambil keputusan penerima beasiswa LAZISMU Universitas Muhammadiyah Lamongan menggunakan metode *Multi Attribute Utility Theory* (MAUT) :

a. Relasi tabel *user* dengan tabel alternatif

Tabel *user* menggunakan relasi *one to many* dengan tabel alternatif karena *user* dengan *role admin* dapat mengelola data yang ada pada tabel alternatif. *Admin* dapat menambah merubah dan menghapus data.

b. Relasi tabel *user* dengan tabel kriteria

Tabel *user* menggunakan relasi *one to many* dengan tabel kriteria karena *user* dengan *role admin* dapat mengelola data yang ada pada tabel kriteria. *Admin* dapat menambah merubah dan menghapus data.

c. Relasi tabel *user* dengan tabel sub-kriteria

Tabel *user* menggunakan relasi *one to many* dengan tabel sub-kriteria karena *user* dengan *role admin* dapat mengelola data yang ada pada tabel sub-kriteria. *Admin* dapat menambah merubah dan menghapus data.

d. Relasi tabel kriteria dengan tabel sub-kriteria

Tabel kriteria menggunakan relasi *one to many* dengan tabel sub-kriteria, karena setiap entitas pada tabel kriteria memiliki nilai pada tiap tabel sub-kriteria

#### **4.2.3 Antarmuka Sistem**

1. Halaman *Index*

Halaman ini merupakan tampilan antarmuka yang ditampilkan pertama kali pada sistem pendukung pengambil keputusan penerima beasiswa LAZISMU Universitas Muhammadiyah Lamongan menggunakan metode *Multi Attribute Utility Theory* (MAUT).

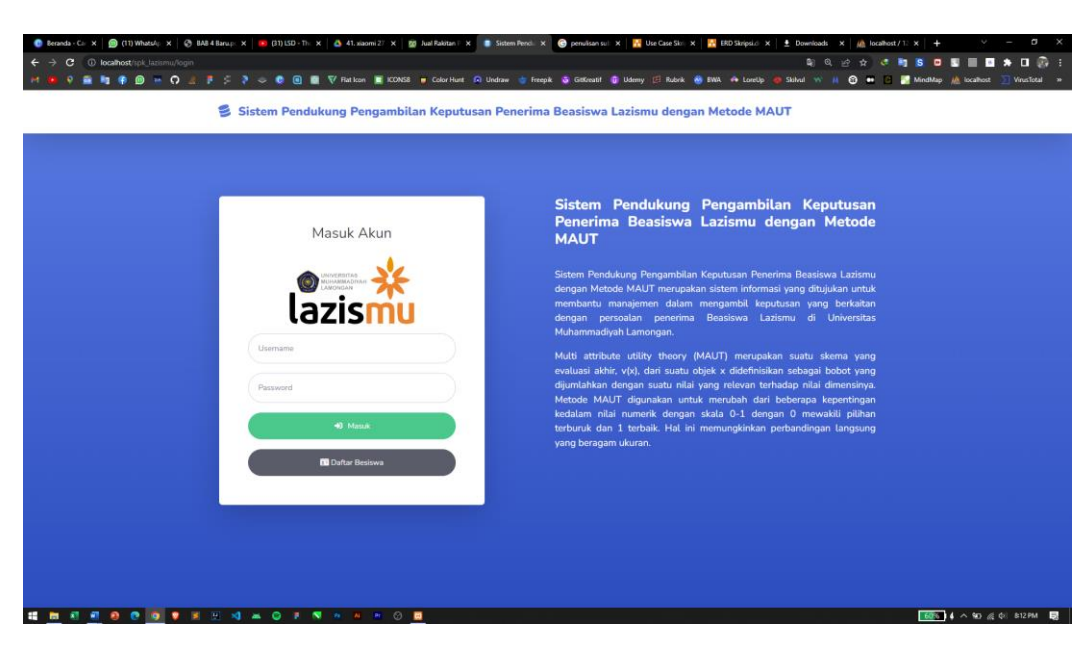

### Gambar 4.9 Halaman *Index*

Halaman *index* pada Gambar 4.9 Merupakan tampilan antarmuka atau *user interface* dari halaman *index* sistem pendukung pengambil keputusan beasiswa LAZISMU Universitas Muhammadiyah Lamongan. Terdapat *textbox* untuk mengisi *username* dan *textbox* untuk mengisi *password,* terdapat *button* atau tombol yang terdapat tulisan "Masuk" yang berguna untuk *login* ke dalam sistem dan melanjutkan ke halaman *dashboard admin* ataupun *user* setelah mengisi *username* dan *password* sesuai *role user*.

Terdapat *button* atau tombol bertuliskan "Daftar Beasiswa" yang berfungsi untuk masuk ke halaman pendaftaran bagi Mahasiswa pendaftar beasiswa LAZISMU Universitas Muhammadiyah Lamongan.

#### 2. Halaman Pendaftaran

Halaman pendaftaran merupakan tampilan sistem pendukung pengambil keputusan penerima beasiswa LAZISMU Universitas Muhammadiyah Lamongan menggunakan metode *Multi Attribute Utility Theory* (MAUT) bagi mahasiswa yang mendaftar beasiswa LAZISMU.

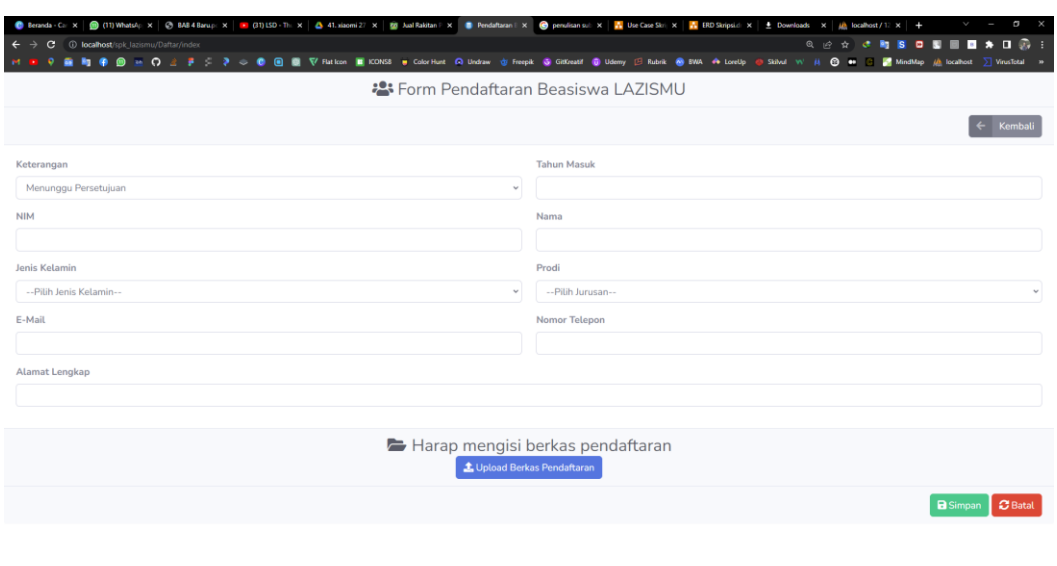

### Gambar 4.10 Halaman Pendaftaran

**HNANO 0 9 V** 

Halaman pendaftaran dari sistem pendukung pengambil keputusan penerima beasiswa LAZISMU Universitas Muhammadiyah Lamongan menggunakan metode *Multi Attribute Utility Theory* (MAUT) pada Gambar 4.10 merupakan halaman pendaftaran bagi pendaftar beasiswa LAZISMU Universitas Muhammadiyah Lamongan. Didalamnya terdapat beberapa *textbox* yang harus diisi oleh pendaftar beasiswa, terdapat beberapa tombol atau *button* yang berfungsi antara lain :

- a. Tombol Kembali : berfungsi untuk ke halaman utama dari sistem pendukung pengambil keputusan penerima beasiswa LAZISMU Universitas Muhammadiyah Lamongan menggunakan metode *Multi Attribute Utility Theory* (MAUT).
- b. Tombol Upload Berkas Pendaftaran : berfungsi untuk meng*upload* berkas pendaftaran sesuai ketentuan yang telah diberikan oleh pihak LAZISMU Universitas Muhammadiyah Lamongan.
- c. Tombol Simpan dan Batal : tombol simpan berfungsi untuk menyimpan data informasi yang telah diisi oleh pendaftar agar masuk kedalam *database* sistem, tombol batal berfungsi untuk membatalkan atau menghapus data informasi pendaftar beasiswa secara keseluruhan sebelum menekan tombol simpan.

 $60%$   $4 \wedge 90$   $6%$   $4\%$  824PM  $\qquad 60%$ 

### 3. Halaman *Dashboard Admin*

Halaman *dashboard admin* merupakan halaman yang ditujukan untuk *user* dengan *role admin*. Tampilan dari *dashboard admin* ditunjukkan pada gambar sebagai berikut.

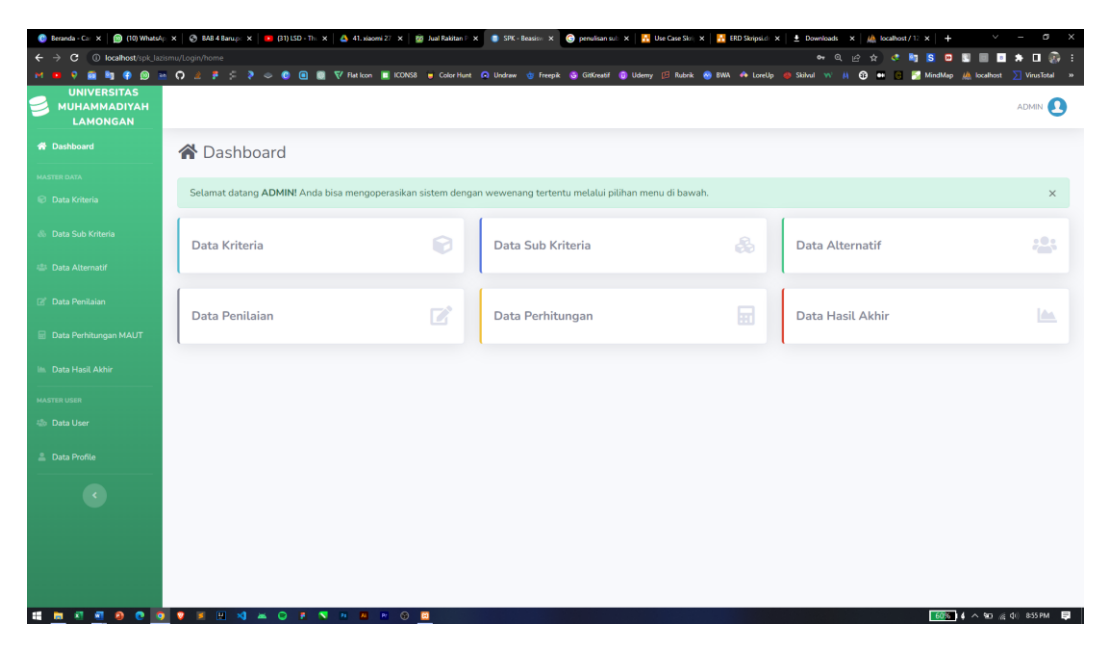

Gambar 4.11 *Dashboard Admin*

*Dashboard admin* pada Gambar 4.11 merupakan tampilan antarmuka sistem pendukung pengambil keputusan penerima beasiswa LAZISMU Universitas Muhammadiyah Lamongan menggunakan metode *Multi Attribute Utility Theory* (MAUT) untuk *user admin*, didalamnya terdapat *sidebar* yang berfungsi menyediakan menu-menu yang bisa diakses oleh *admin*, antara lain :

### a. Menu Data Kriteria

Menu data kriteria pada Gambar 4.12 menujukkan menu ini berisikan data kriteria untuk pembobotan dalam sistem pendukung pengambil keputusan penerima beasiswa LAZISMU Universitas Muhammadiyah Lamongan menggunakan metode *Multi Attribute Utility Theory* (MAUT). *Admin* dapat mengelola data kriteria seperti menambah, menghapus dan mengedit sesuai dengan ketentuan yang berlaku.

|                                                                            |                                |                                       | ● Benada-Cı: X   @ (10) Whatsl <sub>i</sub> : X   @ B&&&aup: X   <mark>■</mark> (31) LSD-Ti: X   <u>△</u> 41.xiaomi27 X   @ All Rabtan   X   ● SRC-Basin: X   ● penulisan sul: X   <mark>●</mark> Ute Cate Skri X   ■ ERD Stepsici X   <u>●</u> Downloads X   <u>▲</u> Incalh |              | a                                   |
|----------------------------------------------------------------------------|--------------------------------|---------------------------------------|----------------------------------------------------------------------------------------------------|--------------|-------------------------------------|
| $\leftarrow$ $\rightarrow$ $\mathbf{C}$ (i) localhost/spk_lazismu/Kriteria |                                |                                       |                                                                                                    | ◎ ☆ ☆ ● ■    | $S = S \cup \{S\} \cup \{S\}$       |
| <b>UNIVERSITAS</b><br><b>MUHAMMADIYAH</b><br><b>LAMONGAN</b>               |                                |                                       | ? 画 mg 命 @ ≥ C 上 子 : ? ↓ ● 回 ■ V Ration 画 KONS8 e Colorhunt Q Undraw gi Freepik 等 GikKeati ● Udemy 日 Rubrik ● DWA<br><th>െ ഒ</th> <th><b>VirusTotal</b><br/>ADMIN <b>4</b></th>                                                                                               | െ ഒ          | <b>VirusTotal</b><br>ADMIN <b>4</b> |
| <b>W</b> Dashboard                                                         | <b>O</b> Data Kriteria         |                                       |                                                                                                    |              | + Tambah Data                       |
| <b>MASTER DATA</b><br><b>D</b> Data Kriteria                               | <b>ED</b> Daftar Data Kriteria |                                       |                                                                                                    |              |                                     |
| & Data Sub Kriteria                                                        | Show 10 $\bullet$ entries      |                                       |                                                                                                    |              | Search:                             |
| <b>25 Data Alternatif</b>                                                  | No 11                          | <b>Kode Kriteria</b>                  | Nama Kriteria                                                                                                    | <b>Bobot</b> | <b>Aksi</b>                         |
| <b>E Data Penilaian</b>                                                    | 1                              | C1                                    | Nilai Tes                                                                                                    | 0.15         | <b>BO</b>                           |
| Data Perhitungan MAUT                                                      | $\overline{c}$                 | C <sub>2</sub>                        | Jenis Beasiswa                                                                                                    | 0.4          | <b>B</b>                            |
| Illis Data Hasil Akhir                                                     | 3                              | C3                                    | Nilai IPK                                                                                                    | 0.2          | $\alpha$ $\alpha$                   |
| <b>MASTER USER</b>                                                         | $\sqrt{2}$                     | C <sub>4</sub>                        | Kontribusi Lembaga Muhammadiyah                                                                                                    | 0.15         | e a                                 |
| <b>42b</b> Data User                                                       | 5                              | C <sub>5</sub>                        | Organisasi                                                                                                    | 0.1          |                                     |
| <b>E</b> Data Profile                                                      | Showing 1 to 5 of 5 entries    |                                       |                                                                                                    |              | Previous 1 Next                     |
| $\overline{\mathcal{R}}$                                                   |                                |                                       |                                                                                                    |              |                                     |
|                                                                            |                                |                                       |                                                                                                    |              |                                     |
|                                                                            |                                |                                       |                                                                                                    |              |                                     |
|                                                                            |                                |                                       |                                                                                                    |              |                                     |
|                                                                            |                                | <b><i>SON SON SON SON SON SON</i></b> |                                                                                                    |              | $60%$ $4 \wedge 90 \leq 40$ 929 PM  |

Gambar 4.12 Menu Data Kriteria

# b. Menu Data Sub-Kriteria

Menu data sub-kriteria pada Gambar 4.13 menunjukkan menu ini berisikan data sub-kriteria yang mana data ini adalah turunan dari data kriteria utama namun dengan nilai yang berbeda. *Admin* dapat mengelola data sub-kriteria seperti menambah, menghapus dan mengedit sesuai dengan ketentuan yang berlaku.

|                                                                                |                          | ● Beneda-C= X   ● (10) WhatsA; X   ⊘ BA8 4 Banup: X   ■ (31) 150-11: X   △ 41. shoomi 27 X   @ Mal Raktan   X   ● SRC-Beado: X   ● enulisan sul: X   <mark>△</mark> Une Case Skri X   <mark>△</mark> ERD Skripsid: X   <u>●</u> Downloads X   <u>△</u> Incalh |                | $\sigma \times$<br>$\lor$ $ -$                                                                                                    |
|--------------------------------------------------------------------------------|--------------------------|----------------------------------------------------------------------------------------------------|----------------|----------------------------------------------------------------------------------------------------|
| $\leftarrow$ $\rightarrow$ $\mathbf{C}$ (i) localhost/sok.lazismu/Sub.Kriteria |                          |                                                                                                    |                | $\mathbf{Q}_1 \otimes \mathbf{Q}_2 \otimes \mathbf{Q}_3 \otimes \mathbf{Q}_4 \otimes \mathbf{Q}_5 \otimes \mathbf{Q}_6 \otimes \mathbf{Q}_7 \otimes \mathbf{Q}_8 \otimes \mathbf{Q}_7 \otimes \mathbf{Q}_8 \otimes \mathbf{Q}_7 \otimes \mathbf{Q}_8 \otimes \mathbf{Q}_9 \otimes \mathbf{Q}_9 \otimes \mathbf{Q}_9 \otimes \mathbf{Q}_9 \otimes \mathbf{Q}_9 \otimes \mathbf{Q}_9 \otimes \mathbf{Q}_9 \otimes \mathbf{Q}_9 \otimes \mathbf{Q}_9 \otimes \mathbf{Q}_9 \otimes$ |
|                                                                                |                          | vi DI Q 面 m @ @ in Q 这 子 : 2 ↓ ® 回 @ V Flaticon 画 ICONSS → Color Hunt Q Undraw 古 Freepik 等 Gilderaw @ Udemy 日 Rubok ® BWA <4 LoreUp <9 Stibut W # @ # 日 MindRdap 超 localhost ∑ VirusTotal :                                                                   |                |                                                                                                    |
| <b>UNIVERSITAS</b><br><b>MUHAMMADIYAH</b><br><b>LAMONGAN</b>                   |                          |                                                                                                    |                | ADMIN <sup>2</sup>                                                                                                    |
| <b>W</b> Dashboard                                                             |                          | & Data Sub Kriteria                                                                                                    |                |                                                                                                    |
| <b>MASTER DATA</b>                                                             |                          |                                                                                                    |                |                                                                                                    |
| <b>Data Kriteria</b>                                                           | <b>ED</b> Nilai Tes (C1) |                                                                                                    |                | + Tambah Data                                                                                                    |
| & Data Sub Kriteria                                                            |                          | Show $10 \div$ entries                                                                                                    |                | Search:                                                                                                    |
| Data Alternatif                                                                | No 1                     | <b>Nama Sub Kriteria</b>                                                                                                    | Nilai<br>-74   | Aksi                                                                                                    |
| <b>El'</b> Data Penilaian                                                      | $\mathbf{1}$             | 80-100                                                                                                    | 5              | $\alpha$ $\alpha$                                                                                                    |
| Data Perhitungan MAUT                                                          | $\overline{2}$           | 60-80                                                                                                    | $\overline{4}$ | $\mathbf{z}$                                                                                                    |
| Illi. Data Hasil Akhir                                                         | 3                        | $40 - 60$                                                                                                    | $\overline{3}$ | $\alpha$ a                                                                                                    |
| <b>MASTER USER</b>                                                             | $\Delta$                 | $20 - 40$                                                                                                    | $\overline{2}$ | $\alpha$ $\alpha$                                                                                                    |
| <b>45</b> Data User                                                            | 5                        | $0 - 20$                                                                                                    | $\mathbf{1}$   | $\mathbf{z}$ $\mathbf{r}$                                                                                                    |
| <b>E</b> Data Profile                                                          |                          | Showing 1 to 5 of 5 entries                                                                                                    |                | Next<br>Previous 1                                                                                                    |
| GK.                                                                            |                          |                                                                                                    |                |                                                                                                    |
|                                                                                |                          | <b>ED</b> Jenis Beasiswa (C2)                                                                                                    |                | + Tambah Data                                                                                                    |
|                                                                                | <b>No</b>                | Nama Sub Kriteria                                                                                                    | Nilai          | <b>Aksi</b>                                                                                                    |
|                                                                                |                          | <b>MMMMOOO 9 9 8 8 4 5 6 7 8 9 8 8 9 8</b>                                                                                                    |                | $60%$ $4 \wedge 90$ @ 40 931 PM                                                                                                    |

Gambar 4.13 Menu Data Sub-Kriteria

c. Menu Data Alternatif

Menu data alternatif pada Gambar 4.14 merupakan menu yang berisi data para pendaftar beasiswa LAZISMU Universitas Muhammadiyah Lamongan. *Admin* dapat melakukan perubahan pada data tersebut apabila terdapat kekeliruan data.

|                                                                                    |                   |                                 |                      | . Excede - C= X   @ (10) Whats4; X   @ 8A84 Banu;- X   = (31)150-11: X   △ 41, sagmi 27 X   @ Ant Fabitan   X   ● SPK-Beasir= X   ● perulisan sul: X   <mark>A</mark> Use Care Stri X   <mark>A</mark> USD Spipuli X   ± Downloads X   <u>A   Downloa</u> |                    | o                                                                                                    |
|------------------------------------------------------------------------------------|-------------------|---------------------------------|----------------------|----------------------------------------------------------------------------------------------------|--------------------|----------------------------------------------------------------------------------------------------|
| $\leftarrow$ $\rightarrow$ $\mathbf{C}$   $\odot$ localhost/sok.lazismu/Alternatif |                   |                                 |                      |                                                                                                    | @ 经责 建             | <b>約808回国 ★ 口の :</b>                                                                                                    |
|                                                                                    |                   |                                 |                      | ■ ■ ● ● △ O △ 子 ◇ ● ● ■ V Flation ■ KONSE ■ Color Hunt Q Undrew 台 Freepic Go Giftleshif ● Udemy 日 Rubrik ● BWA → LoreUp ● Skihul W # ● ■ 日                                                                                                    |                    | MindMsp All localhost > VirusTotal >>                                                                                                    |
| <b>UNIVERSITAS</b><br><b>MUHAMMADIYAH</b><br><b>LAMONGAN</b>                       |                   |                                 |                      |                                                                                                    |                    | ADMIN <b>AD</b>                                                                                                    |
| <b>W</b> Dashboard                                                                 |                   | <b>22:</b> Data Alternatif      |                      |                                                                                                    |                    | +Tambah Data                                                                                                    |
| <b>MASTER DATA</b>                                                                 |                   |                                 |                      |                                                                                                    |                    |                                                                                                    |
| <b>Data Kriteria</b>                                                               |                   | <b>EDaftar Data Alternatif</b>  |                      |                                                                                                    |                    |                                                                                                    |
| & Data Sub Kriteria                                                                |                   | Show $10 \cdot \bullet$ entries |                      |                                                                                                    | Search:            |                                                                                                    |
| <b>42 Data Alternatif</b>                                                          | No 1              | <b>Status</b>                   | <b>Tahun</b>         | <b>Nama Alternatif</b>                                                                                                    | <b>Departemen</b>  | Aksi                                                                                                    |
| <b>Diff</b> Data Penilaian                                                         | $\mathbf{1}$      | Aktif                           | 2019                 | M. Hildan Bahruddin                                                                                                    | S1-Teknik Komputer |                                                                                                    |
| Data Perhitungan MAUT                                                              | $\overline{2}$    | Aktif                           | 2019                 | Arig Fakhruddin                                                                                                    | S1-Teknik Komputer | $\begin{array}{c c c c c c} \hline \multicolumn{3}{c }{\bullet} & \multicolumn{3}{c }{\mathbf{c}} & \multicolumn{3}{c }{\mathbf{u}} \\ \hline \multicolumn{3}{c }{\mathbf{e}} & \multicolumn{3}{c }{\mathbf{e}} & \multicolumn{3}{c }{\mathbf{u}} & \multicolumn{3}{c }{\mathbf{u}} \\ \hline \multicolumn{3}{c }{\mathbf{e}} & \multicolumn{3}{c }{\mathbf{e}} & \multicolumn{3}{c }{\mathbf{u}} & \multicolumn{3}{c }{\mathbf{u}} \\ \hline \multicolumn{3}{$ |
| <b>Data Hasil Akhir</b>                                                            | 3                 | Aktif                           | 2019                 | Ryky Ardiansyah                                                                                                    | S1-Teknik Komputer | $\bullet$ $\bullet$ $\bullet$                                                                                                    |
| <b>MASTER USER</b>                                                                 | 4                 | Aktif                           | 2019                 | Elmohagy Naoval Hamada                                                                                                    | S1-Teknik Komputer |                                                                                                    |
| <b>Jab Data User</b>                                                               | 5                 | Aktif                           | 2019                 | Ahmad Husni Mubaarok                                                                                                    | S1-Teknik Komputer |                                                                                                    |
| <b>L</b> Data Profile                                                              | 6                 | Aktif                           | 2019                 | Nesva Nuur Rahmawati                                                                                                    | S1-Teknik Komputer | $\begin{array}{c c c c c c} \hline \bullet & \text{if} & \text{if} \end{array}$                                                                                                    |
| Ck I                                                                               | $\overline{7}$    | Aktif                           | 2019                 | Yusril Awalludin                                                                                                    | S1-Teknik Komputer |                                                                                                    |
|                                                                                    | 8                 | Aktif                           | 2019                 | <b>Faisal Mahfud</b>                                                                                                    | S1-Teknik Komputer |                                                                                                    |
|                                                                                    | 9                 | Aktif                           | 2019                 | Dimas Adi Kurniawan                                                                                                    | S1-Teknik Komputer | $\bullet$ $\mathbb{Z}$ if                                                                                                    |
| F.<br><b></b>                                                                      | 10<br><b>B</b> 91 | Aktif<br><b>M &amp; O F N</b>   | 2021<br><b>NNNOE</b> | Bahtiar Rifa'i                                                                                                    | S1-Teknik Komputer | $Q = 78$<br>60% 4 A 90 & dil 932 PM                                                                                                    |

Gambar 4.14 Menu Data Alternatif

### d. Menu Data Penilaian

Menu data penilaian dari sistem pendukung pengambil keputusan penerima beasiswa LAZISMU Universitas Muhammadiyah Lamongan menggunakan metode *Multi Attribute Utility Theory* (MAUT) pada Gambar 4.15 merupakan menu untuk mengisi nilai dari pendaftar beasiswa. *Admin* dapat mengisi nilai para pendaftar beasiswa sesuai dengan data yang ada, nilai tersebut yang nantinya akan di proses dalam perhitungan metode MAUT dalam sistem pendukung pengambil keputusan penerima beasiswa LAZISMU Universitas Muhammadiyah Lamongan menggunakan metode *Multi Attribute Utility Theory* (MAUT).

|                                                              |                | ● Benada - C= X   @ (11) WhatsAp X   @ BAB 4 Banup X   ■ (31) 150 - Th X   △ 41. sisconi 27 X   ② Mal Rakitan F X   ● SPK - Bessin X   ● pension sal X   △ Use Care Sin X   △ ERD Stepsion X   ± Downloads X   <u>△</u> (coalboxt/ |                   |         | a<br>$\checkmark$                                          |
|--------------------------------------------------------------|----------------|----------------------------------------------------------------------------------------------------|-------------------|---------|------------------------------------------------------------|
| ← → C (i) localhost/spk_lazismu/Penilaian                    |                | H D Q 面 看 @ 回 A Q 之 子 S 2 ↓ ® 回 图 V Reticon 画 ICONSS of Color Hunt Q Undraw dy Freepik Go GitCoast @ Udemy 日 Nubrik @ SWA 44 LoreUp @ Skihul W A @ # C                                                                             |                   |         | MindMap <i>Uh</i> localhost > VirusTotal                   |
| <b>UNIVERSITAS</b><br><b>MUHAMMADIYAH</b><br><b>LAMONGAN</b> |                |                                                                                                    |                   |         | ADMIN <b>AD</b>                                            |
| <b>W</b> Dashboard                                           |                | <b>7</b> Data Penilaian                                                                                                    |                   |         |                                                            |
| <b>MASTER DATA</b><br><b>Data Kriteria</b>                   |                | <b>ED</b> Daftar Data Penilaian                                                                                                    |                   |         |                                                            |
| & Data Sub Kriteria                                          |                | Show $10 \div$ entries                                                                                                    |                   | Search: |                                                            |
| Data Alternatif                                              | No 1           |                                                                                                    | <b>Alternatif</b> | TI I    | Aksi                                                       |
| <b>E</b> Data Penilaian                                      |                | M. Hildan Bahruddin                                                                                                    |                   |         | <b>B</b> Edit                                              |
| Data Perhitungan MAUT                                        | $\overline{2}$ | Ariq Fakhruddin                                                                                                    |                   |         | <b>B</b> Edit                                              |
| <b>In Data Hasil Akhir</b>                                   | 3              | Ryky Ardiansyah                                                                                                    |                   |         | $B$ <sup>Edit</sup>                                        |
| <b>MASTER USER</b>                                           | 4              | Elmohagy Naoval Hamada                                                                                                    |                   |         | $R$ Edit                                                   |
| <b>22b</b> Data User                                         | 5              | Ahmad Husni Mubaarok                                                                                                    |                   |         | <b>IS</b> Edit                                             |
| <b>E</b> Data Profile                                        | 6              | Nesya Nuur Rahmawati                                                                                                    |                   |         | $B$ Edit                                                   |
| $\langle\!\langle\!\langle\cdot \!\rangle\!\rangle\!\rangle$ | $\overline{7}$ | Yusril Awalludin                                                                                                    |                   |         | $B$ <sup>Edit</sup>                                        |
|                                                              | 8              | Faisal Mahfud                                                                                                    |                   |         | <b>Inf</b> Edit                                            |
|                                                              | 9              | Dimas Adi Kurniawan                                                                                                    |                   |         | <b>R</b> Edit                                              |
| .                                                            | 10             | Bahtiar Rifa'i<br>FHALOF THEFOD                                                                                                    |                   |         | <b>DZ</b> Fd<br>$60%$ 4 $\land$ 50 $\leq$ 4 0 933 PM<br>п. |

Gambar 4.15 Menu Data Penilaian

# e. Menu Data Perhitungan MAUT

Menu data perhitungan *Multi Attribute Utility Theory* (MAUT) pada Gambar 4.16 menunjukkan dalam menu ini *admin* dapat melihat data proses perhitungan hingga hasil akhir sebelum perangkingan dari tiap pendaftar beasiswa LAZISMU Universitas Muhammadiyah Lamongan.

|                                                                       |                | ● Beneda - C= X   ● (11) Whats4; X   ② BAB 4Banu;- X   ■ (31) LSD - T= X   △ 41. sisomi 27 X   ③ 41. sisomi 27 X   ● SW - Benatio X   ● perulisation X   ■ Use Case Str: X   ■ Use Case Str: X   ■ Downloads X   ■ Downloads |                |                         |                  |                  | a<br>$\lor$ $ -$                       | $\mathbb{R}$ |
|-----------------------------------------------------------------------|----------------|----------------------------------------------------------------------------------------------------|----------------|-------------------------|------------------|------------------|----------------------------------------|--------------|
| C (i) localhost/spk lazismu/Perhitungan<br>$\leftarrow$ $\rightarrow$ |                |                                                                                                    |                |                         |                  |                  | <b>朝 6 论 女 读 雕 第 章 第 画 画 ★ 日 @ :</b>   |              |
| <b>UNIVERSITAS</b>                                                    |                | ■ <sup>■</sup> ● ● <u>△ ● &gt; &gt; &gt; ● ● ■ Vinution ■ KONSI e Colorius A Undraw of Freek So GitCoast ● Udeny E Rabik ● BWA → Lookip → Sabul w H ● ● H ■ Minding A locationt &gt; Vinutional →</u>                        |                |                         |                  |                  |                                        |              |
| <b>MUHAMMADIYAH</b><br><b>LAMONGAN</b>                                |                |                                                                                                    |                |                         |                  |                  | ADMIN <b>Q</b>                         |              |
| <b>B</b> Dashboard                                                    |                | <b>h</b> Data Perhitungan                                                                                                    |                |                         |                  |                  |                                        |              |
| <b>MASTER DATA</b>                                                    |                |                                                                                                    |                |                         |                  |                  |                                        |              |
| <b>Data Kriteria</b>                                                  |                | <b>EB</b> Matrik Keputusan X                                                                                                    |                |                         |                  |                  |                                        |              |
| <b>B</b> Data Sub Kriteria                                            | <b>No</b>      | <b>Alternatif</b>                                                                                                    | C1             | C <sub>2</sub>          | C <sub>3</sub>   | C <sub>4</sub>   | C <sub>5</sub>                         |              |
| Data Alternatif                                                       | $\mathbf{1}$   | M. Hildan Bahruddin                                                                                                    | 5              | $\overline{\mathbf{3}}$ | 5                | 3                | $\overline{4}$                         |              |
| <b>E Data Penilaian</b>                                               | $\overline{c}$ | Arig Fakhruddin                                                                                                    | $\overline{3}$ | $\sqrt{4}$              | 4                | $\boldsymbol{A}$ | $\overline{3}$                         |              |
| <b>Data Perhitungan MAUT</b>                                          | 3              | Ryky Ardiansyah                                                                                                    | 5              | $\overline{3}$          | $\boldsymbol{4}$ | $\overline{3}$   | $\overline{2}$                         |              |
| <b>L</b> Data Hasil Akhir                                             | 4              | Elmohaqy Naoval Hamada                                                                                                    | $\sqrt{4}$     | $\overline{2}$          | 4                | $\overline{4}$   | $\overline{3}$                         |              |
| <b>HASTER USER</b>                                                    | 5              | Ahmad Husni Mubaarok                                                                                                    | $\overline{2}$ | $\overline{A}$          | $\overline{4}$   | $\mathbf{3}$     | $\overline{4}$                         |              |
| <b>25 Data User</b>                                                   | 6              | Nesya Nuur Rahmawati                                                                                                    | $\overline{2}$ | 3                       | $\overline{4}$   | $\overline{4}$   | $\overline{2}$                         |              |
| 三 Data Profile                                                        | $\overline{7}$ | Yusril Awalludin                                                                                                    | $\sqrt{4}$     | $\overline{4}$          | $\overline{3}$   | $\overline{2}$   | $\overline{2}$                         |              |
|                                                                       | 8              | <b>Faisal Mahfud</b>                                                                                                    | 5              | $\sqrt{4}$              | 5                | $\mathbf{1}$     | $\mathbf{1}$                           |              |
| lik i                                                                 | $\overline{9}$ | Dimas Adi Kurniawan                                                                                                    | $\overline{3}$ | 5                       | 4                | $\mathbf{1}$     | $\mathbf{1}$                           |              |
|                                                                       | 10             | Bahtiar Rifa'i                                                                                                    | $\sqrt{4}$     | $\overline{2}$          | 3                | $\overline{2}$   | $\sqrt{4}$                             |              |
|                                                                       | 11             | Moh. Hisyam Romadhon                                                                                                    | $\sqrt{4}$     | $\sqrt{4}$              | 4                | $\overline{3}$   | $\mathbf{1}$                           |              |
| .<br>н                                                                | 12             | Fahmi Alfian Zuhri<br><b>SH X &amp; O F Y H H H O B</b>                                                                                                    | $\overline{2}$ | $\overline{\mathbf{3}}$ | $\overline{4}$   | $\mathbf{1}$     | $\mathbf{1}$<br>60% 4 A 90 @ 01 933 PM | <b>E</b>     |

Gambar 4.16 Menu Data Perhitungan MAUT

### f. Menu Data Hasil Akhir

Menu data hasil akhir dari sistem pendukung pengambil keputusan penerima beasiswa LAZISMU Universitas Muhammadiyah Lamongan menggunakan metode *Multi Attribute Utility Theory* (MAUT) pada Gambar 4.17 menunjukkan menu ini merupakan menu hasil olah data terakhir yang memuat data perangkingan akhir dari perhitungan metode MAUT yang diterapkan dalam sistem. Terdapat tombol atau *button* "cetak data" untuk melihat dokumen hasil akhir dalam bentuk file (.pdf).

|                                                              |                                   | ● Beranda - C= X   ■ (11) WhatsAc X   ● BAS4 Banup: X   ■ (31) LSD - T= X   △ 41. sizoni 27 X   @ Jual Rakitan P X ● SPK - Beasin= X ● penulisan sul: X   ■ Use Case Skri X   ■ ERD Skripsi.cl X   ■ Downloads X |                    | $\frac{1}{2}$ localhost / 12 $\times$ +  | a                                                                                                    |
|--------------------------------------------------------------|-----------------------------------|----------------------------------------------------------------------------------------------------|--------------------|------------------------------------------|----------------------------------------------------------------------------------------------------|
| C 10 localhost/sok.lazismu/Perhitungan/hasil                 |                                   | <b>O OF V Flaticon E ICONS8</b> in Color Hunt Co Undraw du Freepik Co GitXreatif Co Udemy (E Rubrik Co BWA CoreUp                                                                                                |                    | @ 泠 ☆ ●<br>@ Salval w/<br>⋒<br><b>CO</b> | $\qquad \qquad \bullet \quad \square \quad \square \quad \square$<br>$S = S \t{1} \t{2} \t{3} \t{4} \t{5}$<br><b>MindMan</b><br><b>VirusTotal</b><br>locathout |
| <b>UNIVERSITAS</b><br><b>MUHAMMADIYAH</b><br><b>LAMONGAN</b> |                                   |                                                                                                    |                    |                                          | ADMIN <b>AD</b>                                                                                                    |
| <b>W</b> Dashboard                                           | LA Data Hasil Akhir               |                                                                                                    |                    |                                          | <b>O</b> Cetak Data                                                                                                    |
| <b>MASTER DATA</b>                                           |                                   |                                                                                                    |                    |                                          |                                                                                                    |
| <b>Data Kriteria</b>                                         | <b>EB</b> Hasil Akhir Perankingan |                                                                                                    |                    |                                          |                                                                                                    |
| <b>S</b> Data Sub Kriteria                                   | <b>NIM</b>                        | Alternatif / Nama Mahasiswa                                                                                                    | Prodi              | <b>Nilai Preferensi</b>                  | Ranking                                                                                                    |
| Data Alternatif                                              | 1903010011                        | Ahmad Imammuddin                                                                                                    | S1-Teknik Komputer | 0.9667                                   | $\mathbf{1}$                                                                                                    |
| <b>Collaborate Penilaian</b>                                 | 1903010009                        | Rafianto Rilo Pambudi                                                                                                    | S1-Teknik Komputer | 0.7167                                   | $\overline{2}$                                                                                                    |
| Data Perhitungan MAUT                                        | 1903010016                        | M. Hildan Bahruddin                                                                                                    | S1-Teknik Komputer | 0.6833                                   | $\overline{3}$                                                                                                    |
| <b>In Data Hasil Akhir</b>                                   | 1903010010                        | Aria Fakhruddin                                                                                                    | S1-Teknik Komputer | 0.6333                                   | $\overline{4}$                                                                                                    |
| <b>MASTER USER</b>                                           | 1903010014                        | Faisal Mahfud                                                                                                    | S1-Teknik Komputer | 0.6167                                   | 5                                                                                                    |
| <b>43b</b> Data User                                         | 1903010013                        | Alfiandika Arif Pratama                                                                                                    | S1-Teknik Komputer | 0.5834                                   | 6                                                                                                    |
| <b>2</b> Data Profile                                        | 1903010019                        | Ahmad Husni Mubaarok                                                                                                    | S1-Teknik Komputer | 0.5667                                   | $\overline{7}$                                                                                                    |
|                                                              | 1903010006                        | Moh. Hisyam Romadhon                                                                                                    | S1-Teknik Komputer | 0.5667                                   | 8                                                                                                    |
| $\rightarrow$                                                | 1903010003                        | Dimas Adi Kurniawan                                                                                                    | S1-Teknik Komputer | 0.5500                                   | $\overline{9}$                                                                                                    |
|                                                              | 1903010002                        | Ryky Ardiansyah                                                                                                    | S1-Teknik Komputer | 0.5167                                   | 10                                                                                                    |
|                                                              | 1903010023                        | Bagus Rizza Taufikurrakhman                                                                                                    | S1-Teknik Komputer | 0.5000                                   | 11                                                                                                    |
|                                                              | 1903010001                        | Yusril Awalludin                                                                                                    | S1-Teknik Komputer | 0.4500                                   | 12                                                                                                    |

Gambar 4.17 Menu Data Hasil Akhir

# g. Menu Data *User*

Menu data user dari sistem pendukung pengambil keputusan penerima beasiswa LAZISMU Universitas Muhammadiyah Lamongan menggunakan metode *Multi Attribute Utility Theory* (MAUT) pada Gambar 4.18 menunjukkan menu ini digunakan oleh *admin* untuk mengelola data *user* yang menggunakan sistem ini, *admin* dapat mengelola data *user* yang ada.

| C 10 localhost/spk.lazismu/User<br>$\leftarrow$<br>$\rightarrow$ |                                                   |                     | ● Beneda-C= X   ● (11) Whats4; X   ⊘ BAE4 Banuc X   ■ (31)150-11- X   △ 41. showl 27 X   参 Mal Fabilitari X ● BRC-Basis= X ● pensions= X   △ Use Care Siri X   △ ERD Stepsic X   ± Downloads X   ± Downloads X   上 to all out<br>■ ■ ● ● △ O △ # · ? ↓ ● ● ■ V Flation ■ ICONS8 w ColorHunt Q Undraw dy Freepik ● GitCreatif ● Udemy 日 Rubrik ● BWA → LoreUp ● Skihval W H ● ● |                 |               | a<br>$\lor$ $ -$<br>$\mathsf{x}$<br>◎ ◎ 於 ☆ 读 胸 5 日 图 图 篇 第 目 @ :<br>MindMap M localhost<br>Virus Total |
|------------------------------------------------------------------|---------------------------------------------------|---------------------|----------------------------------------------------------------------------------------------------|-----------------|---------------|----------------------------------------------------------------------------------------------------|
| <b>UNIVERSITAS</b><br><b>MUHAMMADIYAH</b><br><b>LAMONGAN</b>     | ADMIN <b>4</b>                                    |                     |                                                                                                    |                 |               |                                                                                                    |
| <b>W</b> Dashboard                                               | <i><b>Pa</b></i> Data User<br>+ Tambah Data       |                     |                                                                                                    |                 |               |                                                                                                    |
| <b>MASTER DATA</b><br><b>Data Kriteria</b>                       | Data berhasil diupdate!                           |                     |                                                                                                    |                 |               |                                                                                                    |
| <b>&amp;</b> Data Sub Kriteria                                   | <b>ED</b> Daftar Data User                        |                     |                                                                                                    |                 |               |                                                                                                    |
| <b>22 Data Alternatif</b>                                        | Show 10 e entries<br>Search:                      |                     |                                                                                                    |                 |               |                                                                                                    |
| <b>E Data Penilaian</b>                                          | No 1                                              | Nama                | E-mail                                                                                                    | <b>Username</b> | Level         | Aksi                                                                                                    |
| Data Perhitungan MAUT                                            | $\mathbf{1}$                                      | M. Hildan Bahruddin | hildanbahruddin@gmail.com                                                                                                    | admin           | Administrator | ø r<br>$\bullet$                                                                                        |
| <b>In Data Hasil Akhir</b>                                       | $\overline{2}$                                    | User                | user@gmail.com                                                                                                    | user            | User          | $\circ$ $\circ$ $\circ$                                                                                 |
| <b>MASTER USER</b><br><b>42b</b> Data User                       | 1 Next<br>Previous<br>Showing 1 to 2 of 2 entries |                     |                                                                                                    |                 |               |                                                                                                    |
| <b>E</b> Data Profile                                            |                                                   |                     |                                                                                                    |                 |               |                                                                                                    |
| $\mathcal{L}$                                                    |                                                   |                     |                                                                                                    |                 |               |                                                                                                    |
|                                                                  |                                                   |                     |                                                                                                    |                 |               | 60% 4 ^ 90 @ 40 935 PM                                                                                  |

Gambar 4.18 Menu Data *User*

## h. Menu Data *Profile*

Menu data *profile* dari sistem pendukung pengambil keputusan penerima beasiswa LAZISMU Universitas Muhammadiyah Lamongan menggunakan metode *Multi Attribute Utility Theory* (MAUT) pada Gambar 4.19 menunjukkan menu ini adalah menu yang berfungsi untuk mengupdate informasi pada profil *admin*, seperti mengubah *username* dan *password.*

|                                                                               | ● Beneda - C = X   ● (11) Whats4; X   ● 60848anup - X   ■ (31)150 - Th X   ● 41.sisoni27 X   ● Analkakkani X ● SPK - Besis: X ● presisan sal X   ■ BD Sarpsid X   ■ Downloads X   A Downloads X   A Downloads X   A   A Down | $\sigma$ $\times$<br>$\sim$                                                                                                    |
|-------------------------------------------------------------------------------|----------------------------------------------------------------------------------------------------|----------------------------------------------------------------------------------------------------|
| $\leftarrow$ $\rightarrow$ $\leftarrow$ $\odot$ localhost/spk_lazismu/Profile |                                                                                                    | $\mathbf{Q}=\mathbf{Q}+\mathbf{Q}+\mathbf{$ |
| $P1$ $P2$                                                                     | ? 画 mg 争 @ m 〇 zi 子 氵 》 © @ 回 画 V Flation 画 KONSS w ColorHunt Q Undraw 古 Freepik 面 Udemy 日 Rubrik ● SWA 争 LoreUp ● Skihul W ji                                                                                               | <b>69 or 18 MindMap (A localhost &gt; VirusTotal &gt;&gt;</b>                                                                                                    |
| <b>UNIVERSITAS</b><br><b>MUHAMMADIYAH</b><br><b>LAMONGAN</b>                  |                                                                                                    | ADMIN <b>4</b>                                                                                                    |
| <b>N</b> Dashboard                                                            | <b>A</b> Data Profile                                                                                                    |                                                                                                    |
| <b>MASTER DATA</b>                                                            |                                                                                                    |                                                                                                    |
| <b>Data Kriteria</b>                                                          | <b>Edit</b> Data Profile                                                                                                    |                                                                                                    |
| <b>S</b> Data Sub Kriteria                                                    | E-Mail                                                                                                    | Username                                                                                                    |
| Data Alternatif                                                               | hildanbahruddin@gmail.com                                                                                                    | admin                                                                                                    |
|                                                                               | Password                                                                                                    | Nama Lengkap                                                                                                    |
| C Data Penilaian                                                              |                                                                                                    | M. Hildan Bahruddin                                                                                                    |
| Data Perhitungan MAUT                                                         |                                                                                                    |                                                                                                    |
| <b>Data Hasil Akhir</b>                                                       |                                                                                                    | $\bigcirc$ Reset<br><b>a</b> Update                                                                                                    |
| <b>MASTER USER</b>                                                            |                                                                                                    |                                                                                                    |
| <b>Jab</b> Data User                                                          |                                                                                                    |                                                                                                    |
| 2 Data Profile                                                                |                                                                                                    |                                                                                                    |
| $\prec$                                                                       |                                                                                                    |                                                                                                    |
|                                                                               |                                                                                                    |                                                                                                    |
|                                                                               |                                                                                                    |                                                                                                    |
|                                                                               |                                                                                                    |                                                                                                    |
|                                                                               |                                                                                                    |                                                                                                    |
|                                                                               | <b>HMEEOOOVSHNAOF NA A A G B</b>                                                                                                    | $60^{\circ}$ $\neq$ $\land$ $90^{\circ}$ $\leq$ $40^{\circ}$ 936 PM $\Box$                                                                                                    |

Gambar 4.19 Menu Data *Profile*

#### 4. Menu *Dashboard User*

Halaman ini merupakan tampilan *dashboard* yang ditujukan untuk *user* dengan *role user,* tampilan menu *dashboard user* dapat dilihat pada gambar sebagai berikut.

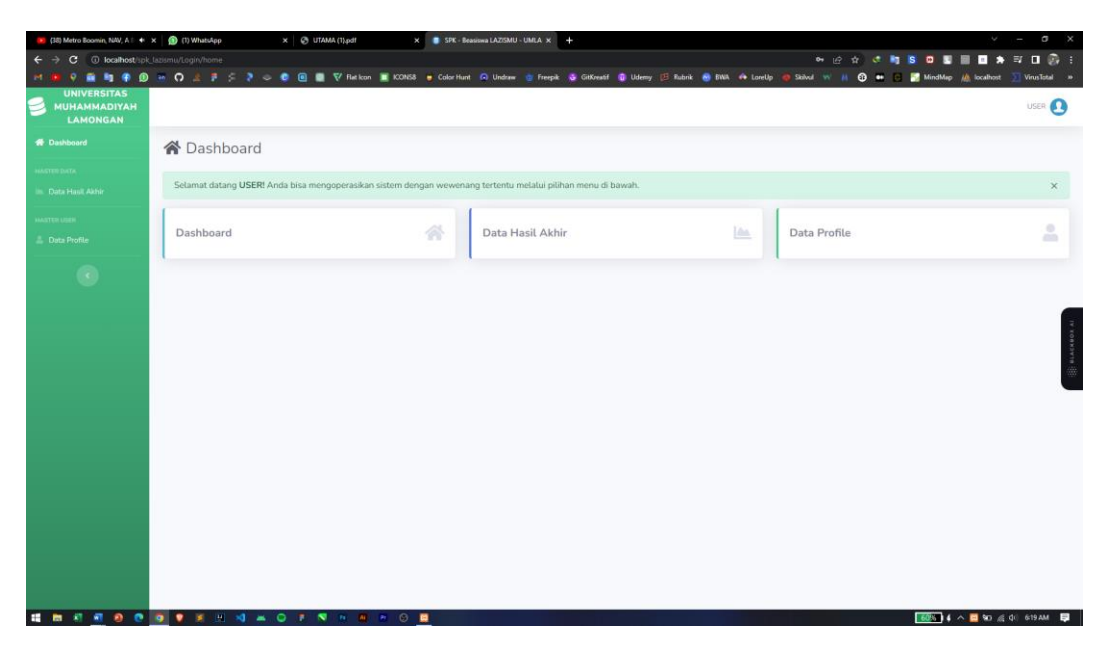

Gambar 4.20 Menu *Dashboard User*

Menu *dashboard user* pada Gambar 4.20 menunjukkan tampilan halaman dashboard *user* dengan menu yang terbatas dan berbeda dengan *admin. User* hanya memiliki menu yang dapat diakses antara lain :

### a. Menu Data Hasil Akhir

Menu data hasil akhir pada Gambar 4.21 menampilkan sebuah menu yang dapat diakses oleh pengguna dengan peran sebagai pengguna (*user*). Menu tersebut adalah "Data Hasil Akhir," yang memuat hasil olah data terakhir berupa perangkingan akhir dari perhitungan metode MAUT yang telah diimplementasikan dalam sistem. Di menu ini, terdapat tombol atau *button* yang berfungsi sebagai "cetak data," yang memungkinkan pengguna untuk melihat dokumen hasil akhir dalam bentuk file (.pdf). Pengguna dengan peran sebagai pengguna (*user*) dapat mengakses menu ini dan menggunakan tombol cetak data untuk memperoleh tampilan laporan akhir dalam format file (.pdf) yang dihasilkan dari hasil perangkingan data dengan metode MAUT dalam sistem.

| (38) The Weeknd - Call Out My N X   2 WhatsApp                                 |                                                                       | SFK - Beasiswa LAZISMU - UMLA X +<br>X @ UTAMA (1) pdf<br>$\times$                                                        |                    |                         | a                               |  |
|--------------------------------------------------------------------------------|-----------------------------------------------------------------------|----------------------------------------------------------------------------------------------------|--------------------|-------------------------|---------------------------------|--|
| C (i) localhost/sok.lazismu/Perhitungan/hasil<br>$\leftarrow$<br>$\rightarrow$ |                                                                       |                                                                                                    |                    | 10 京                    | 99 E<br><b>SD</b><br>n          |  |
| <b>UNIVERSITAS</b><br><b>MUHAMMADIYAH</b><br>LAMONGAN                          | $\bullet$ $\bullet$ $\bullet$ $\bullet$ $\bullet$ $\bullet$ $\bullet$ | <b>■ ■ V</b> Flaticon ■ ICONS8 ■ Color Hunt ■ Undraw < Freepik ■ GitKreatif ■ Udemy (El Rubrik ■ BWA → LoreUp ■ Skilvul W |                    |                         | USER <b>1</b>                   |  |
| <b>B</b> Dashboard                                                             | LA Data Hasil Akhir<br><b>A</b> Cetak Data                            |                                                                                                    |                    |                         |                                 |  |
| <b>ATAD RITEAM</b><br><b>In</b> Data Hasil Akhir                               | <b>EB</b> Hasil Akhir Perankingan                                     |                                                                                                    |                    |                         |                                 |  |
| <b>HASTER USER</b><br><b>L</b> Data Profile                                    | <b>NIM</b>                                                            | <b>Alternatif / Nama Mahasiswa</b>                                                                                        | Prodi              | <b>Nilai Preferensi</b> | Ranking                         |  |
|                                                                                | 1903010011                                                            | Ahmad Imammuddin                                                                                                    | S1-Teknik Komputer | 0.9667                  | $\mathbf{1}$                    |  |
| $\langle \mathcal{L} \rangle$                                                  | 1903010009                                                            | Rafianto Rilo Pambudi                                                                                                    | S1-Teknik Komputer | 0.7167                  | $\overline{2}$                  |  |
|                                                                                | 1903010016                                                            | M. Hildan Bahruddin                                                                                                    | S1-Teknik Komputer | 0.6833                  | 3                               |  |
|                                                                                | 1903010010                                                            | Arig Fakhruddin                                                                                                    | S1-Teknik Komputer | 0.6333                  | $\overline{4}$                  |  |
|                                                                                | 1903010014                                                            | <b>Faisal Mahfud</b>                                                                                                    | S1-Teknik Komputer | 0.6167                  | 5                               |  |
|                                                                                | 1903010013                                                            | Alfiandika Arif Pratama                                                                                                   | S1-Teknik Komputer | 0.5834                  | 6                               |  |
|                                                                                | 1903010019                                                            | Ahmad Husni Mubaarok                                                                                                    | S1-Teknik Komputer | 0.5667                  | $\overline{7}$                  |  |
|                                                                                | 1903010006                                                            | Moh. Hisyam Romadhon                                                                                                    | S1-Teknik Komputer | 0.5667                  | 8                               |  |
|                                                                                | 1903010003                                                            | Dimas Adi Kurniawan                                                                                                    | S1-Teknik Komputer | 0.5500                  | $\overline{9}$                  |  |
|                                                                                | 1903010002                                                            | Ryky Ardiansyah                                                                                                    | S1-Teknik Komputer | 0.5167                  | 10                              |  |
|                                                                                | 1903010023                                                            | Bagus Rizza Taufikurrakhman                                                                                               | S1-Teknik Komputer | 0.5000                  | 11                              |  |
|                                                                                | 1903010001                                                            | Yusril Awalludin                                                                                                    | S1-Teknik Komputer | 0.4500                  | 12                              |  |
|                                                                                | 1903010021                                                            | Muhammad Argha Wirayudha                                                                                                  | S1-Teknik Komputer | 0.4333                  | 13                              |  |
| - -<br>÷                                                                       | 1903010012<br>图 和 三                                                   | Elmohagy Naoval Hamada<br><b>N</b> N N N O <b>N</b>                                                                       | S1-Teknik Komputer | 0.4167                  | 14<br>60% 4 へ 9D @ dil 646 AM D |  |

Gambar 4.21 Menu Data Hasil Akhir

b. Menu Data *Profile*

Menu ini merupakan menu yang berfungsi untuk mengupdate informasi pada profil *user*, seperti mengubah *username* dan *password* pada akun *user.*

| • (38) The Weeknd - Call Out My N X   @ WhatsApp                                |                            | $\times$ $\odot$ UTAMA (1) pdf | SPK - Beasiswa LAZISMU - UMLA X + |                                                                                                    | $\vee$ - $\sigma$ $\times$                                               |
|---------------------------------------------------------------------------------|----------------------------|--------------------------------|-----------------------------------|----------------------------------------------------------------------------------------------------|--------------------------------------------------------------------------|
| $\leftarrow$ $\rightarrow$ $\mathbf{C}$ $\circ$ 0 localhost/spk_lazismu/Profile |                            |                                |                                   |                                                                                                    | 19 女 5 有 5 0 图 图 画 ★ 可 口 @ :                                             |
| <b>M</b> P                                                                      |                            |                                |                                   | ? 画 mg 争 @ ≥ O 2 子 : ? ↓ © 回 @ V Flation 画ICONS e ColorHunt Q Undraw gr Freepix @ Gildereal @ Udemy 日 Rubrik @ BWA<br><th>MindMap (A localhost &gt; VirusTotal &gt;&gt;</th> | MindMap (A localhost > VirusTotal >>                                     |
| <b>UNIVERSITAS</b><br><b>MUHAMMADIYAH</b><br>LAMONGAN                           |                            |                                |                                   |                                                                                                    | USER <sup>1</sup>                                                        |
| <b>W</b> Dashboard                                                              | Data Profile               |                                |                                   |                                                                                                    |                                                                          |
| <b>MASTER DATA</b><br>illis Data Hasil Akhir                                    | <b>R</b> Edit Data Profile |                                |                                   |                                                                                                    |                                                                          |
| <b>MASTER USER</b>                                                              | E-Mail                     |                                |                                   | Username                                                                                                    |                                                                          |
| 2 Data Profile                                                                  | user@gmail.com             |                                |                                   | user                                                                                                    |                                                                          |
| $\bullet$                                                                       | Password                   |                                |                                   | Nama Lengkap                                                                                                    |                                                                          |
|                                                                                 |                            |                                |                                   | User                                                                                                    |                                                                          |
|                                                                                 |                            |                                |                                   |                                                                                                    | BLACKBOX<br><b>a</b> Update <b>C</b> Reset                               |
|                                                                                 |                            | <b>EEOOOVSHAWGFNHHOD</b>       |                                   |                                                                                                    | $60^{\circ}$ $4 \wedge 90^{\circ}$ (3) $40^{\circ}$ 650 AM $\qquad \Box$ |

Gambar 4.22 Menu Data *Profile.*

#### **4.2.4 Pengujian Sistem**

Pengujian pada sistem pendukung pengambil keputusan beasiswa LAZISMU Universitas Muhammadiyah Lamongan menggunakan metode *black box testing*. Pengujian ini bertujuan untuk memverifikasi bahwa sistem yang telah dibangun sesuai dengan setiap fungsi yang telah ditetapkan selama tahap analisis dan perancangan sistem. Proses pengujian dilakukan dengan mensimulasikan interaksi langsung dengan sistem untuk memeriksa kinerja fungsi-fungsi sistem secara keseluruhan. Pengujian *black box* sistem ini mencakup beberapa aspek, termasuk autentikasi pengguna, pengujian masukan sistem, dan pengujian keluaran sistem. Selama pengujian, data dan skenario beragam diuji untuk memastikan sistem memberikan respons yang tepat dan sesuai dengan kebutuhan.

Daftar lengkap pengujian *black box testing* yang dilakukan telah disusun dan tersedia dalam tabel terlampir, menyajikan rincian dari setiap kasus pengujian, langkah-langkah pengujian, serta hasil pengujian untuk setiap fungsi sistem. Informasi ini sangat berharga dalam memastikan bahwa sistem telah melewati uji coba dengan baik sebelum diimplementasikan secara penuh. Dengan demikian, pengujian *black box testing* menjadi langkah penting dalam memastikan kualitas dan kehandalan sistem pendukung pengambil keputusan beasiswa ini.

### 1. *Testing Login*

| <b>Kasus</b> | <b>Proses</b>                                                                                                    | Output                                                                                                    | Keterangan |
|--------------|----------------------------------------------------------------------------------------------------|----------------------------------------------------------------------------------------------------|------------|
| Uji          |                                                                                                    |                                                                                                    |            |
| Login        | Masuk<br>dengan<br>dan<br>username<br>role user yang role<br>terdaftar dalam terdaftar<br><i>database</i> sistem. | Berhasil melakukan<br>login dan masuk ke<br><i>password</i> sesuai dalam sistem sesuai<br>user<br>yang<br>dalam<br>database sistem. | Berhasil   |

Tabel 4.8 *Testing Login*

2. *Testing Dashboard*

# Tabel 4.9 *Testing dashboard*

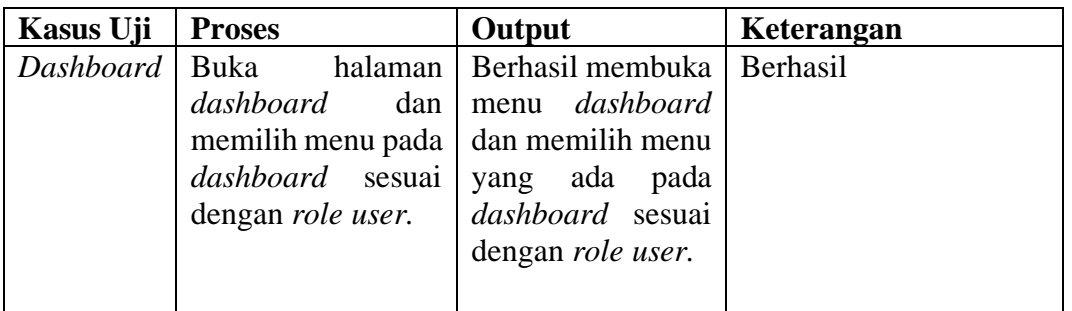

# 3. *Testing CRUD*

Tabel 4.10 *Testing CRUD*

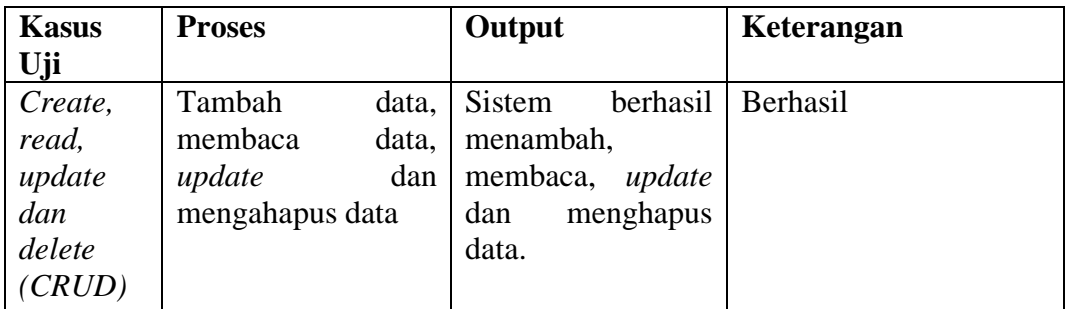

# 4. *Testing* Daftar Beasiswa

Tabel 4.11 *Testing* Daftar Beasiswa

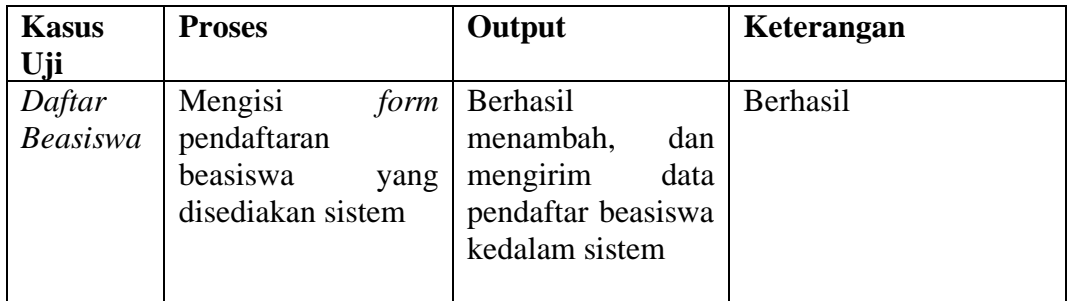

# 5. *Testing Button*

Tabel 4.12 *Testing Button*

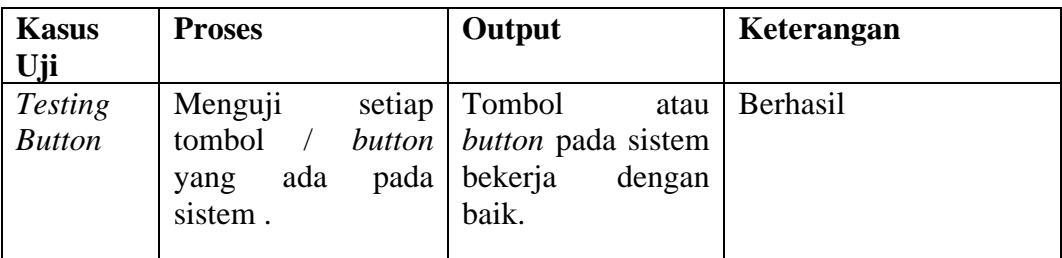

6. *Testing* Cetak Data

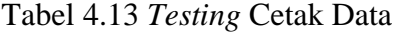

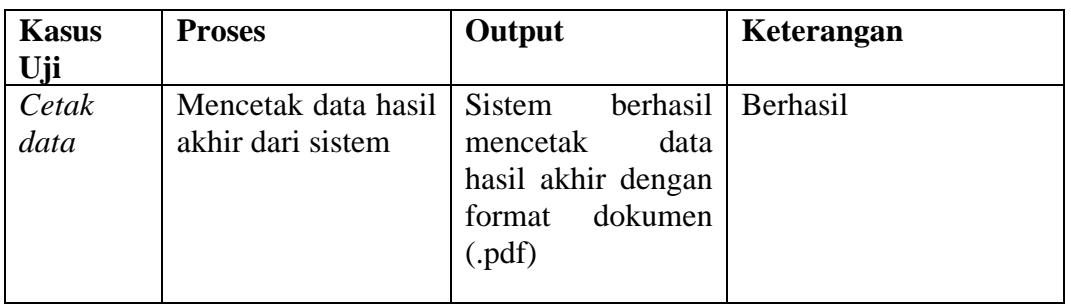

# **4.2.5 Analisa Metode**

Dalam penelitian ini dilakukan evaluasi terhadap metode *Multi Attribute Utility Theory* (MAUT) yang diterapkan dalam sistem pendukung pengambil keputusan beasiswa LAZISMU Universitas Muhammadiyah Lamongan. Pengujian dilakukan dengan cara membandingkan perhitungan manual menggunakan rumus metode MAUT dengan hasil akhir dari data yang sudah diolah dan dihitung oleh sistem.

Metode MAUT menggunakan skala numerik 0-1 dengan 0 mewakili pilihan terburuk dan 1 terbaik. Adapun proses perhitungan metode *Multi Attribute Utility Theory* (MAUT) sebagai berikut :

### 1. Data Penilaian Kriteria

Data-data penilaian merupakan hasil dari wawancara dan diskusi bersama dengan Ketua LAZISMU Universitas Muhammadiyah Lamongan, data-data penilaian tersebut meliputi :

#### a. Data Kriteria

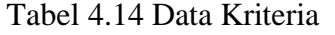

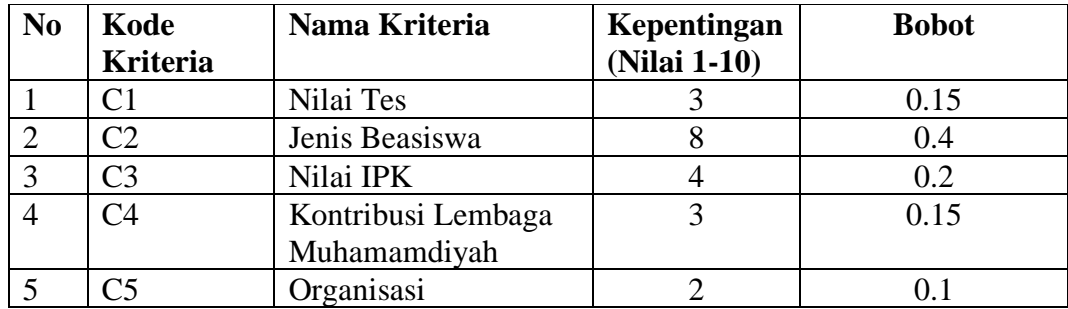
b. Data Sub-Kriteria

1) Nilai Tes

Tabel 4.15 Nilai Tes dari Data Sub-Kriteria

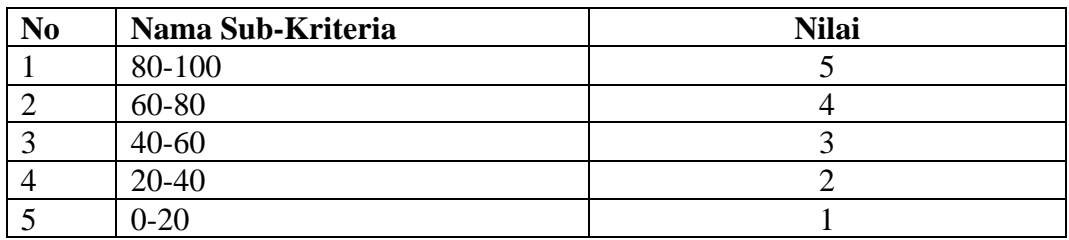

#### 2) Jenis Beasiswa

Tabel 4.16 Jenis Beasiswa dari Data Sub-Kriteria

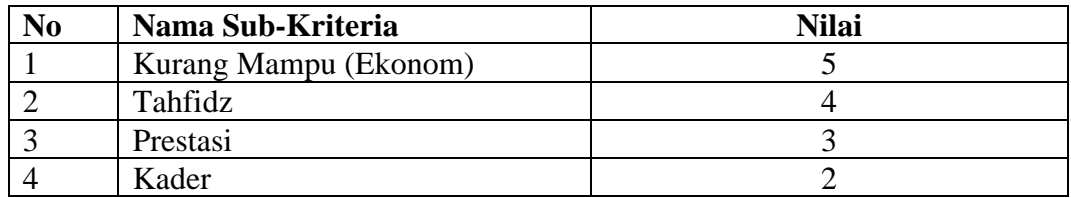

### 3) Nilai IPK

Tabel 4.17 Nilai IPK dari Data Sub-Kriteria

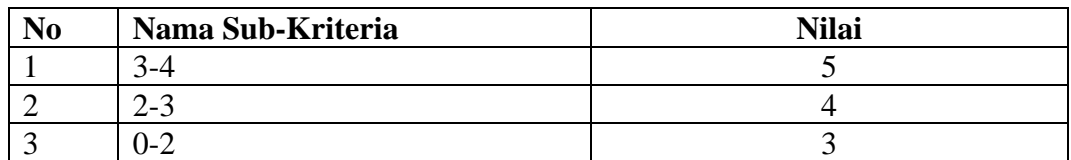

4) Kontribusi Lembaga Muhammadiyah

Tabel 4.18 Kontribusi Lembaga Muhammadiyah dari Data Sub-Kriteria

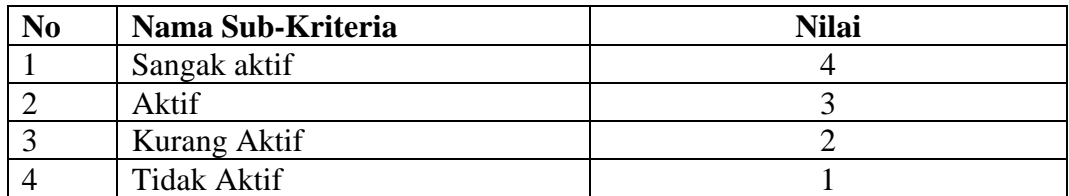

## 5) Organisasi

Tabel 4.19 Organisasi dari Data Sub-Kriteria

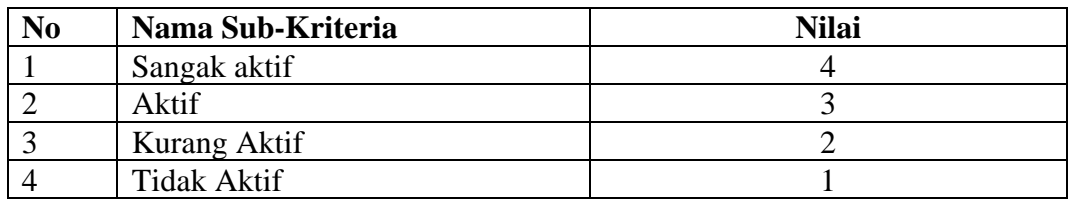

## 2. Data Alternatif / Mahasiswa

Data yang digunakan pada implementasi sistem ini merupakan data *dummy* yang sudah mendapatkan persetujuan dari pihak LAZISMU Universitas Muhammadiyah Lamongan. Data-data tersebut meliputi nama-nama mahasiswa Universitas Muhammadiyah Lamongan sebagai berikut :

| N <sub>0</sub> | <b>Nama</b>                 | <b>NIM</b> | Prodi              |
|----------------|-----------------------------|------------|--------------------|
|                | M. Hildan Bahruddin         | 1903010016 | S1-Teknik Komputer |
| $\overline{2}$ | Ariq Fakhruddin             | 1903010010 | S1-Teknik Komputer |
| 3              | Ryky Ardiansyah             | 1903010002 | S1-Teknik Komputer |
| $\overline{4}$ | Elmohaqy Naoval Hamada      | 1903010012 | S1-Teknik Komputer |
| 5              | Ahmad Husni Mubarok         | 1903010019 | S1-Teknik Komputer |
| 6              | Nesya Nuur Rahmawati        | 1903010024 | S1-Teknik Komputer |
| 7              | <b>Yusril Awalludin</b>     | 1903010001 | S1-Teknik Komputer |
| 8              | <b>Faisal Mahfud</b>        | 1903010014 | S1-Teknik Komputer |
| 9              | Dimas Adi Kurniawan         | 1903010003 | S1-Teknik Komputer |
| 10             | Bahtiar Rifa'i              | 1903010005 | S1-Teknik Komputer |
| 11             | Moh. Hisyam Romadhon        | 1903010006 | S1-Teknik Komputer |
| 12             | Fahmi Alfian Zuhri          | 1903010007 | S1-Teknik Komputer |
| 13             | Rafianto Rilo Pambudi       | 1903010009 | S1-Teknik Komputer |
| 14             | Ahmad Imammuddin            | 1903010011 | S1-Teknik Komputer |
| 15             | Alfiandika Arif Pratama     | 1903010013 | S1-Teknik Komputer |
| 16             | Bagus Priya Iswanda         | 1903010017 | S1-Teknik Komputer |
| 17             | Muhammad Argha Wirayudha    | 1903010021 | S1-Teknik Komputer |
| 18             | Bagus Rizza Taufikurrakhman | 1903010023 | S1-Teknik Komputer |

Tabel 4.20 Data Alternatif / Mahasiswa

# **4.2.6 Data Penilaian Alternatif**

Data penilaian alternatif merupakan data penilaian yang diambil sesuai dengan hasil penilaian dari tiap kriteria yang sudah ditentukan nilainya.

| N <sub>0</sub> | Nama                    | C1 | C <sub>2</sub> | C <sub>3</sub> | C <sub>4</sub> | C5 |
|----------------|-------------------------|----|----------------|----------------|----------------|----|
|                | M. Hildan Bahruddin     |    | 3              |                |                |    |
|                | Ariq Fakhruddin         | 3  |                |                |                |    |
| 3              | Ryky Ardiansyah         |    | 3              | 4              | 3              |    |
| 4              | Elmohaqy Naoval Hamada  |    | ◠              |                |                |    |
|                | Ahmad Husni Mubarok     |    |                |                |                |    |
| 6              | Nesya Nuur Rahmawati    |    | 3              |                |                |    |
|                | <b>Yusril Awalludin</b> |    |                |                |                |    |
| 8              | <b>Faisal Mahfud</b>    |    |                |                |                |    |

Tabel 4.21 Data Penilaian

| N <sub>0</sub> | <b>Nama</b>                 | C1                          | C <sub>2</sub> | C <sub>3</sub> | C <sub>4</sub>              | C <sub>5</sub> |
|----------------|-----------------------------|-----------------------------|----------------|----------------|-----------------------------|----------------|
| 9              | Dimas Adi Kurniawan         | 3                           | 5              | 4              |                             |                |
| 10             | Bahtiar Rifa'i              | 4                           | 2              | 3              | $\overline{2}$              |                |
| 11             | Moh. Hisyam Romadhon        | 4                           | 4              | 4              | 3                           |                |
| 12             | Fahmi Alfian Zuhri          | $\mathcal{D}_{\cdot}$       | 3              | 4              |                             |                |
| 13             | Rafianto Rilo Pambudi       | 4                           | 5              | 4              | $\overline{2}$              | 3              |
| 14             | Ahmad Imammuddin            | 5                           | 5              | 5              | 4                           | 3              |
| 15             | Alfiandika Arif Pratama     | 4                           | 4              | 4              | $\mathcal{D}_{\mathcal{L}}$ | 3              |
| 16             | Bagus Priya Iswanda         | 4                           | 2              | 4              | 4                           | $\mathfrak{D}$ |
| 17             | Muhammad Argha Wirayudha    | 3                           | $\mathcal{R}$  | $\overline{5}$ | $\mathcal{D}_{\mathcal{A}}$ |                |
| 18             | Bagus Rizza Taufikurrakhman | $\mathcal{D}_{\mathcal{L}}$ | 5              | 4              |                             |                |
|                | Nilai A+                    | 5                           | 5              | 5              | 4                           |                |
|                | Nilai A-                    |                             |                | 3              |                             |                |

Tabel 4.21 Data Penilaian (lanjutan)

Data penilaian pada Tabel 4.21 dijelaskan setiap kriteria memiliki masukan nilai tertingi yang dilambangkan dengan (A+) dan nilai terendah dari kriteria yang dilambangkan dengan (A-). Nilai tersebut dikelompokkan sesuai dengan kode kriteria masing-masing, nilai tertinggi dan terendah didapatkan dari hasil perolehan data yang ditunjukkan pada tabel diatas. C1 memiliki nilai tertinggi 5 dan terendah 2, C2 memiliki nilai tertinggi 5 dan terendah 2, C3 memiliki nilai tertinggi 5 dan terendah 3, C4 memiliki nilai tertinggi 4 dan terendah 1, dan C5 memiliki nilai tertinggi 4 dan yang terendah 1. Nilai tersebut dapat berubah sesuai dengan data penilaian yang diperoleh. Nilai ini digunakan dalam proses perhitungan menggunakan metode MAUT yang digunakan untuk penentuan penerima beasiswa LAZISMU Universitas Muhammadiyah Lamongan.

#### **4.2.7 Perhitungan Metode MAUT**

1. Nilai Bobot Kriteria

Mencari nilai bobot untuk masing-masing kriteria

$$
Wi = \frac{W'i}{\sum W'i}
$$

Nilai kepentingan (1-10) : C1 = 3, C2 = 8, C3 = 4, C4 = 3 dan C5 = 2, langkah berikutnya menjumlahkan setiap nilai kriteria  $C1+C2+C3+C4+C5$ .  $3+8+4+3+2=$ 20, hasil penjumlahan nilai kriteria kemudian digunakan untuk membagi dengan nilai kepentingan setiap kriteria sehingga menghasilkan nilai bobot sebagai berikut.

$$
C1 = \frac{3}{20} = 0.15
$$
  
\n
$$
C2 = \frac{8}{20} = 0.4
$$
  
\n
$$
C3 = \frac{4}{20} = 0.2
$$
  
\n
$$
C4 = \frac{3}{20} = 0.15
$$
  
\n
$$
C5 = \frac{2}{20} = 0.1
$$

2. Normalisasi Matrik

Normalisasi matrik ditentukan dengan rumus metode MAUT :

$$
U(x) = \frac{X - Xi^-}{Xi^+ - Xi^-}
$$

Keterangan :

 $U(x)$  = Nilai utilitas dari setiap kriteria alternatif ke- x

 $Xi^+$  = Nilai tertinggi dari kriteria alternatif ke i

 $Xi^-$  = Nilai terendah dari kriteria alternatif ke i

 $X =$  Nilai kriteria dari setiap alternative

Penjelasan mengenai rumus perhitungan normalisasi matrik dapat dijelaskan, dimana *X* merupakan nilai pendaftar yang didapat dari masing-masing kriteria, kemudian nilai *X* dikurangi dengan nilai *Xi*<sup>−</sup> yang merupakan nilai terendah dari setiap kriteria. Kemudian nilai dari hasil pengurangan X dan  $Xi^-$  dibagi dengan nilai  $Xi^+$  dikurangi nilai  $Xi^-$ , nilai  $Xi^+$  merupakan nilai tertinggi yang diperoleh dari setiap kriteria. Berikut perhitungan matrik normalisasi :

a. Normalisasi M. Hildan Bahruddin

$$
C1 = \frac{5-2}{5-2} = \frac{1}{1} = 1
$$
  
\n
$$
C2 = \frac{3-2}{5-2} = \frac{1}{3} = 0.3333
$$
  
\n
$$
C3 = \frac{5-3}{5-3} = \frac{1}{1} = 1
$$

$$
C4 = \frac{3-1}{4-1} = \frac{2}{3} = 0.6667
$$
  

$$
C5 = \frac{4-1}{4-1} = \frac{3}{3} = 1
$$

b. Normalisasi Ariq Fakhruddin

$$
C1 = \frac{3 - 2}{5 - 2} = \frac{1}{3} = 0.3333
$$
  
\n
$$
C2 = \frac{4 - 2}{5 - 2} = \frac{2}{3} = 0.6667
$$
  
\n
$$
C3 = \frac{4 - 3}{5 - 3} = \frac{1}{2} = 0.5
$$
  
\n
$$
C4 = \frac{4 - 1}{4 - 1} = \frac{1}{1} = 1
$$
  
\n
$$
C5 = \frac{3 - 1}{4 - 1} = \frac{2}{3} = 0.6667
$$

c. Normalisasi Riky Ardiansyah

$$
C1 = \frac{5-2}{5-2} = \frac{3}{3} = 1
$$
  
\n
$$
C2 = \frac{3-2}{5-2} = \frac{1}{3} = 0.3333
$$
  
\n
$$
C3 = \frac{4-3}{5-3} = \frac{1}{2} = 0.5
$$
  
\n
$$
C4 = \frac{3-1}{4-1} = \frac{2}{3} = 0.6667
$$
  
\n
$$
C5 = \frac{2-1}{4-1} = \frac{1}{3} = 0.3333
$$

d. Normalisasi Elmohaqy Naoval Hamada

$$
C1 = \frac{4-2}{5-2} = \frac{2}{3} = 0.6667
$$
  
\n
$$
C2 = \frac{2-2}{5-2} = \frac{0}{3} = 0
$$
  
\n
$$
C3 = \frac{4-3}{5-3} = \frac{1}{2} = 0.5
$$

$$
C4 = \frac{4-1}{4-1} = \frac{3}{3} = 1
$$
  

$$
C5 = \frac{3-1}{4-1} = \frac{2}{3} = 0.6667
$$

Dari hasil perhitungan manual normalisasi matrik yang telah dilakukan, data perhitungan tersebut ditampilkan dalam tabel hasil normalisasi matrik sebagai berikut :

| N <sub>0</sub> | <b>Nama</b>                 | C1             | C <sub>2</sub> | C <sub>3</sub> | C <sub>4</sub> | C <sub>5</sub> |
|----------------|-----------------------------|----------------|----------------|----------------|----------------|----------------|
|                | M. Hildan Bahruddin         |                | 0.3333         | 1              | 0.6667         | 1              |
| $\overline{2}$ | Ariq Fakhruddin             | 0.3333         | 0.6667         | 0.5            | 1              | 0.6667         |
| 3              | Ryky Ardiansyah             | 1              | 0.3333         | 0.5            | 0.6667         | 0.3333         |
| $\overline{4}$ | Elmohaqy Naoval Hamada      | 0.6667         | 0              | 0.5            |                | 0.6667         |
| 5              | Ahmad Husni Mubaarok        | 0              | 0.6667         | 0.5            | 0.6667         |                |
| 6              | Nesya Nuur Rahmawati        | $\overline{0}$ | 0.3333         | 0.5            | 1              | 0.3333         |
| 7              | Yusril Awalludin            | 0.6667         | 0.6667         | $\theta$       | 0.3333         | 0.3333         |
| 8              | <b>Faisal Mahfud</b>        |                | 0.6667         | 1              | $\theta$       | 0              |
| 9              | Dimas Adi Kurniawan         | 0.3333         |                | 0.5            | $\theta$       | $\overline{0}$ |
| 10             | Bahtiar Rifa'i              | 0.6667         | $\theta$       | 0              | 0.3333         | 1              |
| 11             | Moh. Hisyam Romadhon        | 0.6667         | 0.6667         | 0.5            | 0.6667         | $\overline{0}$ |
| 12             | Fahmi Alfian Zuhri          | 0              | 0.3333         | 0.5            | $\Omega$       | $\overline{0}$ |
| 13             | Rafianto Rilo Pambudi       | 0.6667         |                | 0.5            | 0.3333         | 0.6667         |
| 14             | Ahmad Imammuddin            |                | 1              |                |                | 0.6667         |
| 15             | Alfiandika Arif Pratama     | 0.6667         | 0.6667         | 0.5            | 0.3333         | 0.6667         |
| 16             | Bagus Priya Iswanda         | 0.6667         | $\theta$       | 0.5            |                | 0.3333         |
| 17             | Muhammad Argha Wirayudha    | 0.3333         | 0.3333         |                | 0.3333         | 0              |
| 18             | Bagus Rizza Taufikurrakhman | $\theta$       |                | 0.5            | $\Omega$       | $\overline{0}$ |

Tabel 4.22 Data Hasil Normalisasi Matrik

Data hasil normalisasi matrik pada Tabel 4.22 menujukkan hasil keseluruhan perhitungan normalisasi matrik yang telah dilakukan, nilai-nilai tersebut selanjutnya akan diproses dalam proses perhitungan nilai preferensi.

#### 3. Perhitungan Nilai Preferensi

Tahap selanjutnya merupakan perhitungan nilai preferensi untuk mencari hasil akhir perankingan dari pengolahan data hasil normalisasi, perhitungan nilai preferensi menggunakan rumus sebagai berikut :

$$
V(x) = \sum_{i=1}^{n} Wi. Vi(x)
$$

Keterangan :

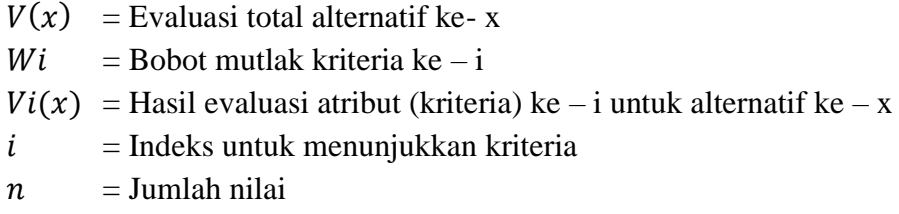

Penjelasan mengenai rumus perhitungan nilai preferensi dapat dijelaskan dimana fungsi Wi merupakan nilai bobot dari setiap kriteria yang sudah ditentukan, selanjutnya nilai bobot masing-masing kriteria akan dikalikan dengan nilai dari  $Vi(x)$ . Nilai  $Vi(x)$  merupakan nilai hasil normalisasi matrik dari setiap kriteria. Setelah melakukan perkalian masing-masing nilai bobot dengan normalisasi matrik kriteria, kemudian keseluruhan nilai hasil perhitungan dijumlahkan dan menghasilkan nilai preferensi.

Berikut perhitungan nilai preferensi menggunakan rumus perhitungan nilai preferensi menggunakan metode *Multi Attribute Utility Theory* (MAUT) :

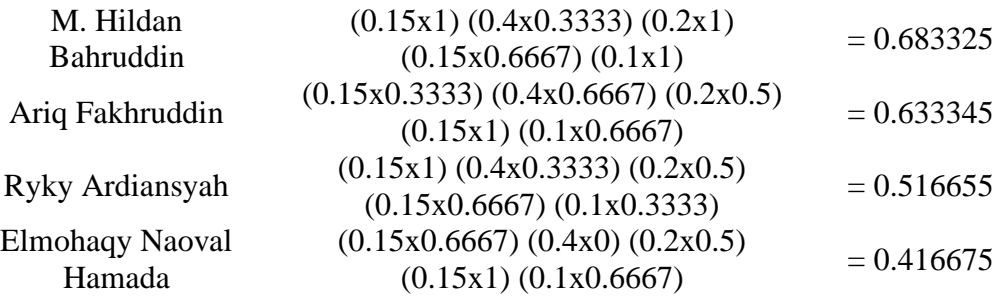

Dari hasil perhitungan manual nilai preferensi yang telah dilakukan, data perhitungan tersebut ditampilkan dalam tabel sebagai berikut :

| N <sub>0</sub> | Nama            | Perhitungan                             | <b>Nilai</b> |
|----------------|-----------------|-----------------------------------------|--------------|
|                |                 |                                         | Preferensi   |
|                | M. Hildan       | SUM $(0.15x1)$ $(0.4x0.3333)$ $(0.2x1)$ | 0.683325     |
|                | Bahruddin       | $(0.15x0.6667)$ $(0.1x1)$               |              |
|                | Ariq Fakhruddin | SUM (0.15x0.3333) (0.4x0.6667)          | 0.633345     |
|                |                 | $(0.2x0.5)$ $(0.15x1)$ $(0.1x0.6667)$   |              |

Tabel 4.23 Data Nilai Preferensi

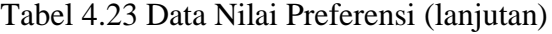

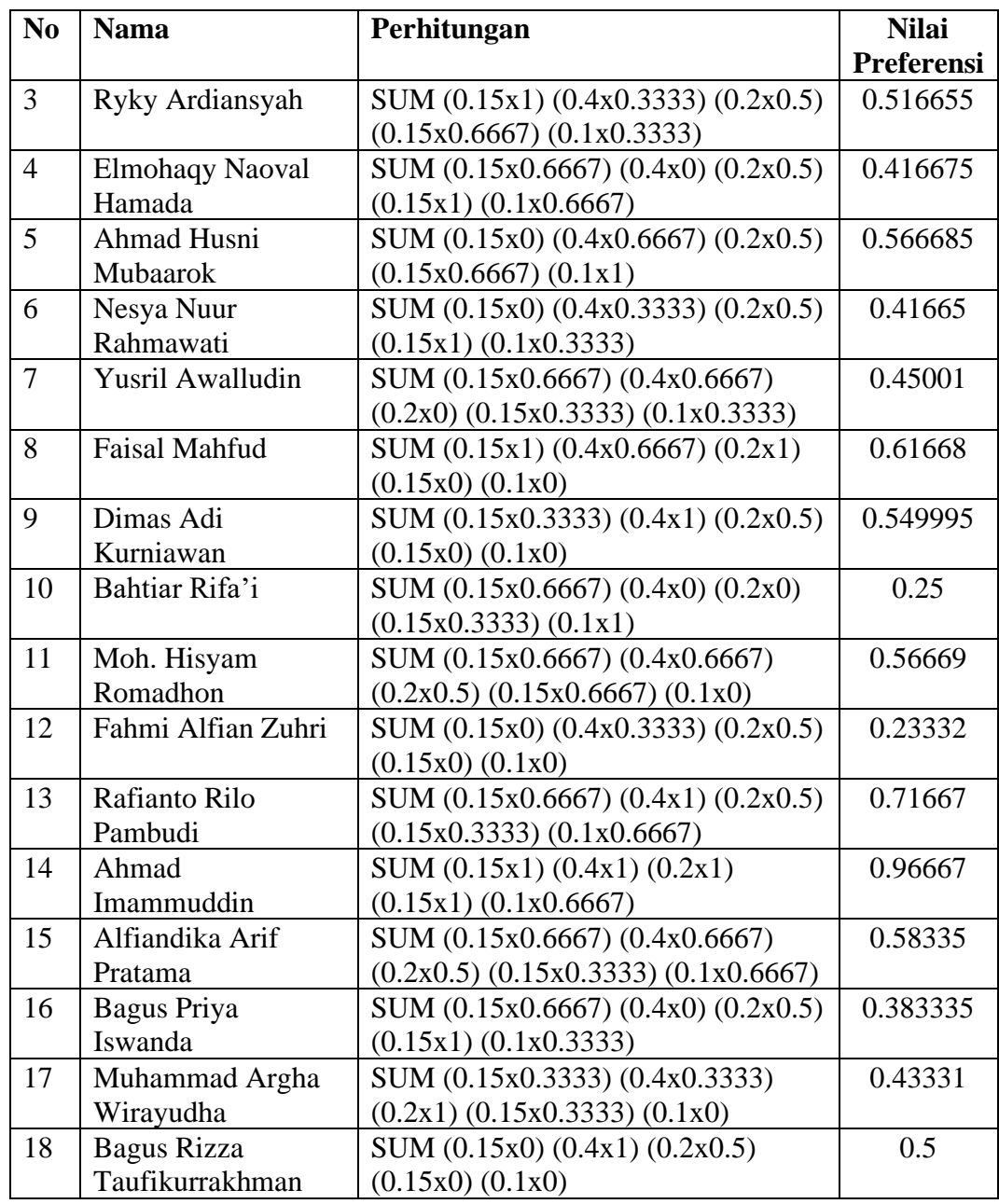

Data nilai preferensi pada Tabel 4.23 menunjukkan hasil keseluruhan dari perhitungn nilai preferensi pendaftar beasiswa LAZISMU Universitas Muhammadiyah Lamongan. Nilai preferensi tertinggi dengan nilai 0.9667 dan yang terendah adalah 0,2333. Proses selanjutnya adalah perangkingan berdasarkan nilai preferensi keseluruhan.

4. Hasil Akhir dan Perangkingan

Hasil akhir dan perankingan merupakan hasil yang didapati dari perhitungan nilai preferensi dengan ketentuan metode MAUT. Hasil tersebut disajikan dalam bentuk tabel sebagai berikut :

| N <sub>0</sub> | <b>Nama</b>                 | Nilai Preferensi | <b>Ranking</b> |
|----------------|-----------------------------|------------------|----------------|
|                | Ahmad Imammuddin            | 0.9667           |                |
| $\overline{2}$ | Rafianto Rilo Pambudi       | 0.7167           | $\overline{2}$ |
| 3              | M. Hildan Bahruddin         | 0.6833           | 3              |
| $\overline{4}$ | Ariq Fakhruddin             | 0.6333           | $\overline{4}$ |
| 5              | <b>Faisal Mahfud</b>        | 0.6167           | 5              |
| 6              | Alfiandika Arif Pratama     | 0.5834           | 6              |
|                | Ahmad Husni Mubaarok        | 0.5667           |                |
| 8              | Moh. Hisyam Romadhon        | 0.5667           | 8              |
| 9              | Dimas Adi Kurniawan         | 0.5500           | 9              |
| 10             | Ryky Ardiansyah             | 0.5167           | 10             |
| 11             | Bagus Rizza Taufikurrakhman | 0.5000           | 11             |
| 12             | Yusril Awalludin            | 0.4500           | 12             |
| 13             | Muhammad Argha Wirayudha    | 0.4333           | 13             |
| 14             | Elmohaqy Naoval Hamada      | 0.4167           | 14             |
| 15             | Nesya Nuur Rahmawati        | 0.4166           | 15             |
| 16             | Bagus Priya Iswanda         | 0.3833           | 16             |
| 17             | Bahtiar Rifa'i              | 0.2500           | 17             |
| 18             | Fahmi Alfian Zuhri          | 0.2333           | 18             |

Tabel 4.24 Data Hasil Akhir dan Perankingan

Data hasil akhir dan perankingan dari Tabel 4.24 tersebut menunjukkan nilai hasil perhitungan menggunakan metode *Multi Attribute Utility Theory* (MAUT) mendapatkan nilai preferensi tertinggi yaitu 0,9667 dan yang terendah 0,2333. Nilai yang mendekati skala angka 1 menunjukkan pilihan yang terbaik dan yang terendah menunjukkan pilihan terburuk.

# **BAB V**

# **PENUTUP**

## **5.1 Kesimpulan**

Berdasarkan hasil yang telah diperoleh dari penelitian dalam pembuatan sistem pendukung pengambil keputusan penerima beasiswa LAZISMU Universitas Muhammadiyah Lamongan menggunakan metode *Multi Attribute Utility Theory* (MAUT), dapat disimpulkan bahwa :

- 1. Hasil penelitian ini mampu memberikan informasi mengenai data pengolahan dan perhitungan calon penerima beasiswa LAZISMU Universitas Muhammadiyah dengan sistem pendukung pengambil keputusan menggunakan metode *Multi Attribute Utility Theory* (MAUT).
- 2. Implementasi metode *Multi Attribute Utility Theory* (MAUT) pada sistem pendukung pengambil keputusan penerima beasiswa LAZISMU Universitas Muhammadiyah Lamongan dapat melakukan pengolahan data yang menghasilkan keputusan berupa nilai preferensi yang bisa digunakan sebagai pembantu dalam menentukan penerima beasiswa LAZISMU Universitas Muhammadiyah Lamongan yang objektif berdasarkan hasil perhitungan kriteria dan bobot.
- 3. Dengan adanya sistem ini mampu membantu efektifitas pihak LAZISMU Universitas Muhammadiyah Lamongan dalam penentuan penerima beasiswa LAZISMU berdasarkan perhitungan angka.

#### **5.2 Saran**

Hasil dari penelitian ini memberikan beberapa saran yang dapat diperbaiki dan dilakukan pengembangan pada penelitian selanjutnya, antara lain :

- 1. Sistem *upload* berkas pada menu pendaftaran beasiswa yang langsung terintegrasi dengan sistem.
- 2. Peningkatan *user interface* yang lebih *user friendly* kepada pengguna sistem
- 3. Membandingkan dengan metode perhitungan lain untuk meningkatkan keakuratan perhitungan sistem.

# **DAFTAR PUSTAKA**

- Andayani, S. T., Rahim, A., & Amroni, A. (2020). Perancangan Sistem Pendukung Keputusan Pemilihan Pegawai Berprestasi di KPU Jambi. *Jurnal Ilmiah Mahasiswa Sistem Informasi*, *2*(2), 174–188.
- Andrianto, C. B., Kusrini, K., & Fatta, H. Al. (2017). Analisis Sistem Pendukung Keputusan Penerima Beasiswa di SMP Muhammadiyah 2 Kalasan. *Respati*, *12*(34), 46–60. https://doi.org/10.35842/jtir.v12i34.101
- Anggraini, Y., Pasha, D., Damayanti, D., & Setiawan, A. (2020). Sistem Informasi Penjualan Sepeda Berbasis Web Menggunakan *Framework Codeigniter*. *Jurnal Teknologi dan Sistem Informasi*, *1*(2), 64–70. https://doi.org/10.33365/jtsi.v1i2.236
- Apriani, W. (2019). Sistem Pendukung Keputusan Pemilihan Pimpinan dengan *Metode Multi Attribute Utility Theory* (MAUT) di PT. Sagami Indonesia. *Jurnal Mantik*, *3*(2), 10–19. https://iocscience.org/ejournal/index.php/mantik/index
- Aprillya, M. R., & Chasanah, U. (2021). Analisis Lahan Pertanian Rawan Banjir menggunakan *Metode Multi Atribut Utility Theory* berbasis Sistem Informasi Geografis. *Informatika Mulawarman : Jurnal Ilmiah Ilmu Komputer*, *16*(2), 148. https://doi.org/10.30872/jim.v16i2.6554
- Bianto, M. A., Kusrini, K., & Sudarmawan, S. (2020). Perancangan Sistem Klasifikasi Penyakit Jantung mengunakan *Naïve Bayes*. *Creative Information Technology Journal*, *6*(1), 75. https://doi.org/10.24076/citec.2019v6i1.231
- Dasril, A., Putra, N., & Munir, Z. (2019). Sistem Pendukung Keputusan Penilaian Kinerja Dosen dengan menggunakan Metode *Multi Attribute Utility Theory* ( MAUT ). *Jursima*, *7*(2), 76. https://doi.org/10.47024/js.v7i2.180
- Fikri, M. I., Haerani, E., Afrianty, L., & Ramadhani, S. (2022). Sistem Pendukung Keputusan Penilaian Kinerja Guru menggunakan metode *Multi Attribute Utility Theory* (MAUT). *JURIKOM (Jurnal Riset Komputer)*, *9*(5), 103–112. https://doi.org/10.54082/jiki.28

Fitriani, P. (2020). Sistem Pendukung Keputusan Pembelian *Smartphone* Android

dengan *Metode Multi Attribute Utility Theory* (MAUT). *Mantik Penusa*, *4*(1),  $6-11.$  http://www.e-

jurnal.pelitanusantara.ac.id/index.php/mantik/article/view/711

- Hadinata, N. (2018). Novri Hadinata. Implementasi Metode *Multi Attribute Theory* (MAUT) pada Sistem Pendukung Keputusan dalam menentukan Penerima Kredit, *07*(September), 87–92.
- Hasugian, P. S. (2018). Perancangan *Website* sebagai Media Promosi dan Informasi. *Journal Of Informatic Pelita Nusantara*, *3*(1), 82–86.
- Ilham, Suwijana, I. G., & Nurdin. (2018). Sistem Pendukung Keputusan Penerimaan Beasiswa pada SMK 2 Sojol menggunakan metode AHP. *Jurnal Elektronik Sistim Informasi Dan Komputer (Jesik)*, *4*(2), 48–58.
- Jafar, R., Abdullah, M. H., & Safi, M. (2020). Perancangan Sistem Informasi Menejemen Sarana dan Prasarana menggunakan F*ramework Codeigniter* pada Akademi Ilmu Komputer Ternate. *Jurnal Ilmiah ILKOMINFO - Ilmu Komputer & Informatika*, *3*(2), 62–68. https://doi.org/10.47324/ilkominfo.v3i2.103
- Muqorobin, M., Apriliyani, A., & Kusrini, K. (2019). Sistem Pendukung Keputusan Penerimaan Beasiswa dengan Metode SAW. *Respati*, *14*(1), 76–85. https://doi.org/10.35842/jtir.v14i1.274
- Nugraha, W., Syarif, M., & Dharmawan, W. S. (2018). Penerapan Metode SDLC *Waterfall* dalam Sistem Informasi Inventori Barang berbasis Desktop. *JUSIM (Jurnal Sistem Informasi Musirawas)*, *3*(1), 22–28. https://doi.org/10.32767/jusim.v3i1.246
- Ramadhan, M. R., Nizam, M. K., & Mesran, M. (2021). Penerapan Metode SAW (*Simple Additive Weighting*) dalam Pemilihan Siswa-Siswi Berprestasi pada Sekolah SMK Swasta Mustafa. *TIN Terapan Informatika …*, *1*(9), 459–471. https://ejurnal.seminar-id.com/index.php/tin/article/view/655
- Ramadiani, R., & Rahmah, A. (2019). Sistem Pendukung Keputusan Pemilihan Tenaga Kesehatan Teladan menggunakan *Metode Multi-Attribute Utility Theory*. *Register: Jurnal Ilmiah Teknologi Sistem Informasi*, *5*(1), 1–12. https://doi.org/10.26594/register.v5i1.1273
- Riyadi, W., & Sika, X. (2018). Sistem Penunjang Keputusan Penerimaan Beasiswa dengan Metode MAUT (Studi Kasus: STIKOM Dinamika Bangsa Jambi). *Jurnal PROCESSOR*, *13*(2), 1247–1259.
- Saputra, B. D. (2020). Sistem Informasi *E-Business* pada Studio Foto Alluvio *Photography*. *Network Engineering Research Operation*, *5*(2), 66. https://doi.org/10.21107/nero.v5i2.154
- Sari, R. N., & Hayati, R. S. (2019). Penerapan Metode *Multi Attribute Utility Theory* (MAUT) dalam Pemilihan Rumah Kost. *J-SAKTI (Jurnal Sains Komputer Dan Informatika)*, *3*(2), 243. https://doi.org/10.30645/jsakti.v3i2.144
- Sibyan, H. (2020). Implementasi Metode SMART pada Sistem Pendukung Keputusan Penerima Beasiswa Sekolah. *Jurnal Penelitian Dan Pengabdian Kepada Masyarakat UNSIQ*, *7*(1), 78–83. https://doi.org/10.32699/ppkm.v7i1.1055
- Sovia, R., & Febio, J. (2011). Membangun Aplikasi *E-Library* Menggunakan HTML, PHP *Script*, Dan MySQL *Database.* Rini Sovia dan Jimmy Febio. *Processor*, *6*(2), 38–54.
- Supriyanti, W. (2015). Rancang Bangun Aplikasi Sistem Pendukung Keputusan Penerima Beasiswa dengan Metode SAW. *Creative Information Technology Journal*, *1*(1), 67. https://doi.org/10.24076/citec.2013v1i1.11
- Surahaman, A., & Nursadi, N. (2019). Sistem Pendukung Keputusan Kenaikan Gaji Karyawan dengan Metode Topsis berbasis Web. *JTKSI (Jurnal Teknologi Komputer Dan Sistem Informasi)*, *2*(3), 82–87. http://www.ojs.stmikpringsewu.ac.id/index.php/jtksi/article/view/763
- Susanti, N., & Arifin, M. (2012). Sistem Informasi Manajemen Laboratorium ( SIMLAB ) ( Studi Kasus Laboratorium Progdi Sistem Informasi UMK ). *Majalah Ilmiah Informatika*, *3*(1), 111–123.
- Susilo, M., Kurniati, R., & Kasmawi, K. (2018). Rancang Bangun *Website* Toko Online Menggunakan Metode *Waterfall*. *InfoTekJar (Jurnal Nasional Informatika Dan Teknologi Jaringan)*, *2*(2), 98–105. https://doi.org/10.30743/infotekjar.v2i2.171

Umar, R., Riadi, I., & Handoyo, E. (2019). Analisis Keamanan Sistem Informasi berdasarkan *Framework* COBIT 5 menggunakan *Capability Maturity Model Integration* (CMMI). *Jurnal Sistem Informasi Bisnis*, *9*(1), 47. https://doi.org/10.21456/vol9iss1pp47-54

# **LAMPIRAN**

#### Lampiran 1. Data Penerima Beasiswa LAZISMU Tahun 2022

**LAMPIRAN** SURAT KEPUTUSAN KEPALA KANTOR LAYANAN LAZISMU UNIVERSITASMUHAMMADIYAH LAMONGAN :03/LEP/VI. 3/ D/2022 Nomor : 5 September 2022 Tanggal Tentang  $\ddot{\phantom{a}}$ 

#### PENERIMA BEASISWA LAZISMU UNIVERSITAS MUHAMMADIYAH LAMONGAN TA. 2022/2023

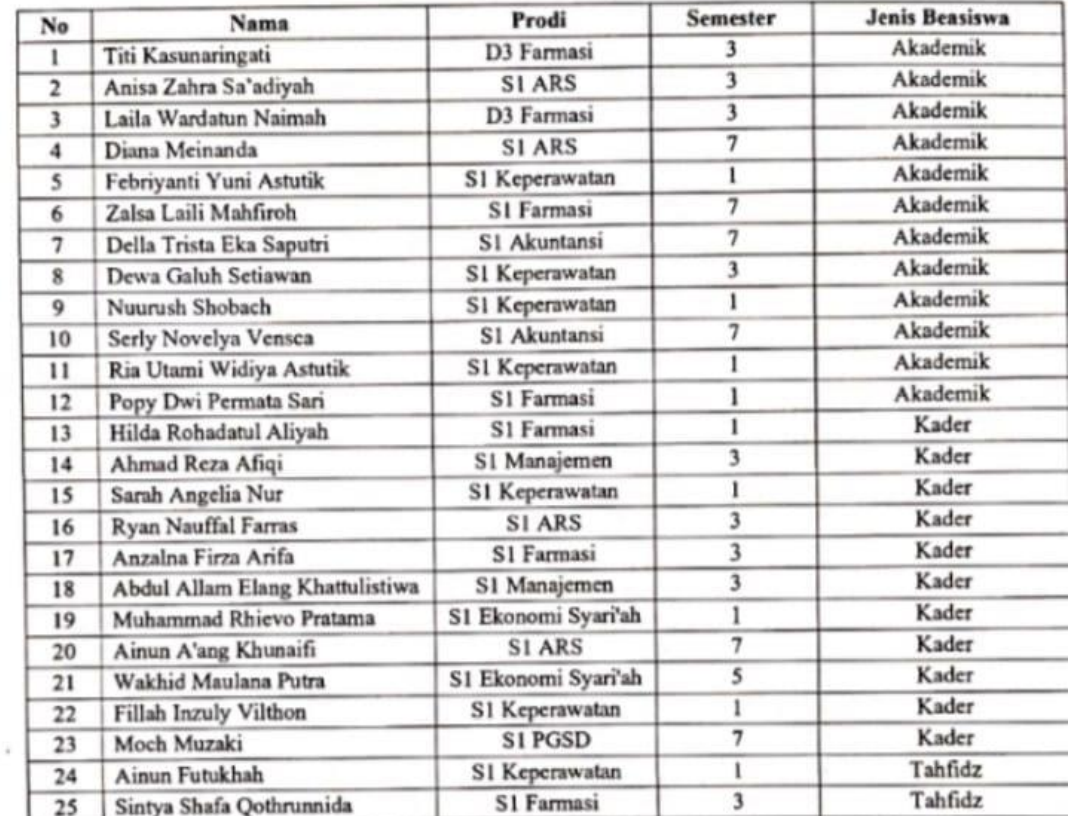

Kepala Kantor Layanan LAZISMU Universitas Muhammadiyah Lamongan

 $\bullet$ UM Lamongan

Fakhruddin Arrozi, S.H.L, M.S. NPP. 19890721 202110 222

### Lampiran 2. Surat Pernyataan Persetujuan Data Dummy dari Pihak LAZISMU

#### **SURAT PERNYATAAN**

Yang bertandatangan di bawah ini:

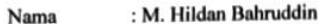

: 1903010016 **NIM** 

: S1-Teknik Komputer Prodi

: Fakultas Sains, Teknologi dan Pendidikan (FSTP) Fakultas

Dengan ini menyatakan bahwa saya telah menerima persetujuan dari pihak LAZISMU Universitas Muhammadiyah Lamongan terkait penggunaan data dummy untuk simulasi sistem yang dibuat untuk memenuhi tugas akhir / skripsi yang berjudul "Sistem Pendukung Keputusan Beasiswa Lazismu Menggunakan Metode Multi Attribute Uility Theory (MAUT)".

Demikian surat pernyataan ini di buat dengan sesungguhnya untuk dapat digunakan sebagaimana mestinya.

Lamongan, 15 Juni 2023

Ketua LAZISMU Universitas Muhammadiyah Lamongan

Fakhruddin Arrozi, S.H.I., M.S. NPP. 19890721 202110 222

Yang Menyatakan,

**M. Hildan Bahruddin** NIM. 190301 0016

# Lampiran 3. Surat Pernyataan Persetujuan Nilai Kriteria dari Pihak LAZISMU

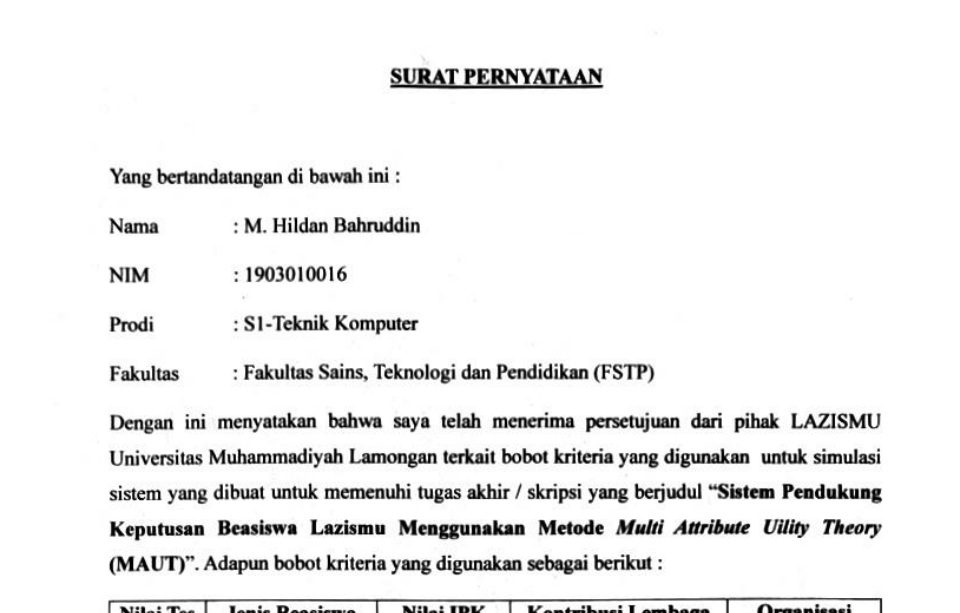

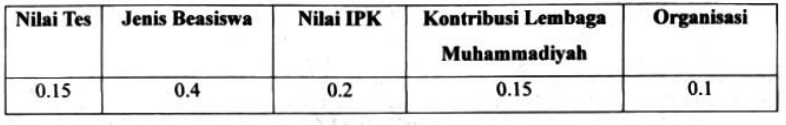

Demikian surat pernyataan ini di buat dengan sesungguhnya untuk dapat digunakan sebagaimana mestinya.

Lamongan, 15 Juni 2023

Ketua LAZISMU Universitas Muhammadiyah Lamongan

Fakhruddin Arrozi, S.H.I., M.S. NPP. 19890721 202110 222

**M. Hildan Bahruddin** NIM. 190301 0016

Yang Menyatakan,

Lampiran 4 *Source Code* Sistem

```
1. Source Code Matrik Keputusan X
<div class="card-body">
         <div class="table-responsive">
             <table class="table table-bordered" width="100%"
cellspacing="0">
                 <thead class="bg-success text-white">
                      <tr align="center">
                          <th width="5%">No</th>
                          <th>Alternatif</th>
                          <?php foreach ($kriteria as $key): ?>
                          <th><?= $key->kode_kriteria ?></th>
                          <?php endforeach ?>
                      \langle/tr>
                 </thead>
                 <tbody>
                      <?php
                          $no=1;foreach ($alternatif as $keys): ?>
                      <tr align="center">
                          \langle td \rangle \langle ? = \$no; ? \rangle \langle /td \rangle<td align="left"><?= $keys->nama ?></td>
                          <?php foreach ($kriteria as $key): ?>
                          <td>
                          <?php
                              $data_pencocokan = $this-
>Perhitungan_model->data_nilai($keys->id_alternatif,$key-
>id_kriteria);
                              echo $data_pencocokan['nilai'];
                          ?>
                          \langle/td\rangle<?php endforeach ?>
                      \langle/tr>
                      <?php
                          $no++:endforeach
                      ?>
                      <tr align="center" class="bg-light">
                          <th colspan="2">Nilai A+</th>
                          <?php foreach ($kriteria as $key): ?>
                          <th>
                          <?php
                              $min_max=$this->Perhitungan_model-
>get_max_min($key->id_kriteria);
```

```
echo $min_max['max'];
                              ?>
                              \langle/th\rangle<?php endforeach ?>
                         \langle/tr>
                         <tr align="center" class="bg-light">
                              <th colspan="2">Nilai A-</th>
                              <?php foreach ($kriteria as $key): ?>
                              <th>
                              <?php
                                   $min_max=$this->Perhitungan_model-
>get_max_min($key->id_kriteria);
                                  echo $min_max['min'];
                              ?>
                              \langle/th\rangle<?php endforeach ?>
                         \langle/tr>
                    </tbody>
               </table>
          \langle/div\rangle\langle/div\rangle\langle/div\rangle
```
2. *Source Code* Matrik Normalisasi X

```
<div class="card-body">
        <div class="table-responsive">
                   <table class="table table-bordered" width="100%"
cellspacing="0">
                 <thead class="bg-success text-white">
                      <tr align="center">
                          <th width="5%">No</th>
                          <th>Nama Alternatif</th>
                          <?php foreach ($kriteria as $key): ?>
                          <th><?= $key->kode_kriteria ?></th>
                          <?php endforeach ?>
                      \langle/tr>
                 </thead>
                 <tbody>
                      <?php
                          $no=1;foreach ($alternatif as $keys): ?>
                      <tr align="center">
                          \langle td \rangle \langle ? = \$no; ? \rangle \langle /td \rangle<td align="left"><?= $keys->nama ?></td>
                          <?php foreach ($kriteria as $key): ?>
```

```
<td>
                           <?php
                            $data_pencocokan = $this->Perhitungan_model-
>data nilai($keys->id alternatif,$key->id kriteria);
                                       $min_max=$this->Perhitungan_model-
>get max min($key->id kriteria);
                             $hasil= @(round(($data_pencocokan['nilai']-
$min_max['min'])/($min_max['max']-$min_max['min']),4));
                               echo $hasil;
                           ?>
                           \langle/td>
                           <?php endforeach ?>
                      \langle/tr>
                      <?php
                           $no++;endforeach ?>
                  </tbody>
             </table>
         \langle/div\rangle\langle/div\rangle\langle/div\rangle
```
#### 3. *Source Cod*e Perkalian Matrik Normalisasi dengan Bobot Kriteria

```
<div class="card-body">
        <div class="table-responsive">
                    <table class="table table-bordered" width="100%"
cellspacing="0">
                 <thead class="bg-success text-white">
                      <tr align="center">
                          <th width="5%">No</th>
                          <th>Nama Alternatif</th>
                           <th>Perhitungan</th>
                          <th>Total Nilai Preferensi</th>
                      \langle/tr>
                 </thead>
                 <tbody>
                      <?php
                           $this->Perhitungan_model->hapus_hasil();
                           $no=1;foreach ($alternatif as $keys): ?>
                      <tr align="center">
                           \langle td \rangle \langle ? = \$no; ? \rangle \langle /td \rangle<td align="left"><?= $keys->nama ?></td>
                           <td>SUM
```

```
<?php
                         $nilai_total = 0;
                         foreach ($kriteria as $key):
                          $data_pencocokan = $this->Perhitungan_model-
>data_nilai($keys->id_alternatif,$key->id_kriteria);
                                    $min_max=$this->Perhitungan_model-
>get_max_min($key->id_kriteria);
                                                    $hasil_normalisasi=
@(round(($data_pencocokan['nilai']-
$min_max['min'])/($min_max['max']-$min_max['min']),4));
                             $bobot = $key->bobot;
                            $nilai_total += $bobot*$hasil_normalisasi;
                             echo "(".$bobot."x".$hasil_normalisasi.") 
";
                         endforeach;
                         $hasil akhir = ['id alternatif' => $keys->id alternatif,
                             'nilai' => $nilai_total
                         ];
                                  $result = $this->Perhitungan_model-
>insert nilai hasil($hasil akhir);
                         ?>
                         \langle/td>
                         <td>
                             <?= $nilai_total?>
                         \langle/td>
                     \langle/tr>
                     <?php
                         $no++;endforeach ?>
                 </tbody>
            </table>
        \langle/div\rangle</div>
</div>
```